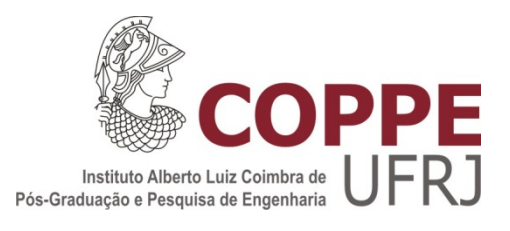

# GERENCIAMENTO DINÂMICO DA LOCALIZAÇÃO DE ARMAZÉNS E ALOCAÇÃO DE ESTOQUES APLICADO AO ABASTECIMENTO DE UNIDADES DE PRODUÇÃO OFFSHORE

Thiago Castilho Moreira Silva

Dissertação de Mestrado apresentada ao Programa de Pós-graduação em Engenharia deProdução, COPPE, da Universidade Federal do Rio de Janeiro, como parte dos requisitos necessários à obtenção do título de Mestre em Engenharia de Produção.

Orientador: Virgílio José Martins Ferreira Filho

Rio de Janeiro Setembro de 2012

# GERENCIAMENTO DINÂMICO DA LOCALIZAÇÃO DE ARMAZÉNS E ALOCAÇÃO DE ESTOQUES APLICADO AO ABASTECIMENTO DE UNIDADES DE PRODUÇÃO OFFSHORE

Thiago Castilho Moreira Silva

DISSERTAÇÃO SUBMETIDA AO CORPO DOCENTE DO INSTITUTO ALBERTO LUIZ COIMBRA DE PÓS-GRADUAÇÃO E PESQUISA DE ENGENHARIA (COPPE) DA UNIVERSIDADE FEDERAL DO RIO DE JANEIRO COMO PARTE DOS REQUISITOS NECESSÁRIOS PARA A OBTENÇÃO DO GRAU DE MESTRE EM CIÊNCIAS EM ENGENHARIA DE PRODUÇÃO.

Examinada por:

 $\mathcal{L}_\text{max}$  and the contract of the contract of the contract of the contract of the contract of the contract of the contract of the contract of the contract of the contract of the contract of the contract of the contrac Prof. Virgílio José Martins Ferreira Filho, D.Sc.

 $\mathcal{L}_\text{max}$  , and the set of the set of the set of the set of the set of the set of the set of the set of the set of the set of the set of the set of the set of the set of the set of the set of the set of the set of the Profa. Laura Silvia Bahiense da Silva Leite, D.Sc.

 $\mathcal{L}_\text{max}$  , and the set of the set of the set of the set of the set of the set of the set of the set of the set of the set of the set of the set of the set of the set of the set of the set of the set of the set of the Prof. Peter Fernandes Wanke, D.Sc.

RIO DE JANEIRO, RJ - BRASIL SETEMBRO DE 2012

Silva, Thiago Castilho Moreira

Gerenciamento Dinâmico da localização de Armazéns e Alocação de Estoques Aplicado ao Abastecimento de Unidades de Produção Offshore/Thiago Castilho Moreira Silva. – Rio de Janeiro: UFRJ/COPPE, 2012.

XIV, 69 p.: il.; 29,7 cm.

Orientador: Virgílio José Martins Ferreira Filho

Dissertação (mestrado) – UFRJ/ COPPE/ Programa de Engenharia de Produção, 2012.

Referências Bibliográficas: p. 89-95.

1. Gerenciamento de Estoques. 2. Problema de Localização de Armazéns. 3. Linearização por Partes. I. Filho, Virgílio José Martins Ferreira. II. Universidade Federal do Rio de Janeiro, COPPE, Programa de Engenharia de Produção. III. Título.

Dedico aos meus pais Paulo e Lucy e à minha irmã Débora, abrigo e fortaleza da minha vida.

#### **AGRADECIMENTOS**

Aos meus pais Paulo Moreira da Silva e Lucy Castilho da Silva pelo amor dado em todos os momentos, pelos ensinamentos de vida e pelo incentivo aos estudos;

À minha irmã Débora Castilho Moreira Silva por seu apoio e paciência, por compartilhar e dividir, pelo carinho e pela alegria;

Ao meu tio Adhemar Castilho e a todos da minha família pela confiança transmitida na conclusão dessa dissertação;

Ao Professor Virgílio José Martins Ferreira Filho por sua grande contribuição na obtenção deste título de mestre em ciências de engenharia de produção;

À Professora Laura Silvia Bahiense da Silva Leitepor aceitar o convite para participar da banca examinadora deste trabalho e pela disponibilidade e contribuição ao longo da preparação do mesmo;

Ao Professor Peter Fernandes Wanke por aceitar o convite para participar da banca examinadora e por colaborar com o aperfeiçoamento desta dissertação;

Aos amigos de longa data Fernando Danziger, Fernando Brasil, Thiago Manhães, Pablo Musa, Antonio Soares, Jorge Koliren, Bruno Souza, Shirlei Rodrigues, Flávia Bonitz, e Joyce Vargas pela confiança transmitida a mim e pelo incentivo;

Aos amigos que conheci ao longo do curso Ormeu Coelho, Érito Marques e Leonardo Nascimento, Cristiano Oliveira, Rodrigo Sant'anna, Marcelo Tahiro, Iago Veiga, Frederico Albuquerque, Anderson Valença, Lício Magno Lima, Gustavo Calegaro, Ramon Campos, Marcos Serpa, Euclydes da Cunha, César Subieta, Sérgio Antoun Netto, Nathalia Sena, Marcos Piquet, Laura Cardenas, Lucero Ozuna e Li Xishu pelos momentos apoio e de descontração compartilhados ao longo do curso seja pelo convívio diário, seja por longas distâncias;

Aos meus amigos e colegas de colega de trabalho que permitiram conciliar horários e motivaram finalização da pesquisa. Agradecimentos a Kherin Kanasawa, José Márcio Gramacho, Renata Manhães Chagas, Cláudio Cesar de Araújo, Elaine Nogueira, Roberta Nobre e Tarciso Faria Resende.

A Angela Antonas pelo incentivo e apoio na publicação do artigo publicado no Rio Oil&Gas 2012, bem como à orientação e correção de textos em inglês.

A Josilene Deodoro por seu apoio nos momentos finais de preparação de material.

Aos funcionários Andréia Moreira, Pedro Luiz Suevo, Roberta Arruda e Diego de Sá pela paciência e presteza em solucionar os problemas de regularização de inscrição, requerimento de bolsa de pesquisa, lançamento de grau, pedidos de documento, inscrição em congressos, provisão de material e alocação de salas;

Aos demais funcionários da Universidade Federal do Rio de Janeiro que de alguma maneira contribuíram para a conclusão desse material. Agradecimentos especiais a Solange Coelho de Oliveira e à equipe da xerox do bloco F.

Á Coordenação de Aperfeiçoamento de Pessoal de Nível Superior (CAPES) que forneceu o auxílio financeiro indispensável para a realização deste trabalho;

À Universidade Federal do Rio de Janeiro (UFRJ) pelos 20 anos ininterruptos de ensino, responsável direta pela minha formação acadêmica, profissional e cidadã;

Ao Deus único e verdadeiro, soberano e criador, digno de toda a glória sem o qual nada na minha vida seria possível.

Resumo da Dissertação apresentada à COPPE/UFRJ como parte dos requisitos necessários para a obtenção do grau de Mestre em Ciências (M.Sc.)

# GERENCIAMENTO DINÂMICO DA LOCALIZAÇÃO DE ARMAZÉNS E ALOCAÇÃO DE ESTOQUES APLICADO AO ABASTECIMENTO DE UNIDADES DE PRODUÇÃO OFFSHORE

Thiago Castilho Moreira Silva

Setembro/2012

Orientador: Virgílio José Martins Ferreira Filho

Programa: Engenharia de Produção

 As recentes descobertas de enormes reservas de petróleo têm gerado grande euforia no setor da indústria petroleira no Brasil. Entretanto, a localização dessas reservas em uma região denominada de pré-sal demanda maiores cuidados acerca do planejamento operacional. Dentre os maiores desafios apresentados por essas operações, o gerenciamento de incertezas e a definição de políticas apropriadas são fundamentais para que sejam garantidas vantagens competitivas

Em se tratando de operações envolvidas especificamente na produção de petróleo em plataformas marítimas, a alocação de estoques ao longo da cadeia é parte essencial para o planejamento das operações de abastecimento. Esse trabalho consiste em uma avaliação do gerenciamento dinâmico de estoques para o abastecimento de materiais e equipamentos para as unidades da cadeia produtora de petróleo a partir das plataformas produtoras de petróleo extraído da camada pré-sal.

Como resultados para essa pesquisa serão apresentados diferentes cenários em que diferentes parâmetros de avaliação serão alterados entre si. A partir de um modelo de localização instalações e alocação de estoques desenvolvido com base na bibliografia pesquisada, os resultados serão analisados de forma a se explicitar as políticas de estocagem mais adequadas a cada cenário. O modelo utilizará programação matemática não-linear e determinará valores ótimos para as variáveis de forma a atingir a configuração na qual o custo total da rede é mínimo.

Abstract of Dissertation presented to COPPE/UFRJ as a partial fulfillment of the requirements for the degree of Master of Science (M.Sc.)

# DYNAMIC MANAGEMENT OF THE LOCATION AND INVENTORYALLOCATION OF WAREHOUSES APPLIED TO OFFSHORE PRODUCTION UNITS SUPPLY

Thiago Castilho Moreira Silva

#### September/2012

Advisor: Virgílio José Martins Ferreira Filho.

Department: Industrial Engineering

 The recent discoveries of huge oil reserves have generated great excitement in the sector of oil industry in Brazil. However, the location of these reserves inside a region denominated as Pre-salt demands more care about the operational planning. Among the major challenges posed by these operations, appropriate uncertainty management and definition of politics are indispensable for ensuring competitive advantage, as well as elimination of inefficiencies in operations.

Correct set of the network of facilities and inventory allocation, among others aspects, cover part of strategic decisions of operations planning. This research consists on an evaluation of dynamic inventory management for supplying of materials and equipments for units in the oil production chain from pre-salt oil platforms. Due to nature of the extraction fields at offshore environment, analysis of more commonly required units in supplying operations, PUs (Production Units), will be made.

As results for this research, different scenarios, in which distinct parameters of evaluation modified among each other, will be presented. From a facility location and inventory allocation model, using indicated literature of this research, results will be analyzed in order to present better inventory politics for scenario. The model will generate a non-linear mathematical programming and will determine optimal values for variables so as minimum total cost configuration of the chain is achieved.

# **SUMÁRIO**

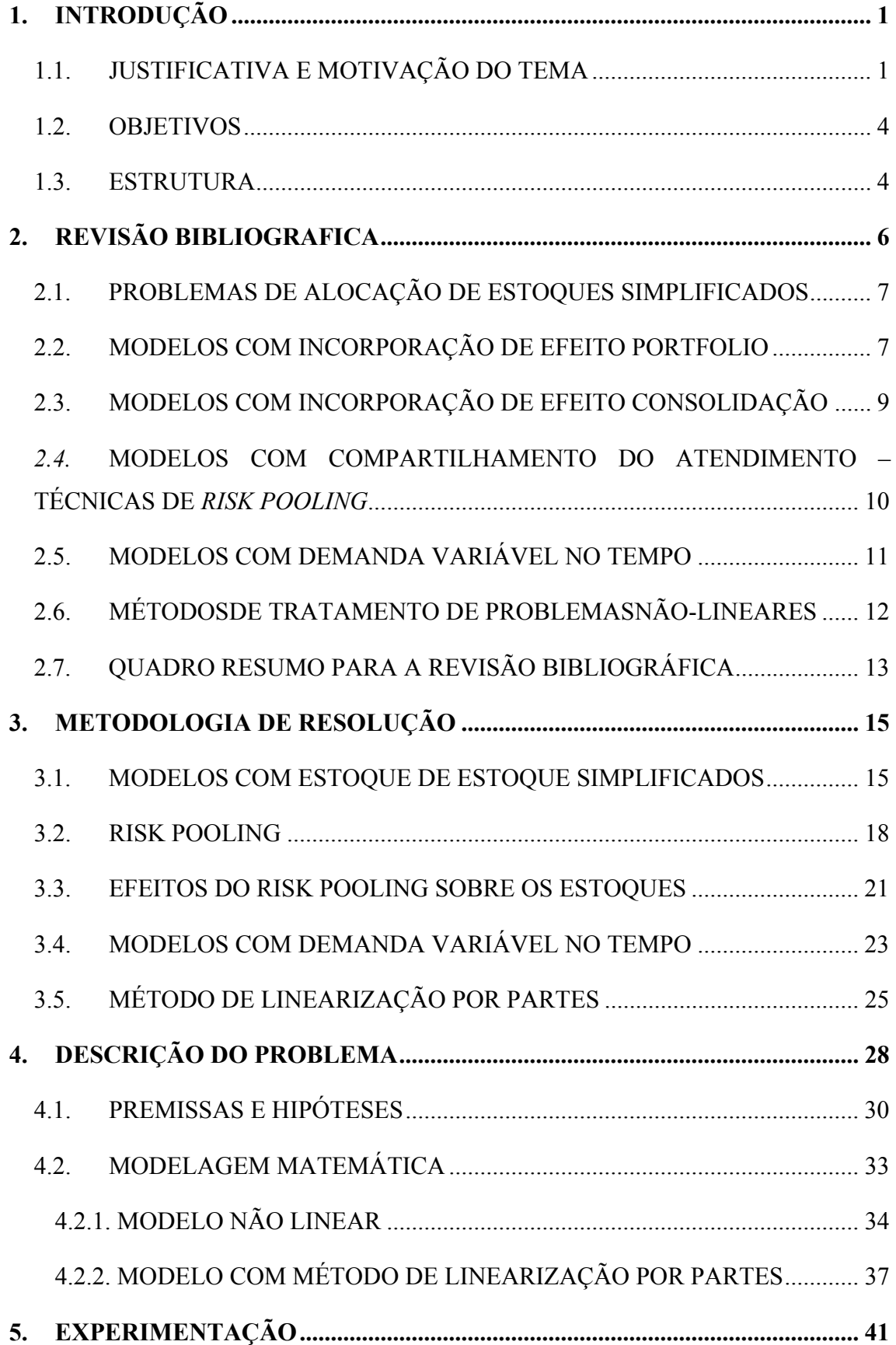

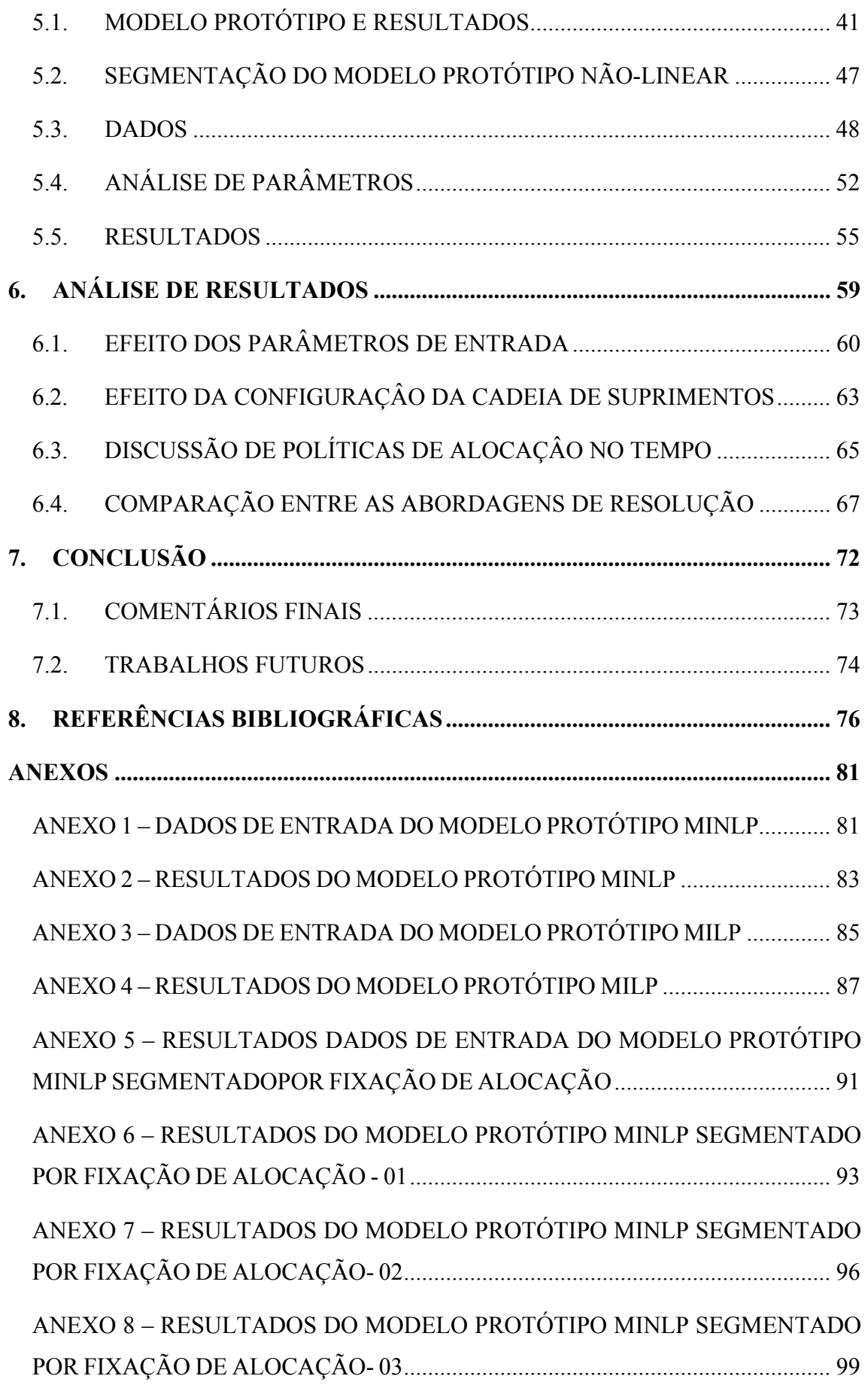

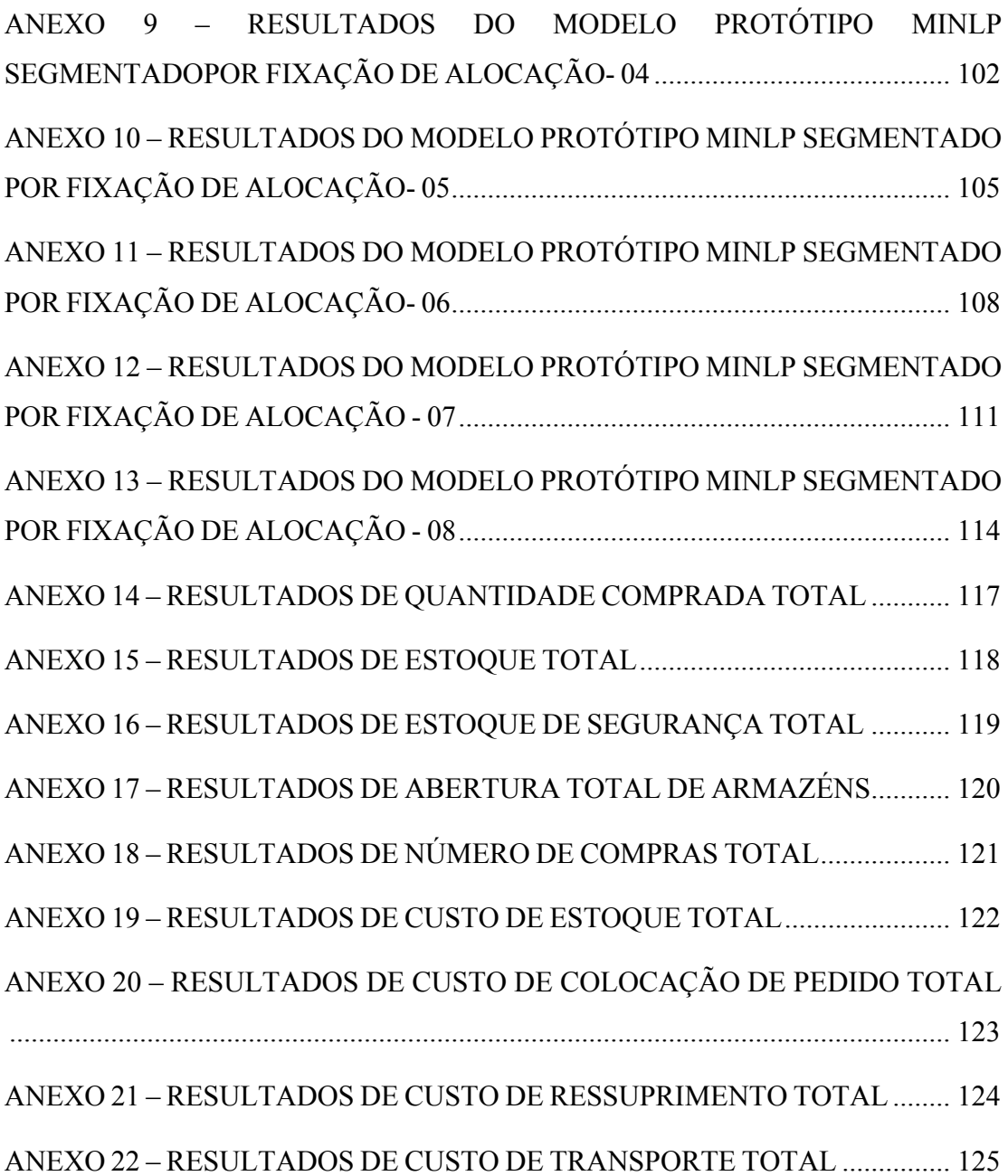

### **LISTA DE FIGURAS**

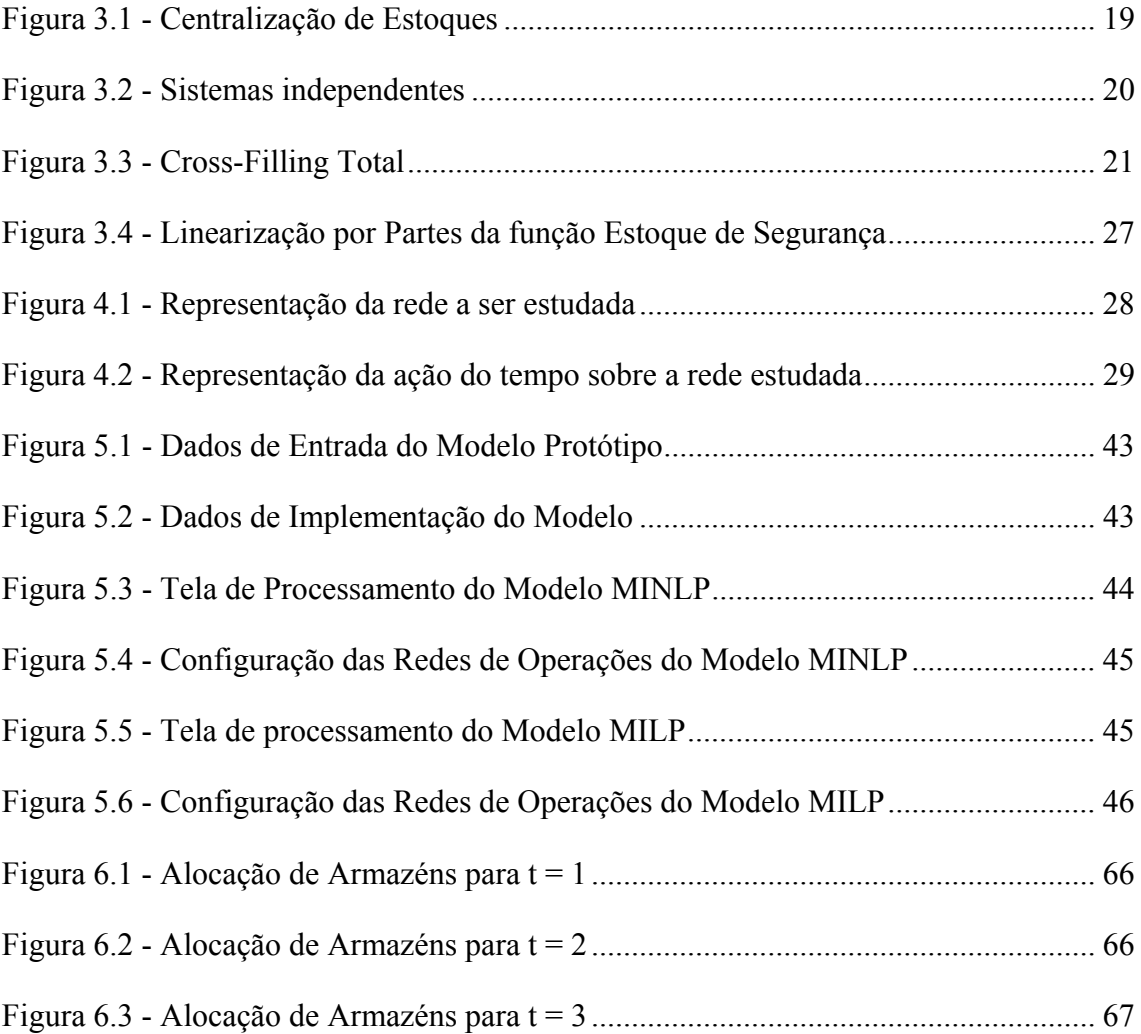

### **LISTA DE TABELAS**

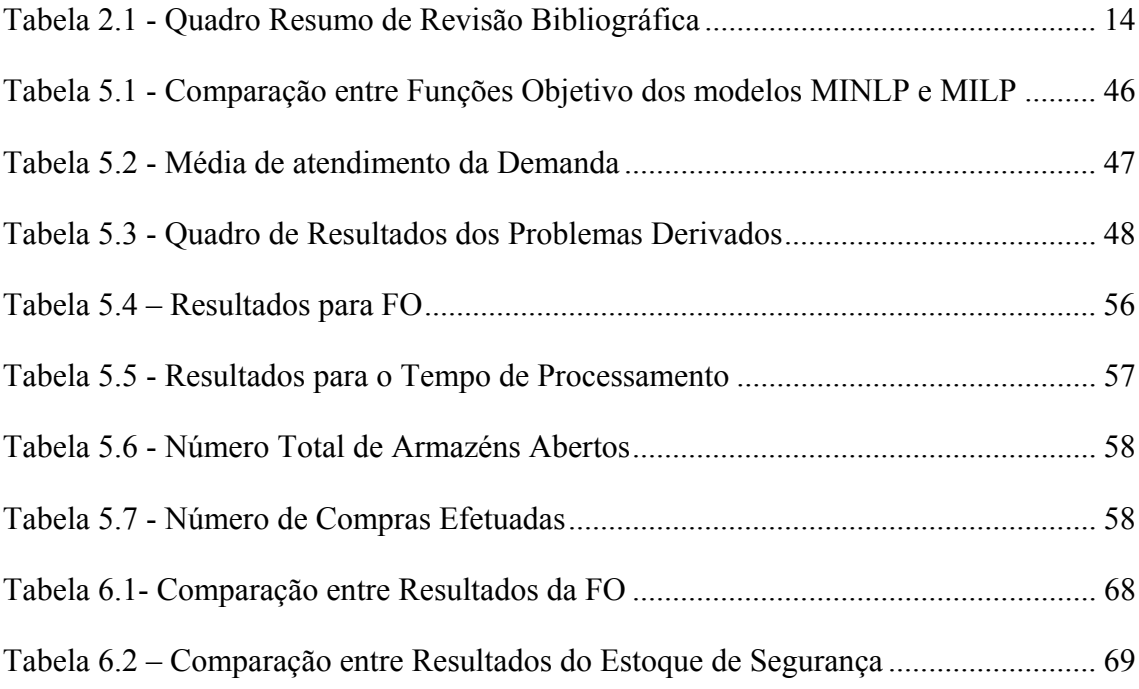

## **LISTA DE GRÁFICOS**

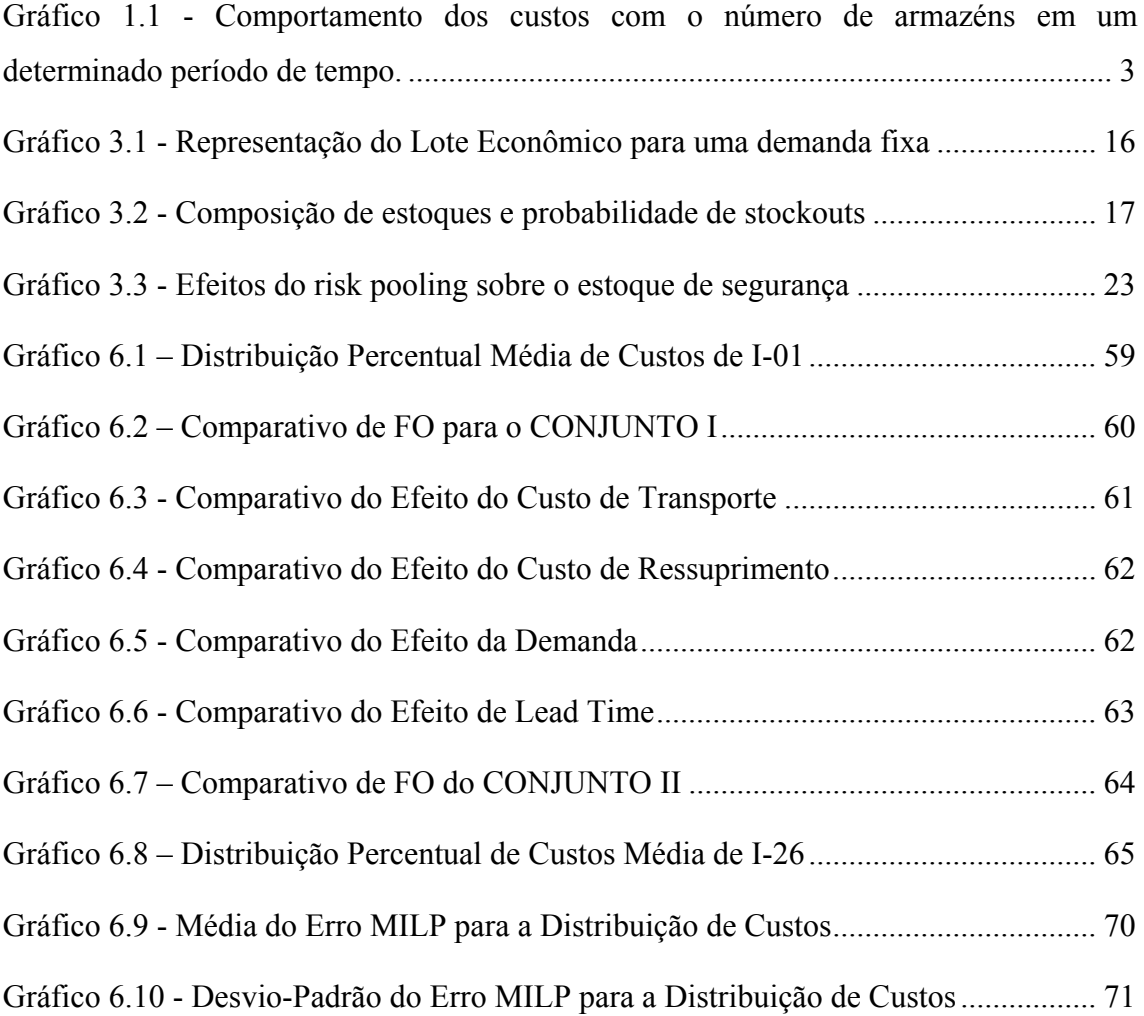

### **LISTA DE SÍMBOLOS**

- *A* Custo de ressuprimento
- *Djt* Demanda da UP *j*no período *t*
- *E0* Estoque do item no final do período 0 / início do período 1
- *Eit* Estoque referente ao armazém *i* no período *t*
- $G$  Número limitante para geração do passo  $\phi_{\text{it}}^{\text{r}}$
- *i* Índice para armazéns
- *j* Índice para UPs
- *k* Índice para UPs diferentes do índice *j*
- *Li* Lead-time de ressuprimento referente ao armazém *i*
- *m* número de UPs
- *M* Custo de manutenção de estoques
- *n* Número de localidades possíveis para instalação de armazéns
- *N* Número de partições da funções a ser aproximada por segmentos de reta
- *P* Custo de colocação de pedido
- *qit* quantidade comprada para ressuprimento de armazém *i* no período *t*
- *SSit* Estoque de segurança referente ao armazém *i* no período *t*
- *t* Índice para períodos
- *Tij* Custo de transporte do armazém *i* para a UP *j*
- *uitr* Indicador de ativação do segmento de reta *r* referente ao armazém *i* no período *t*
- *vijtr* Varredura do segmento de reta r referente ao armazém *i,* à UP *j e a*o período *t*
- *wijt* Percentual de atendimento da demanda da UP *j* pelo armazém *i* no período *t*
- *yit* Indicador de compra de ressuprimento do armazém *i* no período *t*
- *zi* Fator de segurança do armazém *i*
- *ρjk* Correlação entre as demanda das UPs *j* e *k*
- *σDj* Desvio-padrãoda demanda referente à UP *j*
- *σLi* Desvio-padrão do lead-time referente ao armazém *i*
- $\sigma_{Di}^2$ *<sup>2</sup>*Variância da demanda referente à UP *j*
- $\sigma_{Li}^2$ *<sup>2</sup>* Variância do lead-time referente ao armazém *i*
- $\phi_{it}^r$ it Abcissa do Limite Superior do segmento *r* referente ao armazém *i* no período *t*.

### **1. INTRODUÇÃO**

O volume de óleo das reservas encontradas na camada pré-sal localizadas entre os estados de Santa Catarina e Espírito Santo foi a maior descoberta do setor petrolífero realizada no país. A existência de grandes volumes de óleo leve eleva a indústria petrolífera brasileira a um novo patamar no cenário internacional. Segundo os valores já estimados para a Bacia de Santos, a acumulação do campo de Tupi tem volumes recuperáveis entre cinco e oito bilhões de barris de óleo equivalente (óleo mais gás). O óleo identificado na bacia tem densidade de 28,5º API, baixa acidez e baixo teor de enxofre, características de um óleo de alta qualidade e alto valor de mercado.

Por conta do grande crescimento de operações da indústria previsto para os próximos anos, investimentos robustos no desenvolvimento de novos métodos e tecnologias para extração geram escala para instalação de novas indústrias de bens e serviços. Do ponto de vista operacional, falhas no planejamento do sistema de abastecimento de petróleo podem determinar ineficiências ou mesmo a interrupção da produção na cadeia como um todo. Mais especificamente, em relação a uma rede logística vinculada à estrutura de apoio para exploração e produção do petróleo, situada mais longe da costa, em profundidades maiores e em local sem infraestrutura implantada, os desafios são ainda maiores. As restrições são consideradas mais rígidas, passa-se a ter necessidade de tratar o problema sob diferentes níveis hierárquicos, e necessita-se a consideração dos riscos e incertezas na abordagem dos problemas e na tomada de decisão.

#### 1.1. JUSTIFICATIVA E MOTIVAÇÃO DO TEMA

A concepção e gestão de uma rede de suprimentos é um dos problemas mais críticos enfrentados por organizações modernas. As empresas precisam ser capazes de avaliar e projetar configurações diferentes para suas redes logísticas. Profissionais de logística devem tomar decisões estratégicas para gerir a incerteza do serviço ao cliente, os custos da rede de distribuição, definindo a política mais adequada para a empresa. Muitas vezes essa análise deve considerar um período de tempo no qual ocorrem mudanças significativas.

Isso significa coordenar a cadeia de suprimentos de forma eficaz, a fim de minimizar os custos e, simultaneamente, otimizar sua localização, a alocação da demanda do cliente para os centros de distribuição, as atividades de transporte de entrada e saída, o produto que flui entre a produção e / ou instalações de armazenamento, os níveis de estoque a serem mantidos em cada instalação, etc. A otimização completa da cadeia de fornecimento é obtida por meio da integração de tomada de decisão estratégica, tática e operacional em termos de gestão, controle e atividades.

Enquanto as decisões locais de instalações normalmente estão no nível estratégico, os modelos de estoque são parte do nível tático de planejamento. Apesar de alguns trabalhos recentes sobre o desenvolvimento de modelos integrados de design e planejamento estratégico, tático, a maioria dos modelos de localização de instalações estratégicas deixa de considerar aspectos da política de estoques no tempo. Nesta pesquisa, foram consideradas de forma explícita e a análise do trade-off entre custo de abertura de uma instalação de armazenamento, custo de transporte, custo de pedido e custo de manutenção de estoques ao longo do tempo. A este problema demos o nome: problema de gerenciamento dinâmico da localização de armazéns e alocação de estoques (PGDAE).

A partir da perspectiva do problema de localização, busca-se entender como a incorporação de estoques de ciclo e de segurança, bem como seus respectivos custos, afetam as decisões de localização. Uma das questões principais quando se estuda problemas de localização de estoques está relacionada com o efeito portfolio, quando da consolidação de estoques. De forma a contornar a incerteza da demanda dos clientes, os estoques de segurança são mantidos para fornecer níveis de serviço adequados aos clientes e para proteger contra variações de curto prazo na demanda e no tempo de transporte para a entrega (lead time). Com a introdução da ação do tempo traduzida por um planejamento por períodos, as decisões tomadas anteriormente interferem sobre a configuração das decisões seguintes. A compra que é realizada pode gerar estoque necessário para ser utilizado no período seguinte. Ou ainda, a abertura de um armazém pode ser necessária inicialmente, porém posteriormente pode não se tornar viável, ou vice e versa.

A alocação de estoques depende do grau de centralização da rede, traduzida pela quantidade de produtos que deve ser mantido em cada unidade, uma vez que um determinado conjunto de mercados (sistemas de produção) é servido a partir dele. Por exemplo, uma rede de distribuição que fornece um alto grau de descentralização é composto de um número maior de armazéns e pode, em última análise, ter um armazém dedicado para cada mercado. Por outro lado, uma rede que tem um alto grau de centralização é composto de um número menor de armazéns, tendo no limite apenas um armazém para servir todos os mercados. É justamente, buscando um equilíbrio das vantagens e desvantagens da estratégia de centralização que é possível encontrar uma solução que incorra nos menores custos para o negócio. (Figura 1.1)

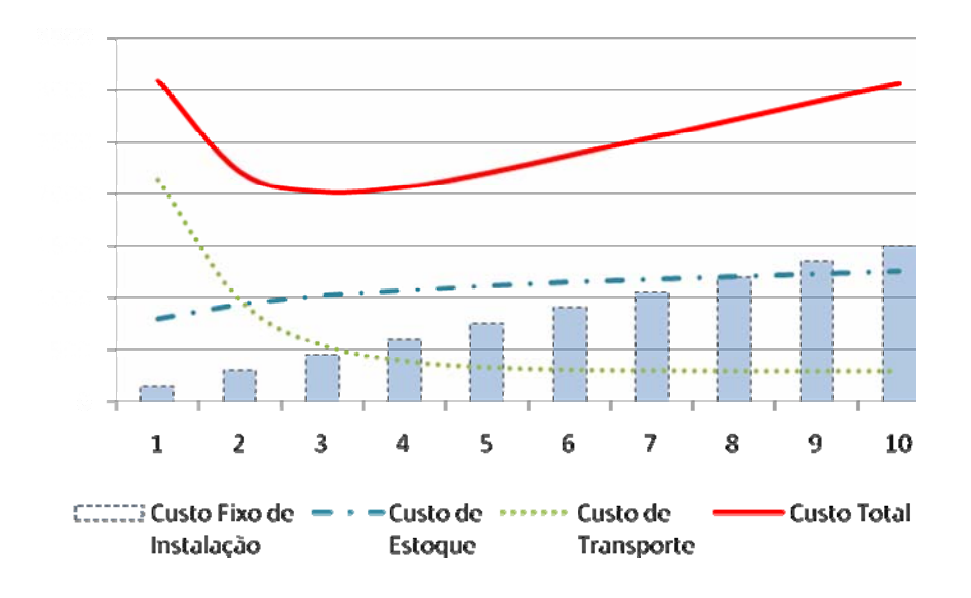

*Gráfico 1.1 - Comportamento dos custos com o número de armazéns em um determinado período de tempo. Adaptado de Figueiredo, Fleury e Wanke (2000).* 

As principais questões que surgem quando consideradas as condições mencionadas necessitam de apoio de uma ferramenta de análise para processar simultaneamente diferentes aspectos do problema. Entre as principais questões que podem surgir pela análise da localização temos: Quantos armazéns devem ser abertos na rede? Em que período devem ser abertos? Quais são as suas localizações? Qual será o fluxo entre fornecedores e armazéns? Quais são os clientes, e que parte de sua demanda,

devem ser alocados para um armazém particular? E do ponto de vista de inventário: Quais são os níveis ideais de estoque de segurança e de ciclo em cada armazém? Como deve ser colocado o pedido de compra junto ao fornecedor ao longo dos períodos?

#### 1.2. OBJETIVOS

A presente pesquisa consiste em desenvolver um modelo de gestão de estoques que avalie algumas questões estratégicas para o planejamento das operações de abastecimento realizada em plataformas marítimas de extração de óleo. O modelo visa contemplar efeitos de consolidação de estoques, possíveis alternativas a localização dos estoques e variação no tempo. (variação espacial do mercado e de padrões de demanda)

A contribuição desse modelo pretende se estender para além do entendimento dos efeitos do controle de estoques de ciclo e de segurança, espera-se compreender questões relacionadas às políticas de alocação de estoques. Para permitir o discernimento sobre quais políticas são mais adequadas a um determinado conjunto de características de produto, de operação e de demanda, uma análise comparativa dos resultados aponta as características da rede que garantem a otimização dos custos e concluir sobre os efeitos de cada parâmetro do modelo.

#### 1.3. ESTRUTURA

Esse estudo será iniciado com um capítulo de Revisão de Literatura. Nesse capítulo, será contextualizado o tema, mostrando a relação com outros trabalhos, com outros assuntos. Será apresentada a pesquisa bibliográfica já realizada sobre o tema. Primeiro, serão referenciados trabalhos propostos por diferentes autores ao longo do tempo sob diferentes enfoques. Inicialmente serão apresentados resultados de modelos de localização de instalações que consideram custo de estoque simplificado. Em seguida, serão descritos aqueles para modelos que consideram o efeito portfólio e modelos que consideram o efeito consolidação. Logo depois, serão introduzidas a revisão de modelos que consideram incorporação simplificada ou não simplificada dos efeitos de centralização nos modelos de localização de instalações. Por fim, serão mostradas modelos que consideram incorporação de cross-filling e modelos que consideram incorporação de efeito dinâmico.

O capítulo 3 trata da metodologia de resolução usada na pesquisa. Nesse capítulo será introduzida a metodologia principal a ser seguida para resolver o problema e ser capaz de atingir os objetivos de pesquisa. Será aprofundada a fundamentação teórica necessária do efeito portfolio e do efeito consolidação. Também se busca entender o comportamento dos estoques para o problema de gerenciamento dinâmico de estoques.

No quarto capítulo, é desenvolvido o tema de pesquisa. Inicialmente, são detalhadas as condições do problema estudado, destacando a configuração com a qual a rede de abastecimento de Unidade de Produção (UPs) será representada. Posteriormente, são mostradas as hipóteses relacionadas, bem como a modelagem matemática resultante. São apresentadas duas abordagens: a primeira modelando o problema como um problema não linear inteiro misto (MINLP), que é seguida por uma versão linearizada por partes do problema que torna o modelo um problema linear inteiro misto (MILP).

O quinto capítulo consiste da apresentação dos dados utilizados para a pesquisa, o método de experimentação e dos resultados obtidos. Também é feita a análise de resultados.

No sexto capítulo os resultados serão comparados de forma a identificar as políticas de estoques utilizadas, a distribuição espacial da rede e a configuração ao longo do tempo e os valores envolvidos. As abordagens apresentadas no quarto capítulo também serão comparadas.

Ao final, na conclusão, são discutidos os pontos positivos e negativos envolvidos. São propostas novas linhas de pesquisa para trabalhos futuros de forma a complementar os resultados obtidos.

5

#### **2. REVISÃO BIBLIOGRAFICA**

O dimensionamento da rede de instalações e a alocação dos estoques são aspectos estratégicos da política de operações de um sistema de abastecimento. Ao se tratar de um não se pode se desfazer do outro. O grau de centralização de uma rede, isto é, a organização de uma rede pelo dimensionamento de instalações de armazenagem para atender um determinado conjunto de mercados consumidores, é também reflexo da alocação da quantidade de produto em cada instalação, a alocação dos estoques.

Assim, pode-se notar que o grau de centralização dos estoques tem uma influência importante no custo total da rede. Entretanto, Wanke (2001) destaca que a maior parte dos modelos matemáticos existentes para a localização de armazéns falha ao não incluir os custos com estoques como um componente de sua função objetivo. Croxton e Zinn (2005) sustentam que a inclusão dos estoques nos modelos de localização de armazéns é tida como necessária na literatura. Das e Tyagi (1997) defendem que as questões de um problema de localização de armazéns somente serão corretamente respondidas se o modelo levar em conta os custos de estoque, tanto de ciclo quanto de segurança. Miranda e Garrido (2004) afirmam que questões como a política de estoques não podem ser negligenciadas nas decisões estratégicas de localização de armazéns.

A presente seção aborda a revisão de literatura pertinente ao problema estudado. Ela está dividida em 7 subseções. São apresentados, primeiramente, modelos de gestão de estoque simplificados. Em seguida, são apresentados trabalhos de autores que aprimoraram os modelos de estoque com a introdução do Efeito *Portfolio* e do Efeito Consolidação.

Nas seções seguintes, são discutidas técnicas de *risk pooling*e são introduzidos trabalhos realizados para o gerenciamento dinâmico de estoques. Na sequência são apresentadas publicações de técnicas de tratamento de não-linearidade de problemas. Por fim, é apresentado um quadro com a evolução dos modelos de localização de instalações, abordando também como os mesmos tratam a questão dos estoques na rede de distribuição. O objetivo desta seção é propiciar ao leitor o embasamento teórico da pesquisa desenvolvida nesta dissertação.

6

#### 2.1. PROBLEMAS DE ALOCAÇÃO DE ESTOQUES SIMPLIFICADOS

Um dos primeiros modelos direcionados aos problemas de estoque, o modelo de Lote Econômico (LEC), lidava com custos de colocação dos pedidos (de compra ou distribuição) e os custos de manutenção de estoques. Entretanto o cálculo do Ponto de Pedido (PP) era feito com base em uma demanda sem incertezas. Segundo Tallon (1993), as incertezas da demanda dos consumidores e do suprimento de produtos por parte de fornecedores, fábricas ou outros canais, requerem que seja mantido um estoque adicional para os produtos armazenados, um estoque de segurança.

Muitos modelos para o problema de localização de instalações foram construídos ao longo do tempo. Modelos que introduziam o custo de estoque simplificado ao problema foram apresentados por Jayaraman (1998). Dotado de uma análise de múltiplos produtos, múltiplos meios de transporte e custos fixos de abertura, a formulação insere o estoque de ciclo simultaneamente ao estoque de trânsito. Jayaraman e Pirkul (1999) ampliaram a proposta anterior com a adição de localização de armazéns e a especificação de capacidades para o problema. Davariz (2006) analisa a rede de distribuição do biodiesel e utiliza o modelo proposto por Jayaraman.

Ainda entre modelos que consideram o custo de estoque simplificado, abordagens alternativas para o custo de ciclo foram trazidas por Ambrosino e Scutellà (2004). Modelos estáticos e dinâmicos foram discutidos, bem como a introdução de armazéns intermediários.

#### 2.2. MODELOS COM INCORPORAÇÃO DE EFEITO PORTFOLIO

Os modelos de localização de instalações com o efeito de centralização de estoques já vinham sendo apresentados há alguns anos no meio científico. Maister (1976) e posteriormente Zinn et al. (1989) mostraram que a centralização de estoques pode reduzir o nível de estoques de segurança da rede, reduzindo o custo total de manutenção de estoques. Mahmoud (1992) mostrou que substanciais economias de escala resultam da consolidação dos estoques de segurança sempre que os mesmos são centralizados. Tallon (1993) afirma que a um mesmo nível de serviço, a centralização permite reduzir o estoque de segurança por conta da diluição das incertezas da demanda entre os armazéns centralizados.

Evers e Beier (1993) apresentaram um modelo que considerou incertezas relativas ao *lead-time* de ressuprimento. Em seu estudo, os autores incluíram uma variável que define a proporção da demanda atendida por cada armazém e concluíram que a redução de estoque é determinada pelo inverso do número de armazéns centralizados calculados pelo modelo.

Novamente em um estudo posterior, Evers e Beier (1998) compararam seu estudo de Tallon (1993). Em sua formulação do Efeito *Portfolio* que também levou em conta as correlações entre as demandas atendidas pelos armazéns, assim como as incertezas na demanda e no lead-time de ressuprimento. Entretanto Evers e Beier consideraram as premissas pouco realistas. Os autores também se utilizaram de uma análise de sensibilidade para verificar os efeitos da demanda e do *lead-time* nas economias decorrente da centralização. Foi mostrado que o Efeito *Portfólio* é uma função da demanda média e sua variabilidade, indicando os melhores itens a ser centralizados. Já a diferença do valor do Efeito *Portfólio* entre as possíveis localizações para o estoque centralizado é uma função do *lead-time* de ressuprimento e sua variabilidade, indicando as melhores localizações.

Para Das e Tyagi (1997), O Efeito *Portfólio* é maximizado quando armazéns fornecem uma fração da demanda e a economia com a centralização não depende do número ou do tamanho dos armazéns. A centralização dos estoques gera economias no que diz respeito ao transporte de suprimento, pois há maior consolidação do frete das fábricas para os armazéns.

As teorias utilizadas no Efeito Portfólio foram aplicadas de maneira simplificada em modelos de localização. Mahmoud (1992), introduziu o conceito de Efeito Quantidade de Portfólio, extensão do conceito de Efeito Portfólio, no qual são refletidas as diferentes reduções de estoque de segurança nos diferentes armazéns. O autor também avalia sub-centralizações e seus efeitos para a otimização do modelo.

Das e Tyagi (1999) mostraram situações em que as sub-centralizações favoreceram o Efeito Portfólio. Com um modelo de programação não-linear, consideraram correlações entre os mercados. Quando mercados possuíam correlações positivas, os mercados são alocados a um mesmo armazém e o Estoque de Segurança é

8

maior. Ao contrário, se a correlação é negativa, o nível de estoque de seguranças é menor.

Por meio da Regra da Raiz Quadrada para calcular os custos de manutenção de estoques, Croxton e Zinn (2005) propuseram um modelo com comportamento não linear. Foi considerado um conjunto de localizações pré-determinado, custos de manutenção de estoques e custos de transportes.

#### 2.3. MODELOS COM INCORPORAÇÃO DE EFEITO CONSOLIDAÇÃO

Dentre os modelos que passaram a incorporar o Efeito Consolidação, aqueles que introduzem o estoque de ciclo podem ser encontrados entre publicações como as de Evers (1995). A consolidação, segundo Evers, é a redução percentual do estoque total médio devido à centralização. A máxima redução se dá quando as demandas não são igualmente distribuídas. Nesse caso, o efeito consolidação considera a centralização simultânea dos estoques de ciclo e de segurança.

Wanke (2009) propõe o Efeito Consolidação com diferentes demandas, *leadtimes* (em termos de média e desvio padrão) e correlações entre demandas. A variável de maior relevância no Efeito Consolidação está na variância do *lead-time*. A centralização ocorre nos armazéns com menor lead-time de ressuprimento. Montebeller (2009) elaborou um modelo de otimização no qual se considerou simultaneamente os estoques de ciclo e de segurança, bem como lead-times de ressuprimento, correlação entre demandas, desvios-padrão para a média e para a demanda.

As teorias utilizada no Efeito Portfólio e no Efeito Consolidação foram aplicadas de maneira não-simplificada em modelos de localização. Ballou (1984), apresentou um modelo conhecido como DISPLAN, dotado de método heurístico para o problema de funções objetivo não-lineares.

Tyagi e Das (1997), introduziram um modelo com estoques de segurança e de ciclo que determina número de armazéns, localização e capacidade, alocação de mercado. O modelo abrange a minimização de custos de colocação de pedido, custo de manutenção de estoques de ciclo e de segurança e custo de transporte, com localizações pré-definidas.

Miranda e Garrida (2004), por meio de um método de programação não-linear inteira mista, propôs um modelo de localização com custo fixo e capacidade. A formulação tem por objetivo de minimizar o custo fixo, custo de manutenção de estoques de ciclo e de segurança, custo de transporte e custo de pedido. A correlação entre demandas é considerada nula e foi considerado um alto número de localizações e mercados. A solução foi alcançada por Relaxação Lagrangeana e Método do subgradiente.

## *2.4.* MODELOS COM COMPARTILHAMENTO DO ATENDIMENTO – TÉCNICAS DE *RISK POOLING*

As técnicas de *risk pooling* visam a mitigação do risco decorrente das flutuações de demanda de consumidores separados geográfica ou comercialmente, em se compartilhando uma unidade de distribuição na rede. A centralização dos estoques consiste na consolidação dos mesmos em um número limitado de localidades a partir das quais as todas as demandas são atendidas. Jorge (2008) afirma que dentre as diversas decisões diretamente ligadas à alocação dos estoques, somente aquelas pertencentes ao conjunto das estratégias *de risk pooling* podem ser consideradas realmente impactantes no planejamento de redes de distribuição.

Muitos modelos passaram a considerar também que cada mercado da rede não é servido apenas por um único armazém. Ballou e Burnetas (2003) afirmam que, é muito comum que quando a quantidade de produtos presente em um armazém de alocação primária não é suficiente para atender a um mercado, mercadorias de outro armazém de alocação secundaria sejam transferidas, prática conhecida como *cross-filling*. Os autores também concluíram que se por um lado essa prática aumenta os estoques de ciclo, por outro diminui os estoques de segurança, quando comparados ao caso onde todas as demandas estão centralizadas em um único armazém.

Por outro lado, a não utilização de *risk pooling* também pode ser utilizada para tratar as questões relacionadas a estoques na rede de distribuição. Essa situação se caracteriza pela dedicação exclusiva de um armazém a um único mercado estudada por Wanke e Saliby (2009).

#### 2.5. MODELOS COM DEMANDA VARIÁVEL NO TEMPO

Uma premissa fundamental até aqui na formulação de todos os modelos é a existência de uma demanda continua e com distribuição constante ao longo do tempo. Entretanto, em muitas situações práticas, este pressuposto é uma simplificação exagerada da realidade. A consideração de demanda variável no tempo traz complexidades que dificultam os procedimentos de otimização, podendo até mesmo tornar excessivamente árduo e oneroso a busca de uma solução ótima. Neste sentido, métodos aproximados, conhecidos como heurísticas, são em geral abordagens úteis para se lidar com este tipo de problema. (Garcia et al., 2006)

Um dos modelos mais importantes que lidam com demanda determinística variável no tempo, segundo Garcia et al. (2006), é o modelo de Wagner-Whitin. Os pressupostos são os mesmos do LEC, exceto pelo fato da demanda poder variar no tempo. Este é formulado como um modelo de programação matemática, usando programação dinâmica ou programação inteira mista. Os custos presentes são os mesmos do LEC, com exceção de que os custos de estoque são calculados com base nas quantidades restantes ao final de cada período.A mudança destes custos para serem baseados no estoque médio, como no LEC, não altera em nada a lógica do problema.

Algumas heurísticas inclusive podem gerar resultados mais estáveis em ambientes de planejamento nos quais as previsões de demanda são revisadas periodicamente. Além disso, heurísticas sãopor vezes, métodos mais intuitivos sendo, portanto mais fáceis de serem entendidos e aplicados por gerentes em seus processos de tomada de decisões.Uma das heurísticas mais usadas em substituição ao modelo de Wagner-Whitin é a heurística de Silver-Meal, também conhecida como LPC (*Least Period Cost)*. Esta heurística computa o custo médio por período como uma função do número de períodos do horizonte analisado. (Peterson et al., 1998)

Outras heurísticas conhecidas são: POQ (*Periodic Order Quantity*), Lote-a-Lote, LUC (*Least Unit Cost*) e PPB (*Part-Period Balancing*). (Peterson et al., 1998) O POQ é equivalente ao LEC expresso como tempo de cobertura do pedido, sendo calculado exatamente pela fórmula do ciclo do pedido. O Lote-a-Lote é a abordagem mais simples: pede-se apenas a quantidade estritamente necessária para o período em

questão, não levando em conta as possibilidades de economias de escala pela diluição do custo fixo em lotes maiores. Este método minimiza os estoques, mas não é eficiente se os custos fixos por pedido forem relevantes. O LUC é equivalente à heurística de Silver-Meal, exceto pelo fato de que se minimiza o custo médio por unidade pedida ao invés do custo médio por período. O PPB escolhe o tamanho do horizonte a ser coberto por um pedido de forma a balancear o custo de estoque e o custo fixo por pedido. Escolhe-se assim o pedido de maneira que o custo de estoque seja o mais próximo possível do custo fixo.

### 2.6. MÉTODOSDE TRATAMENTO DE PROBLEMASNÃO-LINEARES

Muitas vezes as formulações desenvolvidas incorrem em complicações de processamento durante sua aplicação. Mesmo máquinas robustas acabam sendo utilizadas ao seu limite de capacidade e não são capazes de encontrar soluções para os problemas de otimização. Há, porém recursos na literatura que permitem reformular o problema original de forma a torná-lo mais maleável, sem perdas significativas de análise do problema. Muitos desses métodos são utilizados para problemas que incorrem em alguma não-linearidade de suas restrições ou de sua função objetivo.

Vidyarthi et al.(2007) consideram um modelo que trata de produção, distribuição e alocação de estoques que lida com os trade-offs de custos. O modelo é formulado como um problema de programação não linear inteira mista e linearizados utilizando funções lineares por partes. A formulação é reforçada com restrições redundantes.

You e Grossmann (2008) trataram, simultaneamente, a otimização de estoques e configuração de rede desuprimentos sob ação da incerteza da demanda. Isto conduz a um problema que requer a integração de um modelo estocástico de estoques com localização de elementos de uma cadeia de suprimentos. O modelo é formulado como um problema de programação não-linear inteiro. , Reformulando-o como um problema não-linear de programação inteira mista (MINLP) e utilizando um modelo de relaxamento associado convexo para inicialização, os autores propõem uma heurística e um algoritmo baseado em decomposição Lagrangeana.

12

## 2.7. QUADRO RESUMO PARA A REVISÃO BIBLIOGRÁFICA

Nesta seção, são resumidos os trabalhos discutidos na revisão bibliográfica. As informações apresentadas foram agrupadas de forma contemplar os assuntos discutidos nas subseções anteriores.

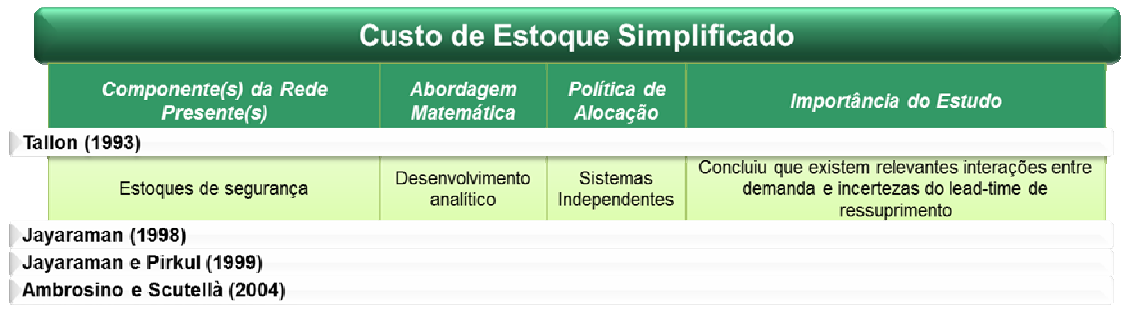

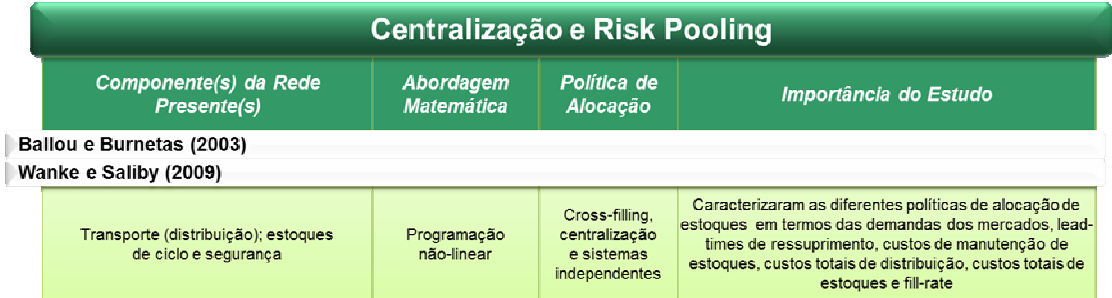

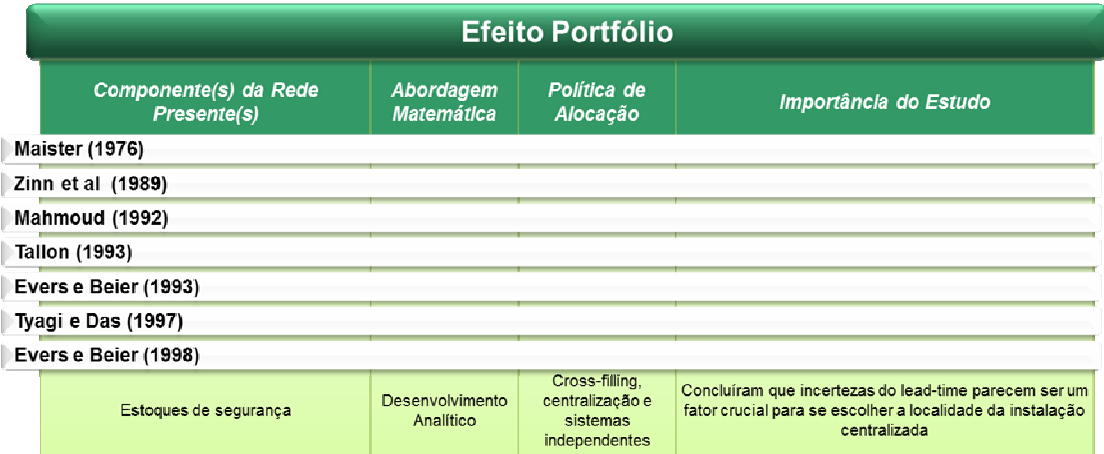

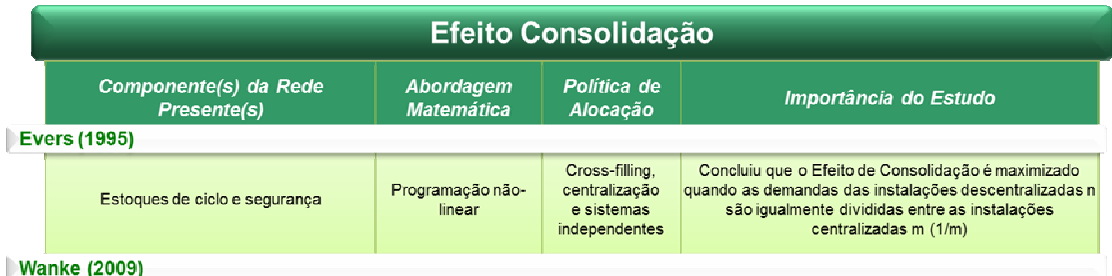

|                             | Incorporação de Variação da Demanda no Tempo |                                                                 |                         |                                                                                                    |
|-----------------------------|----------------------------------------------|-----------------------------------------------------------------|-------------------------|----------------------------------------------------------------------------------------------------|
|                             | Componente(s) da Rede<br>Presente(s)         | Abordagem<br><b>Matemática</b>                                  | Política de<br>Alocacão | Importância do Estudo                                                                                                    |
| Peterson et al (1998)       |                                              |                                                                 |                         |                                                                                                    |
|                             | Custo de ressuprimento e estoques de ciclo   | Programação linear<br>inteira-mista.<br>Programação<br>Dinâmica | Não Aplicável           | Consideração de variações determinísticas da demanda<br>no tempo, utilização Algoritmode Wagner-Whitin e<br>implementação de heurísticas Silver-Meal. Periodic<br>Order Quantity (POQ), Lote-a-Lote, Least Unit Cost<br>(LUC) e Part-Period Balancing (PPB) |
| Ferreira Filho et al (2006) |                                              |                                                                 |                         |                                                                                                    |

*Tabela 2.1 - Quadro Resumo de Revisão Bibliográfica* 

#### **3. METODOLOGIA DE RESOLUÇÃO**

Nesta seção são revistas as principais políticas de gerenciamento de estoques. Inicialmente são apresentados os modelos básicos para um único armazém e um único produto: o modelo de Lote Econômico (LEC) com Ponto de Pedido (PP). Em seguida, são mostradas técnicas de gerenciamento de estoques a partir de mais de um armazém, conhecidas na literatura por técnicas de *Risk Pooling*.

O Efeito Consolidação é novamente estudado na terceira subseção, sob um olhar mais detalhado de sua formulação. Na sequência são apresentados os modelos que consideram a variação da demanda ao longo do tempo, isto é, que tratam do gerenciamento dinâmico dos estoques. Por fim, o método de linearização por partes é discutido.

#### 3.1. MODELOS COM ESTOQUE DE ESTOQUE SIMPLIFICADOS

Em uma das primeiras tentativas de se otimizar os níveis de estoque, considerouse o caso em que a demanda é contínua e perpétua. Foi segundo essa premissa que o modelo de Lote Econômico (LEC) e de Ponto de Pedido (PP) foram baseados. Posteriormente, entretanto considerou-se as demandas e os lead times de ressuprimento passaram a ser probabilísticos.

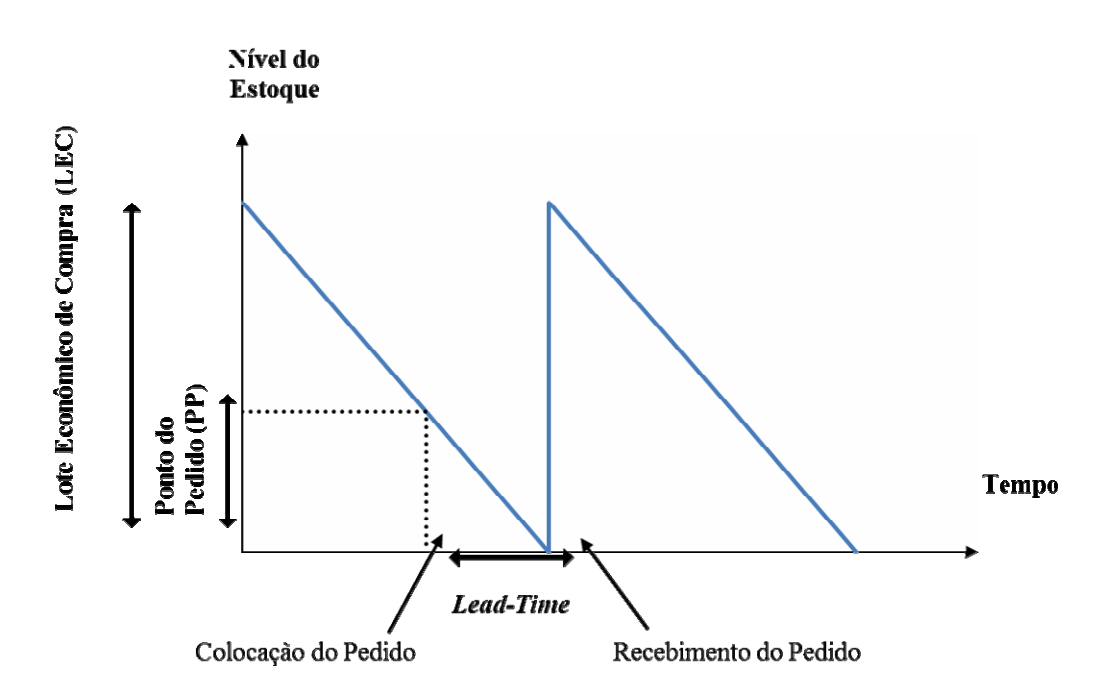

*Gráfico 3.1 - Representação do Lote Econômico para uma demanda fixa* 

O LEC caracteriza os estoques de ciclo, ou seja, aqueles que são utilizados para se atender ciclicamente a demanda propriamente dita, sem levar em conta as variações que a mesma pode apresentar durante o lead-time. Na sua determinação, é utilizado o conceito de minimização dos custos totais. Quando se considera a demanda constante, o custo total (CT) engloba os custos de colocação dos pedidos (de compra ou distribuição) e os custos de manutenção de estoques. O LEC é o lote que minimiza o CT. Para se encontrar o LEC, deriva-se a expressão do CT em relação a quantidade a ser pedida do produto e iguala-se a fórmula obtida a zero. O ponto de pedido (PP), por sua vez, é o momento no qual se deve pedir um ressuprimento. Num mundo sem incertezas, a taxa de consumo dos produtos é totalmente previsível, assim como o tempo de entrega. Assim, sabe-se com precisão o momento no qual o nível de estoques chegará a zero, que caracteriza o momento do reabastecimento. (Wanke, 2008) Para isso, considera-se o lead time (LT) desde a colocação do pedido até o reabastecimento. PP é tão somente o momento de pedir traduzido em termos do nível de estoques (em unidades).

Entretanto, as incertezas da demanda dos consumidores e do suprimento de produtos por parte de fornecedores, fábricas ou outros canais, requerem um cuidado adicional. A forma de fazer isto, nos modelos tradicionais de LEC e PP é através da

manutenção de um estoque adicional para os produtos armazenados (Tallon, 1993), de modo a se obter uma proteção quanto à probabilidade de um stockout (falta de produto). A este estoque denomina-se Estoque de Segurança (ES). A determinação de ES deve considerar, dessa maneira, a variabilidade (desvio-padrão) da demanda durante o lead time. A distribuição de probabilidade da demanda durante o lead time é frequentemente considerada aderente à distribuição normal. Neste caso, pode-se determinar facilmente a probabilidade de não faltar produto. Ela é a densidade acumulada (área abaixo da curva) da distribuição normal até o limite estabelecido por PP', como mostra a Figura 2. O estoque de segurança neste caso será dado pela diferença entre o ponto de pedido que assegura a probabilidade de não faltar produto PP´ e a demanda média.

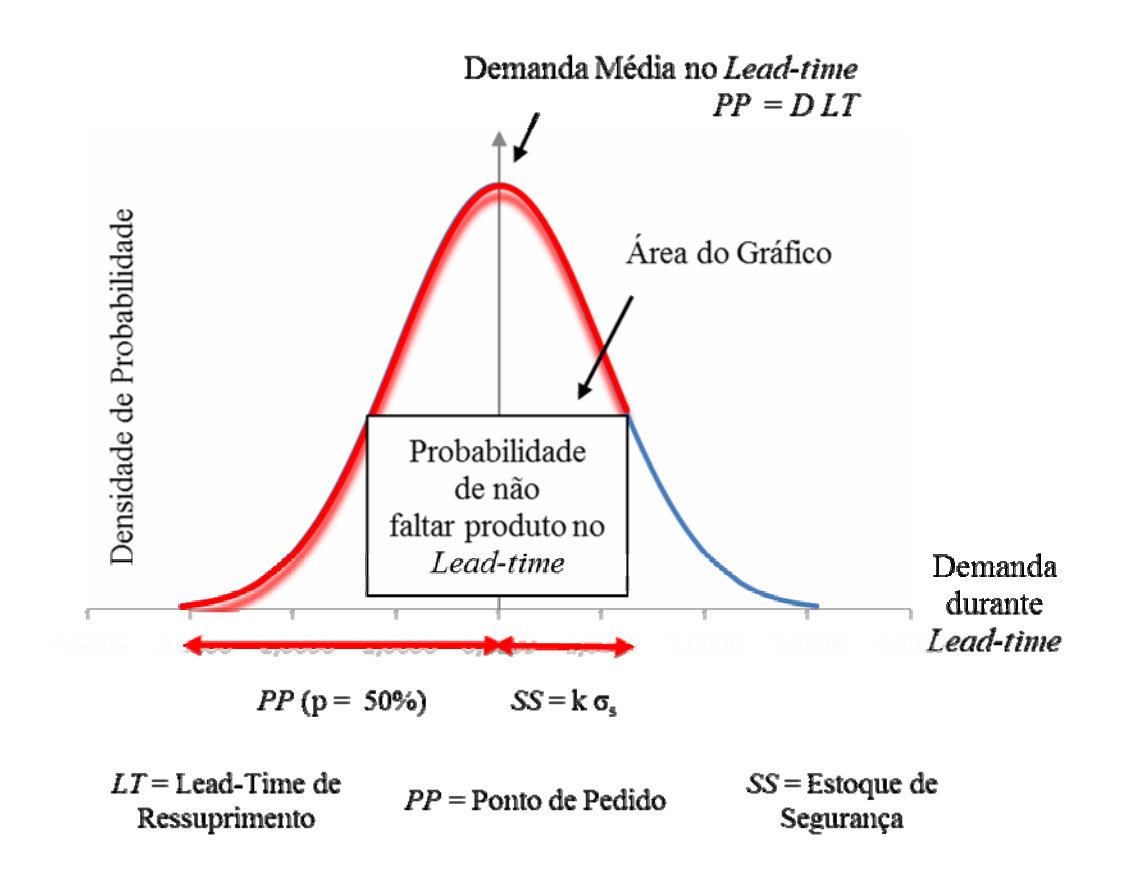

*Gráfico 3.2 - Composição de estoques e probabilidade de stockouts* 

#### 3.2. RISK POOLING

Os modelos de Lote Econômico e Ponto de Pedido foram desenvolvidos num ambiente de um único produto sendo fornecido a partir de um único armazém. Quando mais de um armazém pode fornecer o produto é necessário estabelecer uma política de gerenciamento dos armazéns. A bibliografia sobre *risk pooling* pode ser dividida em quatro grupos de assuntos mais específicos (Jorge, 2008): a centralização dos estoques, a análise de múltiplas fontes de fornecimento, a transferência de estoques entre centros de distribuição e a padronização de componentes ou peças para produção ou reposição. A finalidade das políticas de *risk pooling* é a mitigação do risco decorrente das flutuações de demanda de consumidores separados geográfica ou mercadologicamente, se compartilhando uma unidade de armazenagem na rede.

A centralização dos estoques é também conhecida como consolidação dos estoques, *inventory pooling*, *demandpooling, portfolio effect, consolidation effect* e *virtual inventory management*. Ela consiste na consolidação física dos estoques em um número limitado de localidades (frequentemente uma única instalação), a partir das quais as todas as demandas são atendidas. A centralização dos estoques de segurança é tratada nos trabalhos de Maister (1976); Zinn, Levy e Bowersox (1989); Mahmoud (1992); Evers e Beier (1993); Tallon (1993); Evers e Beier (1998); e Tyagi e Das (1998). Já a centralização de ambos os estoques de ciclo pode ser encontrada nos trabalhos de Evers (1995) e Wanke (2009).

A análise de múltiplas fontes de fornecimento (*order splitting*) tem por objetivo mitigar os riscos relacionados às variações aleatórias no *lead time* de ressuprimento (Jorge, 2008). Segundo Evers (1999), o*rder splitting* ocorre quando uma instalação que mantém estoques opera independentemente das outras ao gerenciar seu ressuprimento, dividindo, para isso, seus pedidos de ressuprimento (não necessariamente de maneira uniforme) entre múltiplos fornecedores.

A existência de múltiplos armazéns possibilita a transferência de estoques de um centro de distribuição para uma região de mercado atendida por outro centro de distribuição, prática conhecida como transferências regulares, *transshipments* ou *crossfilling*. Ballou e Burnetas (2003) afirmam que é importante que sejam determinados os

efeitos do *cross-filling* quando são considerados simultaneamente os estoques de ciclo e segurança nos problemas de localização de instalações e alocação de estoques.

A padronização de componentes ou peças para produção é o recurso usado para reduzir riscos decorrentes da falta de capacidade de repor uma determinada peça em falta. Os componentes ou peças que servem a mais de um produto, permitem intercambialidade entre os estoques. (Jorge, 2008)

Em decorrência das técnicas mostradas é possível destacar configurações *risk pooling* para um sistema armazém-mercado. (Wanke e Saliby, 2009) A primeira é a centralização total dos estoques em um único armazém. Essa política é ilustrada esquematicamente na *Figura 3.1* para o caso particular com dois armazéns e dois mercados. Nela, as demandas de todos os mercados consumidores são alocadas a um único armazém.

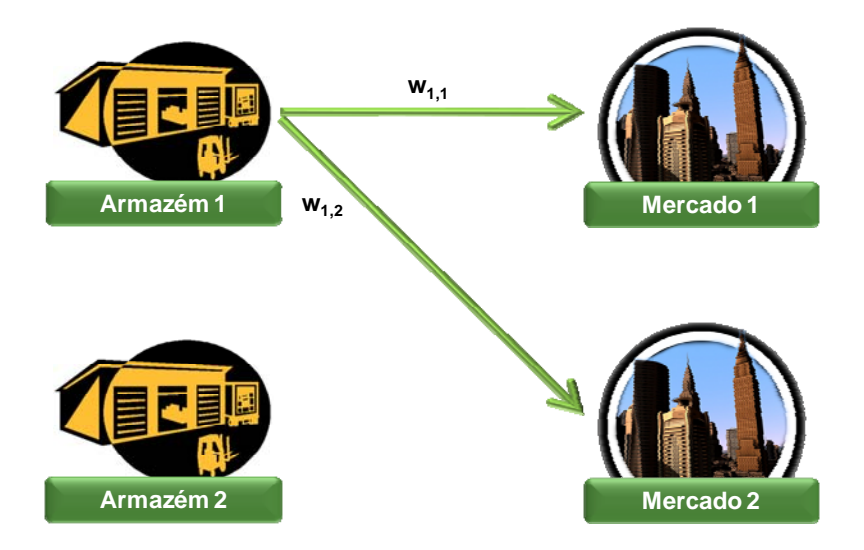

**Wi,j = Proporção da Demanda do mercado i alocada ao armazém j**

*Figura 3.1 - Centralização de Estoques* 

A segunda política destacada por Wanke e Saliby (2009) é a de sistemas independentes, caracterizada pela dedicação total dos armazéns aos mercados e ausência total de *risk pooling*. Em outras palavras, cada mercado é atendido exclusivamente por um único armazém. A política de sistemas independentes é ilustrada na Figura 3.2 para o caso particular com dois armazéns e dois mercados.

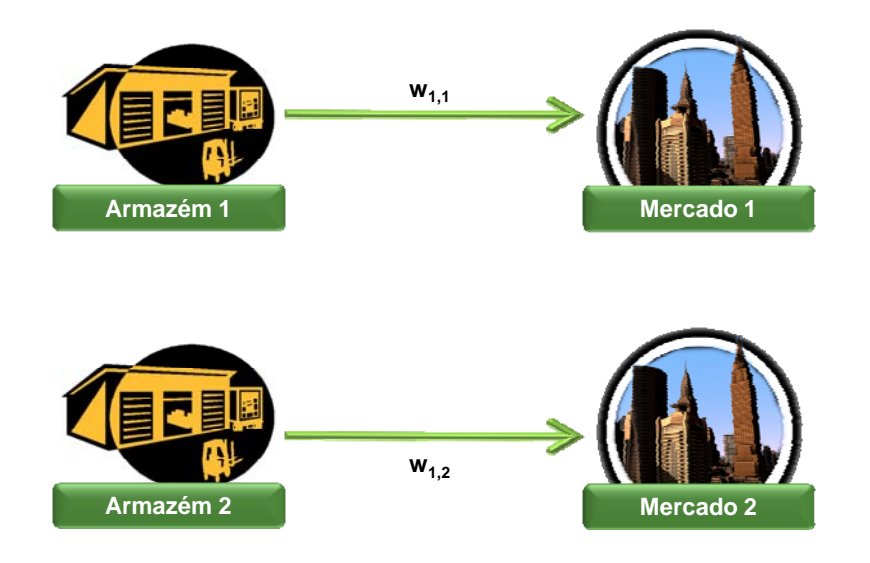

*Figura 3.2 - Sistemas independentes* 

A terceira política é de transferências regulares ou *cross-filling* total (Ballou e Burnetas, 2003). Nessa política todos os mercados são servidos por todos os armazéns presentes na rede. Ela é ilustrada na Figura 3.3 para o caso particular com dois armazéns e dois mercados.
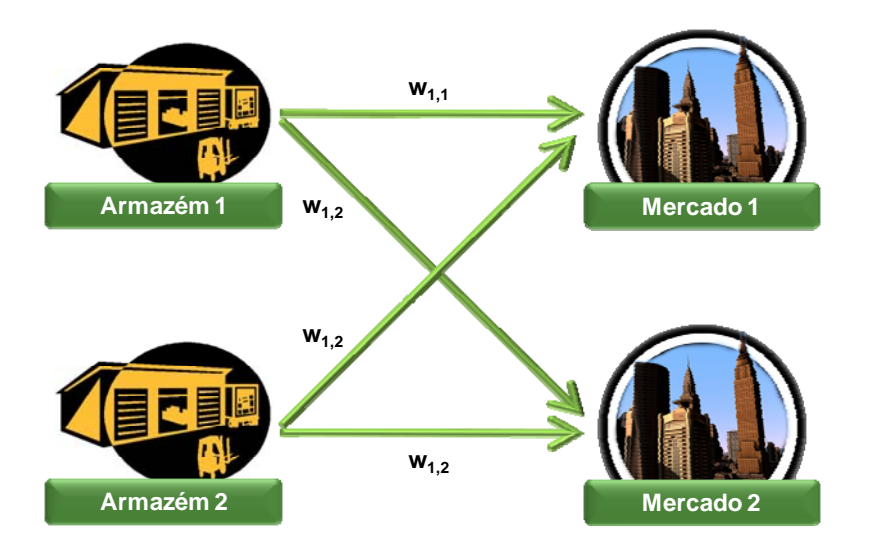

*Figura 3.3 - Cross-Filling Total* 

É possível que haja uma configuração mista de duas, ou de todas, as políticas citadas anteriormente. Em redes mais complexas e maiores, há maior incidência de sistemas mistos. Inclusive, é comum a formação de subsistemas que realizam políticas distintas entre si.

### 3.3. EFEITOS DO RISK POOLING SOBRE OS ESTOQUES

A decisão de centralização de estoques de uma rede é uma consequência das políticas de *risk pooling.* Na literatura diversos trabalhos se aprofundaram no assunto e como resultado, há diversos modelos que discutem o assunto.

Maister (1976) mostrou que quando se diminui o número de armazéns em uma rede para somente um, os estoques de segurança diminuem proporcionalmente à raiz quadrada do número de armazéns. A redução no nível de estoque de segurança agregado é devido ao efeito estatístico de se somarem os desvios-padrão ao quadrado e depois se extrair a raiz quadrada dessa soma. Assim, o nível de serviço desejado, ou seja, a probabilidade de não haver *stockout*, pode ser mantido com uma menor

quantidade de estoques de segurança centralizados comparado aos múltiplos estoques de segurança descentralizados (Tallon, 1993).

Daskin e Coullard (2002) mostram que para demandas não correlacionadas, a quantidade total de estoque de segurança sob a modalidade descentralizada (sem *risk pooling*) é dada por:

$$
SS_i = z_\alpha \sum_j L_i \sigma_j, \tag{3.1}
$$

enquanto no modo centralizado (com *risk pooling*) é:

$$
SS_i = z_\alpha \sqrt{\sum_j L_i \sigma_j^2} \ . \tag{3.2}
$$

Onde

- *SSi* Estoque de segurança do armazém i
- <sup>α</sup>*z* Fator de Segurança com nível de serviço α
- *Li* Lead-time associado ao armazém i
- <sup>σ</sup> *<sup>j</sup>* Desvio-padrão do cliente j

O estoque de segurança centralizado é menor que o estoque de segurança descentralizado (*Figura 3.4*). Assim, uma economia considerável no custo de estoque pode ser alcançada pela política de centralização de estoques / centralização do risco. Claramente, isto depende da atribuição de clientes para CDs, que não é conhecido antecipadamente e deve ser determinada de forma endógena. A fim de determinar simultaneamente a atribuição de clientes para CDs, e os níveis de estoque de segurança (*SSi*) usamos a expressão

$$
SS_i = z_\alpha \sqrt{\sum_j L_i \sigma_j^2 y_{ij}} \tag{3.3}
$$

onde *yij*é a variável binária que associa o cliente *j* ao depósito *i.*

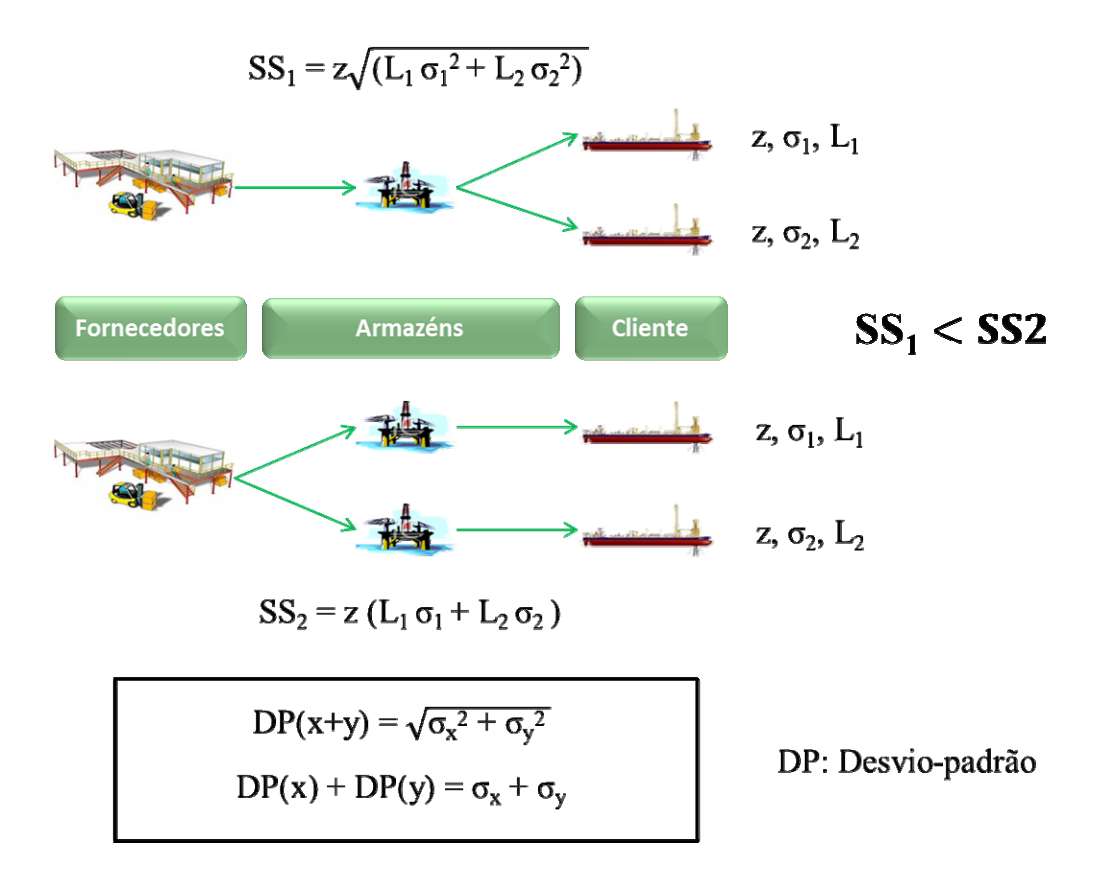

*Gráfico 3.3 - Efeitos do risk pooling sobre o estoque de segurança* 

## 3.4. MODELOS COM DEMANDA VARIÁVEL NO TEMPO

Ao contrário do que a maioria dos modelos considera para como premissa para um problema, a demanda pode não ser contínua e constante. Pode-se estar incorrendo em uma simplificação grosseira caso seja desconsiderada a variabilidade no tempo. Modelos que levem em consideração variações determinísticas da demanda no tempo têm grande potencial de redução de custos em uma série de ambientes. Em casos com a demanda sazonal, demanda com tendência de crescimento ou queda e manufaturas com múltiplos níveis são exemplos de aplicações destes modelos.

A consideração de demanda variável no tempo traz entretanto, complexidades que dificultam os procedimentos de otimização, podendo até mesmo tornar excessivamente árduo e oneroso a busca de uma solução ótima. Neste sentido, métodos aproximados, conhecidos como heurísticas, são em geral abordagens úteis para se lidar com este tipo de problema. (Garcia et al., 2006)

Um dos modelos mais importantes que lidam com demanda determinística variável no tempo é o modelo de Wagner-Whitin. Os pressupostos são os mesmos do LEC, exceto pelo fato da demanda poder variar no tempo. Este é formulado como um modelo de programação matemática, usando programação dinâmica ou programação inteira mista. Sua formulação como um problema de programação linear inteira mista (MILP, Mixed Integer Linear Problem) para um item genérico é:

$$
Min\bigg\{CT = \sum_{t=1}^{T} M \cdot E_t + F \cdot y_t + v \cdot q_t\bigg\}
$$
\n(3.4)

Sujeito a

$$
E_t = E_{t-1} + q_t - D_t, \qquad 1 \le t \le T \tag{3.5}
$$

$$
E_0 = E^0 \tag{3.6}
$$

$$
q_t \leq G \cdot y_t, \qquad, \forall t \tag{3.7}
$$

$$
q_t, E_t \ge 0 \qquad , \forall t \tag{3.8}
$$

$$
y_t \in \{0,1\} \qquad , \forall t \tag{3.9}
$$

Sendo:

- $E_t$  Estoque do item no final do período t (unidades).
- qt Quantidade pedida para chegar no começo do período t (unidades).
- $D_t$  Demanda do item no período t (unidades).
- M Custo de manutenção de estoque por unidade estocada por unidade de tempo (\$ / unidade x tempo).
- F Custo fixo por pedido (\$).
- v Custo variável por unidade pedida (\$ / unidade).
- $E_0$  Estoque do item no final do período 0 / início do período 1 (unidades).
- yt Variável binária que é igual a 1 caso um ressuprimento ocorra no período t e 0 caso não ocorra ressuprimento em t.
- G Um constante, tão grande quanto necessário, para não restringir o tamanho do pedido caso δt seja igual a 1.

## 3.5. MÉTODO DE LINEARIZAÇÃO POR PARTES

Muitas vezes a formulação de um modelo gera complicações de cálculos que tornam difícil a obtenção de resultados para o problema. Isso ocorre devido à complexidade do modelo, ou por conta da quantidade de dados em processamento. Uma destas dificuldades decorre de relações não lineares presentes na formulação do modelo. Para contornar esta dificuldade um dos métodos difundidos na literatura é o método de linearização por partes. Sua principal vantagem é poder fazer uso dos diversos resolvedores de programação linear disponíveis.

O objetivo desse método é substituir a relação de não-linearidade por uma aproximação linear. Para isso, segmentos de reta aderentes a função que se pretende substituir são inseridos. A segmentação é realizada por meio de uma variável binária.

A expressão (3.2) apresentada na subseção 3.3, pode ser expressa de forma linearizada por partes da seguinte maneira:

$$
SS_i = z_\alpha \sum_{r \in R} \left( F_i^r u_i^r + C_i^r v_{ij}^r \right) \tag{3.10}
$$

Onde

- $F^r$ <sub>i</sub> *<sup>i</sup>* Coeficiente Linear para a partição *r* associado ao armazém *i*
- $C^r$ *<sup>i</sup>* Coeficiente Angular para a partição *r* associado ao armazém *i*
- $u^r$ *<sup>i</sup>* Variável que ativa a partição r associada ao armazém i

#### $v^r$ <sub>*ij*</sub> Variável que realiza varredura na partição r associada ao armazém i ecliente j

Sujeita às seguintes restrições

$$
\sum_{j} L_i \sigma_j^2 y_{ij} = \sum_{r} \sum_{j} v_{ij}^r \qquad \qquad \forall i
$$
\n(3.11)

$$
\phi_i^{r-1} u_i^r \le \sum_j v_{ij}^r \le \phi_i^r u_i^r \qquad \forall i, r
$$
\n(3.12)

$$
\sum_{r} u_i^r \le 1 \tag{3.13}
$$

$$
v_{ij}^r \ge 0 \qquad \qquad \forall i, j \tag{3.14}
$$

$$
u_i^r \in \{0,1\} \qquad \qquad \forall i, r \tag{3.15}
$$

As restrições (3.10) traduzem a linearização da não-linearidade existente no estoque de segurança provocada pela função raiz quadrada. Ela indica que o estoque de segurança agora é descrito por um conjunto de segmentos de reta, substituindo a restrição (3.3). Em (3.11), são estabelecidas as relações entre as variáveis  $v'_{ij}$ e y<sub>ij</sub>. Em (3.12), é escolhido o segmento de reta correspondente aos valores assumidos pelas variáveis  $v'_{ij}$  provocam valores entre as extremidades do segmento de reta. A restrição (3.13) condiciona que somente pode haver um único segmento de reta associado a cada armazém. As restrições (3.14) e (3.15) refletem o domínio das variáveis introduzidas.

Como resultado a função é aproximada por segmentos de reta, conforme mostrado no *Figura 3.4.* 

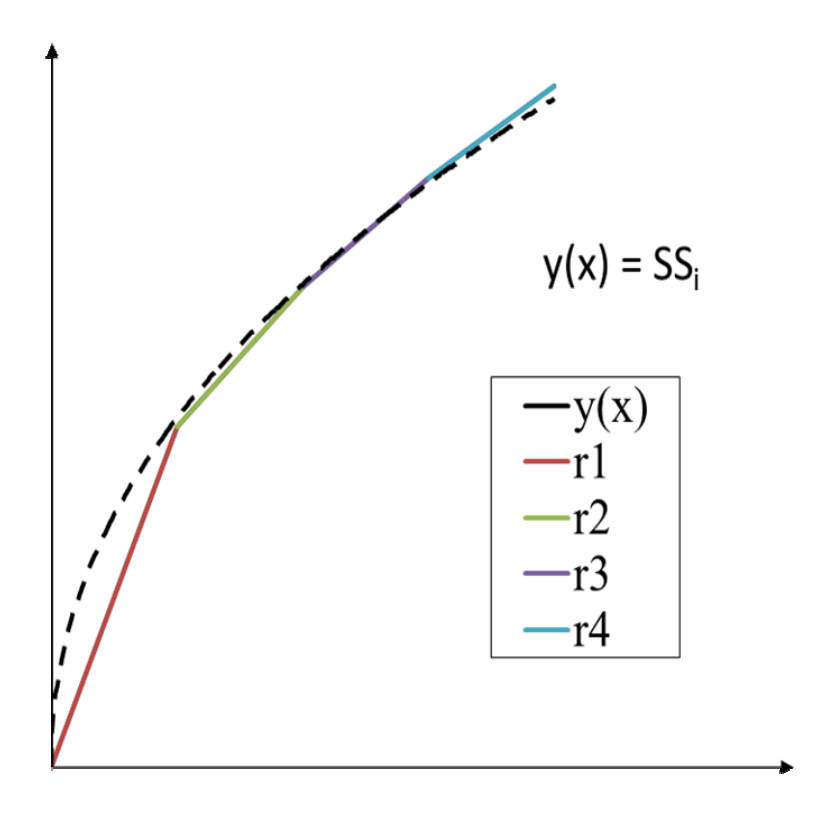

*Figura 3.4- Linearização por Partes da função Estoque de Segurança* 

## **4. DESCRIÇÃO DO PROBLEMA**

Para a produção de petróleo no mar as Unidades de Produção (UPs) devem ser convenientemente supridas tanto com materiais de consumo tais como água, diesel, produtos químicos essências ao processo produtivo, quanto com pecas de reposição e eventualmente equipamentos e peças para atualização da planta. Algumas destas necessidades têm uma demanda bem conhecida e determinada, enquanto outras têm uma natureza altamente aleatória.

A presente pesquisa visa tratar do problema de abastecimento de UPs por meio de gerenciamento dinâmico de estoques. O modelo a ser proposto consiste de UPs sendo supridas por armazéns localizados ao mar, e estes supridos por fornecedores localizados em terra. A demanda das UPs por materiais e equipamentos deve ser suprida de maneira adequada com o mínimo de custos envolvidos. Trata-se de permitir que sejam abertos armazéns estrategicamente localizados para atender a demanda das UPs ao longo de cada período de tempo, evitando custos de manutenção de estoques, transporte, abertura de armazém e colocação de pedidos desnecessários.

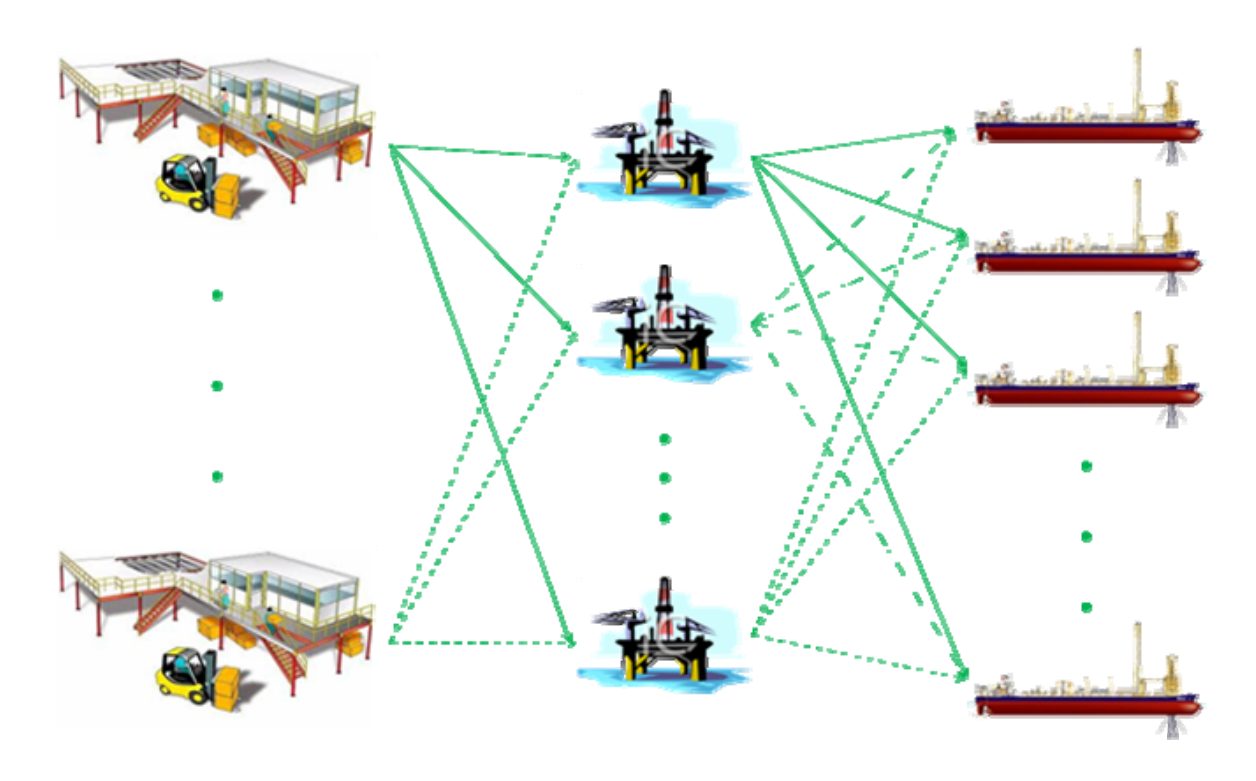

*Figura 4.1 - Representação da rede a ser estudada* 

Além disto, esta demanda varia ao longo do tempo, UPs mais novas em campos no início de sua vida produtiva têm uma demanda completamente diferente de UPs mais antigas em campos já em sua fase madura. O contexto atual de exploração e produção de petróleo nas regiões Sudeste e Sul do Brasil indicam um crescimento ao longo do tempo do número de UPs, bem como de sua dispersão geográfica. Assim o planejamento do abastecimento destas UPs deve lidar não só com o gerenciamento dos estoques de ciclo e de segurança, que dão conta do atendimento da demanda e do tratamento das incertezas a ela associadas, mas também prever a possibilidade da abertura e fechamento de armazéns ao longo do tempo com a consequente definição de onde localizar estes armazéns e de quais UPs atender de cada armazém.

Para descrever a situação descrita previamente, o presente trabalho modela o problema como uma rede de abastecimento de dois elos (2-echelon) onde as UPs são supridas por armazéns e estes supridos por fornecedores. A figura 1 ilustra de forma esquemática a estrutura modelada na ação do tempo.

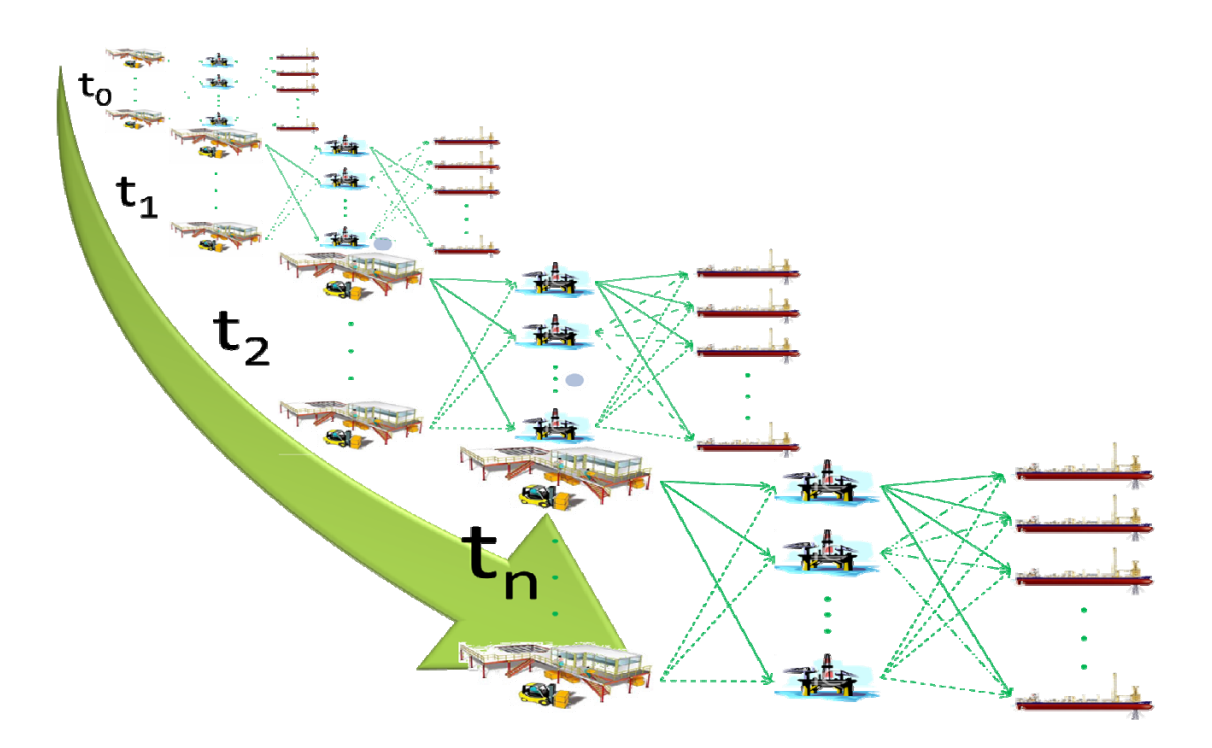

*Figura 4.2 - Representação da ação do tempo sobre a rede estudada* 

### 4.1. PREMISSAS E HIPÓTESES

Como primeira premissa nesse estudo, foi considerado que o espaço de possíveis localizações é discreto, isto é, os locais onde os armazéns podem ser instalados são conhecidos previamente. Um cenário possível de retratar com esta estrutura são armazéns localizados no mar (em estruturas dedicadas para tanto, ou mesmo em UPs com espaço de armazenagem disponível) e fornecedores localizados em terra agregados em uma única região em terra. Naturalmente vários outros arranjos são passíveis de serem modelados com esta estrutura de dois elos.

 O problema de gerenciamento dinâmico da localização de armazéns e alocação de estoques pode então ser esquematicamente definido como se segue.

#### a) Dados deEntrada

Os dados de entrada são os valores previamente conhecidos que são fornecidos para que o modelo realize o seu processamento. Como dados de entrada a serem inseridos temos:

- conjunto de UPs a serem atendidas em cada instante de tempo;
- possíveis locais para a instalação de armazém;
- demanda de cada UP por cada um dos itens a serem supridos,caracterizados por uma distribuição de probabilidade com os devidos parâmetros (média e variância);
- tempos de entrega (lead-time) do fornecedor para os armazéns e destes para as UPs;
- níveis de serviço a serem observados par cada item.

Os parâmetros de custo também são fornecidos e são previamente conhecidos. Como parâmetros de custo temos:

- custo fixo de manutenção de estoques por unidade para cada armazém (\$/unidade);
- custo de ressuprimento ao dia entre o fornecedor e o armazém (\$/unidade/dia);
- custo de transporte entre armazéns e UPs (\$/unidade);
- custo de colocação de pedidos (\$ /pedido).
- b) Informações de saída

As informações de saída são as informações que o modelo é capaz de responder após o processamento dos dados de entrada. Como informações de saída, o modelo deve responder aos seguintes questionamentos:

- Quais serão os armazéns abertos em cada instante de tempo?
- Qual a política de atendimentoàs UPs a partir de cada armazém aberto?
- Qual o nível de estoques para cada item em cada armazém? Qual o estoque de segurança?
- Qual a quantidade comprada no ressuprimento dos armazéns?
- c) Objetivo

Minimizar os custos de manutenção de estoques em cada armazém, o custo de colocação do pedido de ressuprimento, o custo de ressuprimento e os custos de transporte entre armazéns e as UPs.

## d) Restrições

As restrições são as condições que o problema impõe para que o objetivo seja alcançado. Como restrições do problema temos:

- toda a demanda deve ser atendida (dentro dos níveis de serviço estabelecido);
- o estoque é formado pelo estoque do período anterior mais a quantidade comprada para ressuprimento;
- o estoque de um período é no mínimo igual que o estoque de segurança;
- o estoque de segurança segue a formulação de Daskin et al.(2002);
- a compra de ressuprimento não pode ser comprada indiscriminadamente.

Premissas e hipóteses são parte das condições nas quais o modelo é fundamentado para descrever o problema. As seguintes premissas e hipóteses foram assumidas na formulação matemática do problema apresentada nas próximas subseções:

- a) Cada fornecedor do armazém tem sua localização fixa e pré-determinada em cada período de tempo;
- b) Cada UP tem sua localização fixa e pré-determinada em cada período de tempo;
- c) As possíveis localizações dos armazéns são pré-determinadas e finitas em cada período de tempo;
- d) O número de armazéns é finito e no máximo igual ao número de possíveis localidades;
- e) Há somente um produto a ser transportado e estocado na rede;
- f) A demanda por materiais e equipamentos em cada UP possui uma distribuição normal, com variância constante ao longo do tempo, isto é a demanda é homocedástica;

32

- g) As demandas por materiais e equipamentos em cada UP são variáveis aleatórias independentes, com correlação igual a zero em cada período de tempo;
- h) Cada armazém pode atender a mais de uma UP em cada período de tempo;
- i) Os estoques de ciclo e estoques de segurança são considerados apenas nos armazéns;
- j) Não são considerados estoques no fornecedor e nem nas UPs;
- k) São considerados os níveis de serviço requeridos por cada UP em cada período de tempo na forma de um fator de segurança que garante uma determinada probabilidade de não ocorrência de *stockouts*. O fator é o mesmo para todos os armazéns;
- l) É assumido um modelo de gestão de estoques nos armazéns do tipo lote econômico de compra (LEC) e ponto de pedido (PP);
- m) Os custos unitários de ressuprimento são função do tempo de entrega (*lead time*) do fornecedor para cada armazém, sendo medidos em \$/unidade/dia;
- n) Os custos de unitários de transporte entre os armazéns e as UPs dependem das distâncias entre os mesmos. Eles são medidos em \$/unidade.
- o) Não são consideradas variações no *lead time* de ressuprimento

## 4.2. MODELAGEM MATEMÁTICA

Como representação do problema, o modelo procura descrever o funcionamento do problema com a maior fidelidade possível. Nesse estudo, o problema foi primeiramente abordado como um modelo de programação não-linear inteiro misto (MINLP) que foi posteriormente transformado em um modelo inteiro misto linear (MILP) via o processo de linearização por partes.

33

## 4.2.1. MODELO NÃO LINEAR

Baseado na definição e premissa do problema apresentadas na subseção 4.1, é apresentada a formulação matemática do problema de gerenciamento dinâmico da localização de armazéns e alocação de estoques (PGDAE). Seja a seguinte notação:

## a) Conjuntos e Índices

- *n* número total de UPs
- *m* número total de armazéns
- *j* índice para UPs
- *i* índice para armazéns
- *t* índice para período
	- b) Parâmetros de Entrada de Custos
- *Pi* custo unitário de colocação do pedido no armazém *i*(\$/pedido)
- *Mi* custo de manutenção de estoques por unidade no armazém *i*(\$/unidade)
- $T_{ii}$ custo unitário de transporte na distribuição entre o armazém *i* e a UP *j*  (\$/unidade)
- *A* custo unitário diário de ressuprimento do fornecedor para o armazém(\$/unidade/dia)
- c) Parâmetros de Entrada de Dados Estatísticos
- *Djt* demanda média da UP *j* no período *t*
- *Li Lead time* médio de ressuprimento do armazém *i*
- *σDj* desvio-padrão de demanda na UP *j*
	- d) Parâmetros de Entrada de Constantes
- *E0i* estoque no armazém *i* ao final do período zero
- *G* constante usada para restringir o tamanho dos pedidos
- *zi* fator de segurança que reflete o nível de proteção em relação a *stockouts*
	- e) Variáveis de Decisão
- *wijt* Atendimento da demanda da UP *j* atendida pelo armazém *i* no período *t*
- *yit* variável binária igual a 1 em caso de pedido de ressuprimento para o armazém *i* no período *t*
- *Eit* estoque no armazém *i* ao final do período *t*
- *qit* quantidade comprada pelo armazém *i*como ressuprimento no período *t*

*SSit* estoque de segurança no armazém *i* no período *t*

## f) Modelagem Matemática

O PGDAE pode então ser formulado da seguinte forma:

$$
MinCT = \sum_{t} \sum_{i} M_{i} E_{it} + \sum_{t} \sum_{i} \sum_{j} P_{i} y_{it} + \sum_{t} \sum_{i} A L_{i} q_{it} + \sum_{t} \sum_{i} \sum_{j} T_{ij} D_{jt} w_{ijt}
$$
(4.1)

Sujeito a

$$
\sum_{i} w_{ijtl} = 1 \qquad \qquad \forall j, t \tag{4.2}
$$

$$
E_{it} = E_{it-1} - \sum_{j} D_{jt} w_{ijt} + q_{it} \qquad \forall i, t
$$
 (4.3)

$$
E_{it} \ge SS_{it} \qquad \qquad \forall i, t \tag{4.4}
$$

$$
SS_{it} = z_i \sqrt{L_i \left[ \sum_j \left( \sigma_{Dj}^2 w_{ijt} \right) \right]}
$$
  $\forall i, t$  (4.5)

$$
q_{it} \le G y_{it} \qquad \forall i, t \qquad (4.6)
$$

$$
q_{it}, E_{it}, \ge 0 \qquad \qquad \forall i, t \qquad (4.7)
$$

$$
w_{ijt} \in [0,1] \qquad \forall i, j, t \qquad (4.8)
$$

$$
y_{it} \in \{0,1\} \qquad \forall i, t \tag{4.9}
$$

A função objetivo (4.1) busca minimizar a soma de quatro parcelas, respectivamente relacionadas aos custos de manutenção dos estoques nos armazéns, de pedido das UPs para os armazéns, de ressuprimento dos armazéns e de distribuição dos armazéns para as UPs. A restrições (4.2) asseguram que a totalidade da demanda de cada UP, em cada período de tempo será atendida pelo conjunto de armazéns. As restrições (4.3) garantem o equilíbrio de fluxo em cada armazém em cada período de tempo, isto é o estoque em cada armazém ao fim de cada período de tempo será igual ao estoque no período anterior menos a demanda atendida pelo armazém mais os recebimentos ocorridos em cada período de tempo. As restrições (4.4) impõem que os estoques em cada armazém em cada período de tempo sejam sempre superiores ao estoque de segurança. As equações (4.5), demonstradas em Daskin et al. (2002), calculam, para cada armazém em cada instante de tempo, o estoque de segurança que reflete o nível de proteção desejado em relação a *stockouts*. As restrições (4.6) limitam a quantidade que pode ser adquirida por cada armazém em cada instante de tempo. Por fim as restrições (4.7) a (4.9) definem os domínios das vaiáveis de decisão.

## 4.2.2. MODELO COM MÉTODO DE LINEARIZAÇÃO POR PARTES

Para lidar com a não-linearidade do modelo original, é possível segmentar a função de estoque de segurança em r-segmentos, ou seja, linearizando por partes, introduzindo mais variáveis ( $u^r_{it}$ e  $v^r_{ijt}$ ). (Croxton, Gendron e Magnanti (2007); Croxton, Gendron, e Magnanti (2003); Frangioni e Gendron (2009)). O número de segmentos lineares necessários para aproximar o termo não-linear é definido pelo utilizador, com base no grau de aproximação desejada. Quanto maior o número de segmentos lineares de r, melhor é a aproximação. Como formulação do problema inteiro misto linear (MILP) resultante temos:

- a) Conjuntos e Índices
- *r* Índice de partição da reta que aproxima uma curva por uma reta
	- b) Parâmetros de Entrada de Linearização
- *N* Número total de partições dos segmentos de reta que aproximam a função a ser linearizada

Abcissa do limite superiorda partição *r* associado ao armazém *i* e período *t*

$$
\phi^r_{it}
$$

$$
\phi_{it}^r = \left(\frac{r}{N}\sqrt{L_i \sum_j \sigma_j^2}\right)^2
$$

*Fr ij* Coeficiente Linear para a partição *r* associado ao armazém *i* e período *t* 

$$
F_{ijt}^r = \sqrt{\phi_{it}^r - C_{ijt}^r \phi_{it}^r}
$$

Coeficiente Angular para a partição *r* associado ao armazém *i* e período *t* 

$$
C_{ij}^{r} = \frac{\sqrt{\phi_{it}^{r+1}} - \sqrt{\phi_{it}^{r}}}{\phi_{it}^{r+1} - \phi_{it}^{r}}
$$

c) Variáveis de Decisão

- $u_{it}^r$ *it* Variável que ativa a partição *r* associada ao armazém *i* e período *t*
- *v*<sup>*r*</sup> *ijt* Variável que realiza varredura na partição *r* associada ao armazém *i*, UP *j* e período *t*

# d) Modelagem Matemática

O PGDAE linearizado por partes pode então ser formulado da seguinte forma:

$$
MinCT = \sum_{t} \sum_{i} M_{i} E_{it} + \sum_{t} \sum_{j} \sum_{j} P_{i} y_{it} + \sum_{t} \sum_{i} R L_{i} q_{it} + \sum_{t} \sum_{j} \sum_{j} T_{ij} D_{jt} w_{ijt}
$$
(4.1)

Sujeito a:

$$
\sum_{i} w_{ijt} = 1 \qquad \qquad \forall j, t \tag{4.2}
$$

$$
E_{it} = E_{it-1} - \sum_{j} D_{jt} w_{ijt} + q_{it} \qquad \forall i, t
$$
 (4.3)

$$
E_{it} \ge SS_{it} \qquad \qquad \forall i, t \tag{4.4}
$$

$$
SS_{it} = z_i \sum_r \left( F_{it}^r u_{it}^r + C_{it}^r v_{ijt}^r \right) \qquad \forall i, t
$$
\n(4.5b)

$$
q_{it} \le G y_{it} \qquad \qquad \forall i, t \qquad (4.6)
$$

$$
\sum_{j} L_i \sigma_j^2 w_{ijt} = \sum_{r} \sum_{j} v_{ijt}^r \qquad \qquad \forall i, t
$$
\n(4.10)

$$
\phi_{ii}^{r-1}u_{ii}^r \le \sum_j v_{ijt}^r \le \phi_{ii}^r u_{ii}^r \qquad \forall i, t, r \qquad (4.11)
$$

$$
\sum_{r} u_{it}^{r} \le 1 \qquad \qquad \forall i, t \tag{4.12}
$$

$$
q_{it}, E_{it}, \ge 0 \qquad \qquad \forall i, t \qquad (4.7)
$$

$$
v_{ijt}^r \ge 0 \qquad \qquad \forall i, t \qquad (4.13)
$$

$$
w_{ijt} \in [0,1] \qquad \qquad \forall i, j, t \tag{4.8}
$$

$$
y_{it} \in \{0,1\} \tag{4.9}
$$

 $u_{it}^r \in \{0,1\}$   $\forall i, t, r$  $i_t^r \in \{0,1\}$   $\forall i, t, r$  (4.14)

As restrições (4.5b) traduzem a linearização da não linearidade existente no estoque de segurança provocada pela função raiz quadrada. Ela indica que o estoque de segurança agora é descrito por um conjunto de segmentos de reta, substituindo a restrição (4.5).Em (4.10),  $v_{ijt}$  estabelece a relação com a variável w<sub>ijt</sub>. Em (4.11), os segmentos de reta são formados, uma vez que as variáveis  $v_{ijt}$  provocam valores entre as extremidades do segmento de reta. Na restrição (4.12), condiciona que somente pode haver um único segmento de reta associado a cada armazém em um determinado período de tempo.As restrições (4.13) e (4.14) refletem o domínio das variáveis introduzidas.

## **5. EXPERIMENTAÇÃO**

Neste capítulo é apresentado o modelo protótipo com o qual foram gerados os primeiros resultados. Em seguida são informados os dados utilizados nesse estudo, bem como a abordagem utilizada para o processamento dos dados. Por fim, foi realizada a análise de parâmetros do modelo, projetando os resultados esperados para o modelo.

## 5.1. MODELO PROTÓTIPO E RESULTADOS

Para avaliar a capacidade de softwares comerciais e verificar o funcionamento do modelo apresentado na seção 4 um exemplo protótipo foi construído. Para tanto, considerou-se um sistema no qual duas UPs são atendidas por até quatro armazéns. Os parâmetros de entrada foram inseridos de forma a representar uma situação em que os valores de custo estivessem na mesma ordem de grandeza. O objetivo foi permitir que o resultado fosse conduzido somente pelo modelo, sem se influenciar por algum dado com valores exageradamente diferente dos demais. Os dados inseridos no modelo protótipo são apresentados abaixo:

## **a) Índices ou Conjuntos**

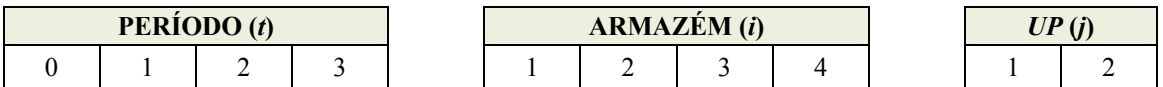

#### **b) Parâmetros de Custo, Capacidade e Estoque**

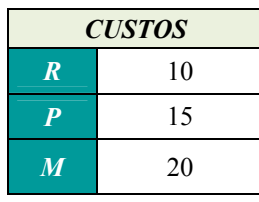

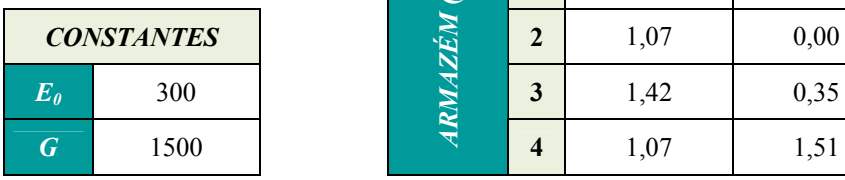

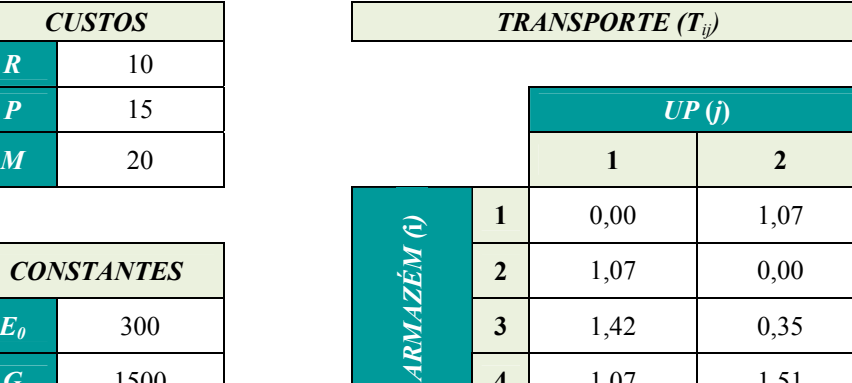

**4** 1,07 1,51

## **c) Parâmetros de Dados Estátisticos**

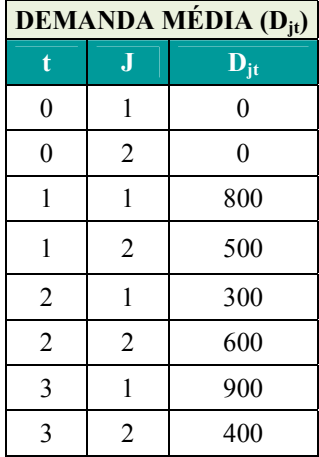

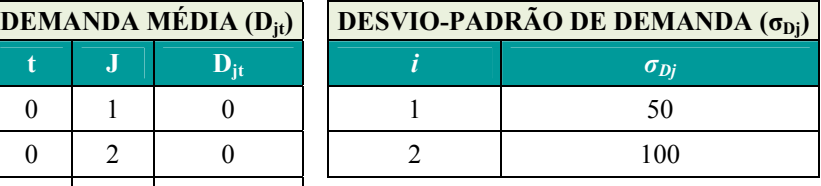

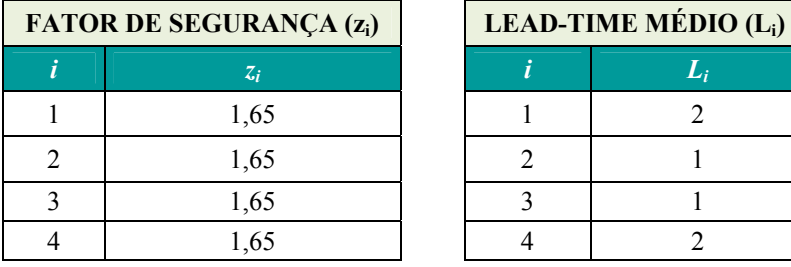

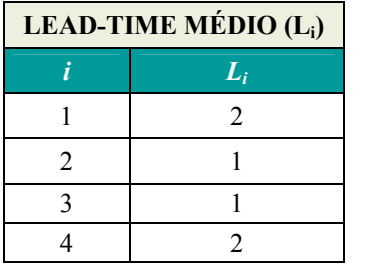

Para o modelo linearizado, adicionalmente foram inseridos os seguintes dados:

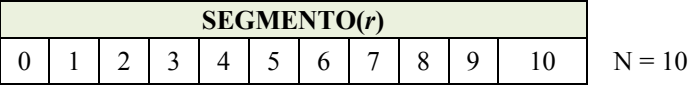

A *Figura 5.1*representa esquematicamente como se configura a rede com a entrada dos dados do modelo protótipo.

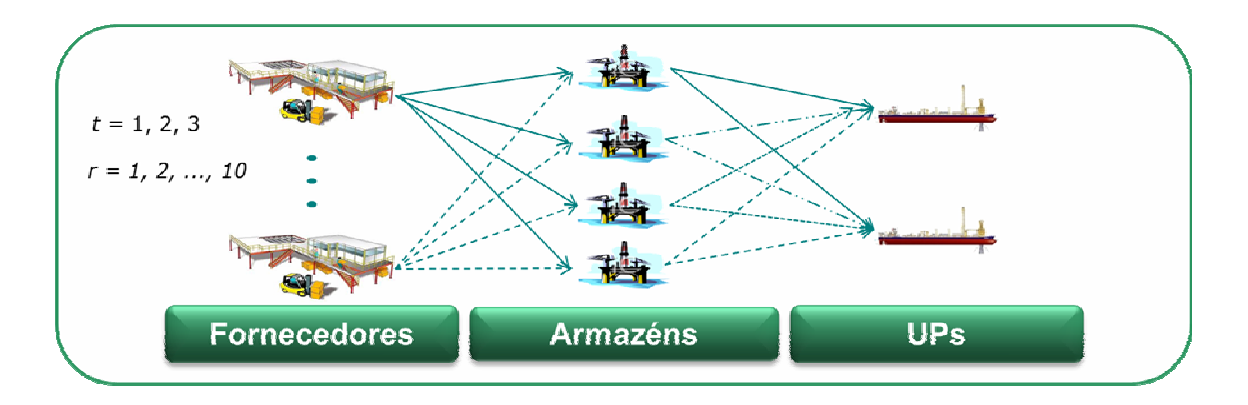

*Figura 5.1 - Dados de Entrada do Modelo Protótipo* 

 A máquina utilizada possui as seguintes características: Processador Intel Core 2 Duo de 2,66 GHz, Memória (RAM) de 8 GB e Sistema Operacional Windows Server 2003. (*Figura 5.2*) Para a realização de cálculos do modelo de Programação Misto Inteira Não Linear (MINLP) foi utilizado o software AIMMS 3.12 (Paragon Decision Technology B. V.). A escolha foi baseada na disponibilidade de utilização de uma biblioteca ampla de rotinas. O AIMMS 3.12 apresenta ainda uma interface gráfica amigável para a montagem dos modelos. A rotina para o MINLP utilizada foi o BARON (Branch-And-ReduceOptimization Navigator), um solver de otimização global (OG) – sistema computacional para resolver problemas de otimização não convexas para ótimos globais. Problemas puramente contínuos, puramente inteiros, inteiros mistos e não lineares podem ser resolvidos por este solver, que é considerado na literatura no estado da arte em otimização global.

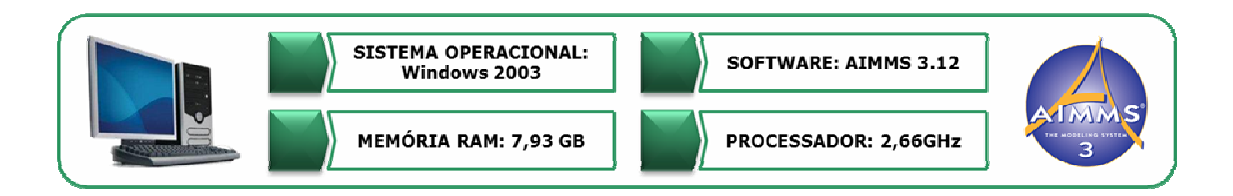

*Figura 5.2-Dados de Implementação do Modelo* 

Para ilustrar a dificuldade do problema tratado, o solver BARON, mesmo neste pequeno exemplo protótipo, executado por um tempo de 11700 segundos (mais de

3horas), não conseguiu encontrar uma solução que possa ser comprovadamente ótimo global, neste caso a melhor solução encontrada pode ser caracterizada como um ótimo local.

 O modelo MINLP convergiu para um valor de 68.073,71para a FO, porém não foi finalizado. Até o momento da parada da execução a solução não havia sido alterada. (*Figura 5.3*)

| Progress                                                                                                    |                                                                                           |                                                                 |
|----------------------------------------------------------------------------------------------------|-------------------------------------------------------------------------------------------|-----------------------------------------------------------------|
| <b>READY</b>                                                                                                    |                                                                                           |                                                                 |
| <b>AIMMS</b><br>Executing<br>Line number : 3 [body]<br>Math.Program<br># Constraints : 59<br>#Variables<br>#Nonzeros : 231<br>Model Type<br>Direction  | : Daskin amb<br>: MainExecution<br>: Daskin<br>: 77 (12 integer)<br>: MINLP<br>: minimize |                                                                 |
| SOLVER : BARON 9.3<br>Phase<br>Iterations : 3166500<br>Open Nodes : 81580<br>Best Solution : 68073.7<br>Lower Bound : 63915.4<br>Upper Bound : 68073.7 | : MINLP                                                                                   | (Space: 81655)<br>Solving Time : 11689.80 sec (Memory: 95.9 Mb) |
| <b>Total Time</b><br>Memory Used : 62.3 Mb<br>Memory Free                                                                                              | $:11700.27$ sec<br>: 5957.4 Mb                                                            |                                                                 |

*Figura 5.3 - Tela de Processamento do Modelo MINLP* 

 Como resposta do modelo, a rede de suprimentos se manteve inalterada durante os três períodos. (*Figura 5.4*)

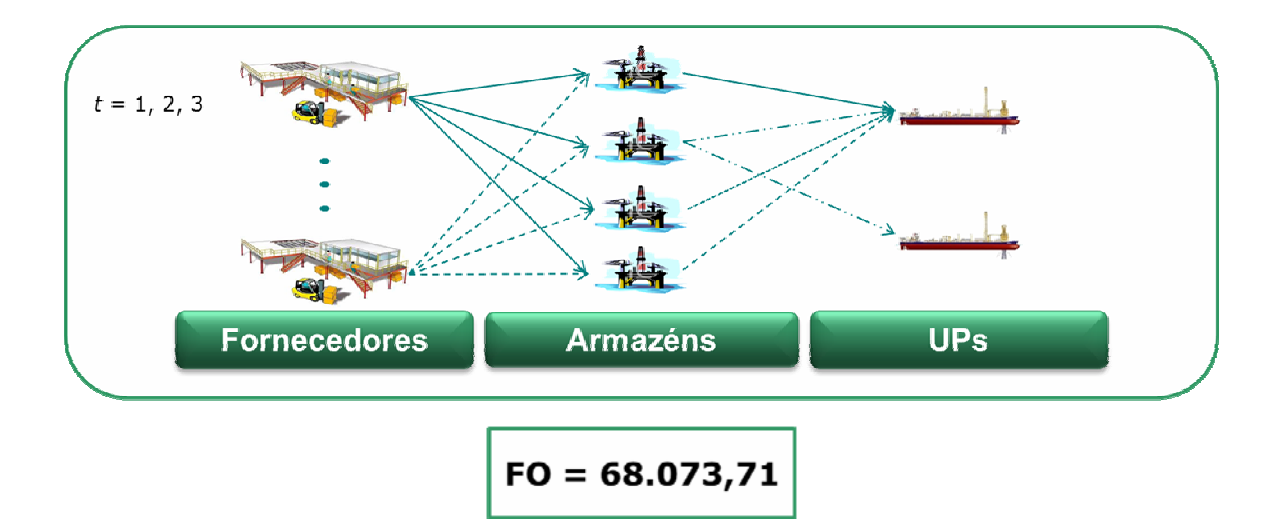

*Figura 5.4 - Configuração das Redes de Operações do Modelo MINLP* 

Já o modelo MILP teve seu processamento concluído em menos de 7 segundos. O valor encontrado foi de 65.905,92. (*Figura 5.4*)

| <b>Progress</b>                                                                                                    | lх                                                                                                    |
|----------------------------------------------------------------------------------------------------|----------------------------------------------------------------------------------------------------|
| <b>READY</b>                                                                                                    |                                                                                                    |
| <b>AIMMS</b><br>Executing<br>Line number<br>Math.Program<br># Constraints<br># Variables<br># Nonzeros<br>Model Type<br>Direction | : Daskin Linear.amb<br>: MainExecution<br>: 3 [body]<br>: Daskin Linear<br>:455<br>: 605 (188 integer)<br>: 2315<br>: MIP<br>: minimize                                                             |
| SOLVER<br>Phase<br>Iterations<br>Nodes<br>6944<br>Solving Time : 2.69 sec<br>Program Status : Optimal<br>Solver Status            | : CPLEX 12.1<br>: Postsolving<br>:56702<br>(Left: 44)<br>Best LP Bound : 65905.92333 (Gap: 0.00%)<br>Best Solution : 65905.92333<br>(Post 65905.92333)<br>(Peak Mem: 6.2 Mb)<br>: Normal completion |
| <b>Total Time</b><br>Memory Used<br>Memory Free                                                                                   | 16.92 sec<br>$:64.7$ Mb<br>:3987.5 Mb                                                                                                    |

*Figura 5.5 - Tela de processamento do Modelo MILP* 

Já como resposta do modelo, a rede de suprimentos apresentou uma configuração que foi modificada a partir do segundo período e se manteve inalterada. Abaixo a *Figura 5.6*.

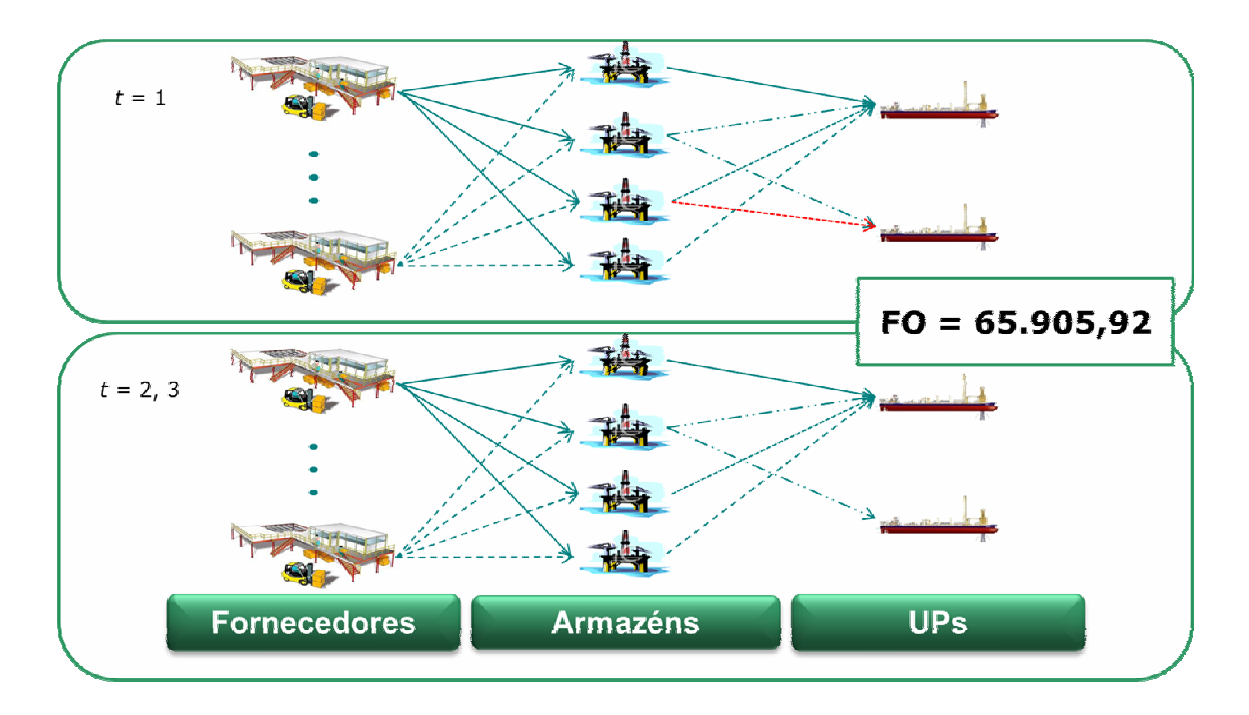

*Figura 5.6 - Configuração das Redes de Operações do Modelo MILP* 

Abaixo é apresentado um quadro comparativo entre os resultados apresentados nos modelos MINLP e MILP. O valor apresentado naFunções Objetivo (FO) do modelo MILPfornece um erro de aproximadamente 3% em relação ao valor encontrado pelo MINLP, conforme *Tabela 5.1*.

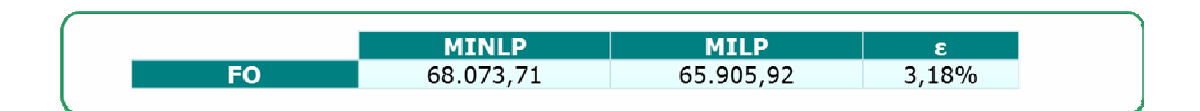

*Tabela 5.1- Comparação entre Funções Objetivo dos modelos MINLP e MILP* 

Na *Tabela 5.2* são apresentadas as médias de cada armazém *i* no período *t* para as duas abordagens de resolução.

|         | $t = 1$      |             | $t = 2$      |             | $t = 3$      |             |
|---------|--------------|-------------|--------------|-------------|--------------|-------------|
|         | <b>MINLP</b> | <b>MILP</b> | <b>MINLP</b> | <b>MILP</b> | <b>MINLP</b> | <b>MILP</b> |
| $i=1$   | 0,100        | 0,150       | 0,110        | 0,010       | 0,020        | 0,001       |
| $i=2$   | 0,120        | 0,534       | 0,060        | 0,954       | 0,055        | 0,999       |
| $i=3$   | 0,690        | 0,164       | 0,720        | 0,015       | 0,900        | 0,000       |
| $i = 4$ | 0,090        | 0,151       | 0,110        | 0,015       | 0,030        | 0,001       |

*Tabela 5.2 - Média de atendimento da Demanda* 

 Os valores destacados em amarelo mostram resultados que superaram os 50% de atendimento de UPs.

Para maior detalhamento dos resultados do modelo protótipo MINLP e MILP estão em ANEXO 1 e ANEXO 2 respectivamente.

## 5.2. SEGMENTAÇÃO DO MODELO PROTÓTIPO NÃO-LINEAR

De forma a averiguar a otimização do modelo protótipo para o modelo nãolinear, foi efetuada uma segmentação do problema. Com o intuito de se reduzir a carga de processamento de dados do modelo, a variável fracionária foi fixada. Para cada combinação deatendimento de armazém a uma UP, foi gerado um novo problema. Ao todo, combinando-se quatro localidades de armazém com duas UPs foram gerados oito novos problemas.

O problema não-linear inteiro misto (MINLP) foi convertido em um grupo de problemas não-lineares (MINLP) menores com predefinição de abertura de um dos armazéns em uma das localidades preestabelecidas. Os resultados de FO e de tempo de processamento podem ser observados na tabela a seguir:

| <b>EXPERIMENTO</b> | <b>CONDIÇÃO</b>  | <b>FO</b>   | <b>TEMPO</b> (min:seg) |
|--------------------|------------------|-------------|------------------------|
| 1                  | $w(1,1,t) = 1$   | \$94.622,17 | 06:45                  |
| 2                  | $w(1,2,t) = 1$   | \$90.737,75 | 16:35                  |
| 3                  | $w(2, 1, t) = 1$ | \$76.346,11 | 09:09                  |
| 4                  | $w(2,2,t) = 1$   | \$68.073,71 | 45:47                  |
| 5                  | $w(3, 1, t) = 1$ | \$77.214,48 | 24:32                  |
| 6                  | $w(3,2,t) = 1$   | \$68.897,46 | 36:60                  |
| $\overline{7}$     | $w(4,1,t) = 1$   | \$96.653,58 | 26:02                  |
| 8                  | $w(4,2,t) = 1$   | \$91.094,76 | 07:38                  |

*Tabela 5.3 - Quadro de Resultados dos Problemas Derivados* 

É possível observar que os resultados ótimos gerados estão de acordo com o resultado parcial do problema original. Os valores ótimos encontrados nos problemas derivados são maiores ou iguais, confirmando a suspeita anterior de geração de um ótimo global. Inclusive, no Experimento 4 foi encontrado o mesmo valor. Da mesma forma, a análise acima pode ser estendida ao problema linear (MILP). Todos os valores estão acima do valor encontrado a partir da linearização por partes, o que era esperado.

#### 5.3. DADOS

De forma a efetuar experimentos para a modelagem desenvolvida foram construídas instâncias a partir de um estudo aplicado a uma situação real do setor de óleo e gás na qual foram coletadas informações de 546 clientes, 4 possíveis localidades para armazéns e aproximadamente 20.000 produtos a serem armazenados.

A partir dos dados mencionados, foram filtrados somente os dados que eram aplicados a casos de campos marítimos. Dessa forma, os dados que realmente traduziam as condições estudadas foram de 27 localidades para UPs, 749 fornecedores e 435 itens. Como esse estudo procurou simplificar a modelagem para um único item, utilizou-se valores médios referentes ao conjunto de itens. Também se utilizou o valor médio para os parâmetros *Mi* e *R* dos armazéns.

Os valores coletados de Demanda média da UPs (*Djt*), desvio padrão da demanda (*σDj*),custos unitários de transporte (*Tij*) e *lead time* médio de ressuprimento do armazém (*Li*) contaram com ferramentas de geração de números aleatórios. Cada um dos parâmetros possuía variedade reduzida de dados, por isso foram aproximados por uma distribuição triangular a partir de valores de média, valores máximos e valores mínimos.

Foram geradas 30 instâncias. Para comparar os efeitos da linearização por partes, bem como a partição utilizada, cada instância foi rodada para 4 tipos de programas diferentes. Os programas juntos foram rodados num total de 120 vezes por no mínimo 300 segundos. Os quatro programas consideravam as seguintes condições:

- a) Problema não-linear (MINLP)
- b) Problema Linearizado por partes com *r* = 10 (MILP R1)
- c) Problema Linearizado por partes com *r* = 20 (MILP R2)
- d) Problema Linearizado por partes com *r* = 100 (MILP R3)

A seguir são listadas as principais informações que constituem as instâncias. A partir do problema original foram feitos dois conjuntos de experimento: CONJUNTO I e CONJUNTO II segundo características na quais se desejava avaliar.

#### a) PROBLEMA ORIGINAL

O problema original envolve cinco possibilidades de localização dos armazéns e dez UPs. A partir dele foram derivadas as demais instâncias.

I-01: cincolocalidades para armazéns edez UPs

## b) CONJUNTO I – VARIAÇÕES DE PARÂMETROS

Variando-se os parâmetros de entrada apresentados em I-01, foram formuladas as instâncias que compõem o Conjunto I:

I-02: para todo de  $T_{ii}$ , dobro do valor;

I-03: para todo de  $T_{ij}$  , metade do valor;

I-04: para todo  $M_i$ , dobro do valor;

I-05: para todo  $M_i$ , metade do valor;

I-06: dobro do valor de R;

I-07: metade do valor de R;

I-08: para todo Pi, dobro do valor;

I-09: para todo Pi , metade do valor;

I-10: para todo  $D_{it}$ , dobro do valor;

I-11: para todo  $D_{it}$ , metade do valor;

I-12: para todo Li , dobro do valor;

I-13: para todo  $L_i$ , metade do valor;

I-14: para todo  $\sigma_{Di}$ , dobro do valor;

I-15: para todo *σDj* , metade do valor;

I-16: para todo $E_{0i}$ , dobro do valor;

I-17: para todo  $E_{0i}$ , dobro do valor;

I-18: dobro do valor de G;

I-19: metade do valor de G;

I-20: para todo z<sub>i</sub>, dobro do valor;

I-21: para todo zi ,metade do valor.

# c) CONJUNTO II – VARIAÇÕES DE QUANTIDADE DO SISTEMA ARMAZÉM-UP

Nesse conjunto, foram modificados os elementos de quantidade disponível de localidades de armazéns e de UPs. Segue abaixo, a lista de instâncias:

I-22: dezlocalidades para armazéns e dez UPs;

I-23: cinco localidades para armazéns e vinte UPs;

I-24: dezlocalidades para armazéns e vinte UPs;

I-25: vintelocalidades para armazéns e vinte UPs;

I-26: cinco localidades para armazéns ecinquenta UPs;

I-27: dez localidades para armazéns e cinquenta UPs;

I-28: vinte localidades para armazéns e cinquenta UPs;

I-29: quarentalocalidades para armazéns e cinquenta UPs;

I-30: cinquenta localidades para armazéns e cinquenta UPs.

## 5.4. ANÁLISE DE PARÂMETROS

O modelo proposto buscou reproduzir as premissas consideradas na descrição do problema. Por meio das premissas, alguns resultados tornam-se esperados e orientam o modelo numa tentativa de reproduzir as respostas de um problema real. Dessa forma, mediante alterações significativas nos parâmetros de entrada, o modelo proposto produz diferentes configurações para o problema. Entre os parâmetros com os quais se espera que o modelo responda temos:

#### a) Custo unitário de colocação do pedido no armazém *i* (*Pi*)

Um aumento de  $P_i$  inibe o número de compras  $y_{it}$  de novas unidades do produto. Em consequência, cada compra passa a ser feita em maior quantidade *qit*. Por fim, os estoques dos armazéns crescem *Eit*. Uma redução de (*Pi*) aumenta o número de compras  $y_{it}$ , reduz a quantidade por compra  $q_{it}$  e diminui os estoques  $E_{it}$ .

#### b) Custo de manutenção de estoques por unidade de tempo no armazém *i* (*Mi*)

Um incremento em *Mi*passa a restringir a quantidade de produtos em estoque *Eit*. Os armazéns passam a reduzir seus estoques e realizar maior número de compras *yit* e em pequena quantidade *qit*. Se há redução em *Mi,* há menor número de compras *yit*e em maior quantidade *qit*.

### c) Custo unitário de transporte na distribuição entre o armazém *i* e a UP*j* (*Tij*)

Um aumento de *Tij* inibe os transportes realizados entre *i* e *j*. Isso significa que *wij*t tende a ocorrer com pouca frequência, porém com valores maiores. Uma diminuição de *Tij* estimula os transportes, *wijt* tende a ocorrer com mais frequência, porém com valores pequenos.

d) Custo unitário diário de ressuprimento do fornecedor para o armazém (*R*)

Uma variação de *R* implica na frequência dos ressuprimentos que é destinada aos armazéns para suprir às UPs. Assim se *R* cresce, *wijt* é inibido. Como a quantidade do ressuprimento é designada pelo produto *wijtDjt*, pode haver redução da quantidade transportada do fornecedor ao armazém. Se a quantidade transportada diminui, a frequência de compras de ressuprimento (isto é quando *yit* assume valores diferentes de 0) tende a crescer pois os estoques passarão a ser esgotados ao máximo. Se, porém, *R* diminui, *wijt* é estimulado. Pode haver aumento da quantidade transportada *qit*do fornecedor ao armazém. Se a quantidade transportada aumenta, a quantidade de compras *yit* tende a reduzir.

#### e) Demanda média na UP *j* no período *t* (*Djt*)

Quanto mais concentrados os valores *Djt* entre as UPs, maior a concentração dos estoques *Eit* em poucos armazéns. Isso faz com que a ocorrência de *wijt* seja menor e em maiores valores. Quanto maior a distribuição dos valores *Djt* entre as UPs, maior a desconcentração dos estoques, gerando maior ocorrência de *wijt* e em menores valores. Uma redução da demanda *Djt* ao longo do tempo inibe a formação de estoques *Eit* e a quantidade de compras *yit*. Já um crescimento da demanda *Djt* no tempo estimula a formação *Eit* e a quantidade de compras *yit*.

#### f) *Lead time* médio de ressuprimento do armazém *i* (*Li*)

Uma variação de *lead timeL*i implica na frequência da quantidade que é destinada aos armazéns para suprir às UPs. Isso significa que *wijt Djt* (percentual da Demanda que um armazém abastece uma UP) tende a ocorrer com pouca frequência, porém com valores maiores. Uma diminuição de *Li* permite flexibilidade nos ressuprimentos, *wijt Djt* tende a ocorrer com mais frequência, porém com valores pequenos. (Ou seja, a variável *wijt* canaliza os impactos citados em ambos os casos) As variações de *Li* tambéminterferem no estoque de segurança *SSit*. Assim, o aumento do *lead time* aumenta o estoque dos armazéns *Eit*. Para suprir o aumento de *Eit*, são necessárias compras maiores *qit* para os armazéns . Se ao invés de aumentar, a alteração

reduz*Li*, os estoques *Eit* são menores. Em função dessa queda em *Eit*, compras menores *qit* são efetuadas.

#### g) Desvio-padrão de demanda na UP *j* (*σDj*)

As variações no desvio-padrão de demanda *σDj* interferem no estoque de segurança *SSit*. Assim, o aumento do desvio-padrão de demanda aumenta o estoque dos armazéns Eit. Para suprir o aumento de *Eit*, são necessárias compras maiores *qit* para os armazéns . Se ao invés de aumentar, a alteração reduz a*σDj*, os estoques *Eit* são menores. Em função dessa queda em Eit, compras menores *qit* são efetuadas.

h) Estoque no armazém i ao final do período zero (*E0i*)

 Um incremento do estoque inicial *E0i* aumenta o estoque dos armazéns *Eit*. Em decorrência disso, são necessárias menos compras *yit* para os armazéns para atender às demandas nas UPs. Tampouco são estimuladas compras maiores para *qit*. Por outro lado uma redução de E0i diminui o estoque dos armazéns *Eit*e tornam-se necessárias mais compras *yit* para os armazéns. Nessecaso, são estimuladas compras menores para *qit*.

#### i) Constante usada para restringir o tamanho dos pedidos (*G*)

Um aumento na constante *G* permite ao modelo comprar em mais quantidade *qit*e em menos vezes *yit*. Como efeito dessa ação, o sistema aumenta os estoques *Eit*. Já uma redução de *G*, estimula compras em mais quantidade *qit*e em mais vezes *yit*.

### j) Fator de segurança que reflete o nível de proteção em relação a *stockouts* (*zi*)

 As variações no fator de segurança *ki*interferem no estoque de segurança *SSit*. Assim, o aumento de *zi* aumenta o estoque dos armazéns *Eit*. Para suprir o aumento de *Eit* , são necessárias compras maiores *qit* para os armazéns . Se ao invés de aumentar, a

alteração reduz a*zi*, os estoques *Eit* são menores. Em função dessa queda em *Eit*, compras menores *qit* são efetuadas.

### 5.5. RESULTADOS

Nesta seção são apresentados os resultados obtidos a partir dos experimentos. Primeiramente, são apresentados valores para a Função Objetivo. Em seguida apresentam-se valores de tempo de processamento, abertura de armazém e quantidade de compras.Nos anexos é possível verificar resultados para Quantidade Comprada Total, Estoque Total e Estoque de Segurança Total.

Ao longo do processamento das instâncias verificou-se que nem todos os programas foram capazes de atingir um resultado ótimo, mesmo em se tratando de um programa MILP. Portanto, os resultados das FOs desses programas não garantem um ótimo global e por isso podem destoar dos demais resultados da instância. Há também resultados que sequer encontraram uma solução e permaneceram sem resposta (SR).

|                    |                    | <b>MILNP</b> | <b>MILP</b>    |            |                |  |
|--------------------|--------------------|--------------|----------------|------------|----------------|--|
|                    | <b>EXPERIMENTO</b> |              | R <sub>1</sub> | R2         | R <sub>3</sub> |  |
|                    | $I-01$             | 13.685,04    | 13.681,33      | 13.677,47  | 13.675,02      |  |
|                    | $I-02$             | <b>SR</b>    | 18.191,25      | 18.186,37  | 18.182,33      |  |
|                    | $I-03$             | 10.595,72    | 10.592,49      | 10.589,18  | 10.586,38      |  |
|                    | $I-04$             | 13.781,95    | 13.774,86      | 13.769,94  | 13.767,36      |  |
|                    | $I-05$             | <b>SR</b>    | 13.634,57      | 13.631,19  | 13.628,85      |  |
|                    | $1-06$             | 21.389,07    | 21.383,42      | 21.377,72  | 21.373,80      |  |
|                    | $I-07$             | 9.833,02     | 9.830,29       | 9.827,35   | 13.866,24      |  |
|                    | $1 - 08$           | <b>SR</b>    | 13.872,55      | 13.868,69  | 13.866,24      |  |
|                    | $I-09$             | <b>SR</b>    | 13.585,72      | 13.581,86  | 13.579,41      |  |
|                    | $I-10$             | 27.628,96    | 27.626,26      | 27.526,74  | 27.619,83      |  |
| <b>CONJUNTO1</b>   | $1 - 11$           | 6.714,39     | 6.711,92       | 6.611,87   | 6.703,78       |  |
|                    | $I-12$             | 21.397,84    | 21.394,88      | 21.384,26  | 9.825,15       |  |
|                    | $I-13$             | 9.829,80     | 9.829,51       | 9.826,69   | 9.825,15       |  |
|                    | $I-14$             | 13.699,90    | 13.696,70      | 13.686,59  | 13680,06       |  |
|                    | $I-15$             | 13.678,00    | 13.677,74      | 13.675,14  | 13673,54       |  |
|                    | $I - 16$           | 13.221,23    | 13.219,64      | 13.215,19  | 13211,22       |  |
|                    | $I-17$             | 13.916,64    | 13.916,06      | 13.910,97  | 13907,68       |  |
|                    | $1 - 18$           | 13.685,04    | 13.684,06      | 13.678,96  | 13675,60       |  |
|                    | $I-19$             | 13.685,04    | 13.684,06      | 13.678,96  | 13675,60       |  |
|                    | $1-20$             | 13.691,06    | 13.689,27      | 13.682,12  | 13677,41       |  |
|                    | $1 - 21$           | 13.681,84    | 13.681,23      | 13.677,19  | 13674,78       |  |
| <b>CONJUNTO II</b> | $1-22$             | 11.900,50    | 11.910,33      | 11.901,26  | 11.959,50      |  |
|                    | $1-23$             | 31.728,79    | 31.730,64      | 31.724,46  | 31.721,53      |  |
|                    | $I-24$             | 29.934,54    | 29.943,84      | 29.934,86  | 29.944,88      |  |
|                    | $1-25$             | 28.867,99    | 28.896,11      | 28.873,74  | 29.813,72      |  |
|                    | $I-26$             | 197.474,14   | 197.461,34     | 197.430,60 | 211.164,87     |  |
|                    | $1-27$             | 70.049,80    | 70.061,33      | 70.050,37  | <b>SR</b>      |  |
|                    | $I-28$             | 87.240,87    | 86.798,70      | 87.105,54  | <b>SR</b>      |  |
|                    | $I-29$             | 66.913,56    | 87.105,54      | 67.018,30  | <b>SR</b>      |  |
|                    | $1 - 30$           | 65.895,52    | 66.090,51      | 68.009,39  | <b>SR</b>      |  |

*Tabela 5.4 – Resultados para FO* 

Os resultados de processamento de problema são apresentados conforme a *Tabela 5.5*. Ao todo foram mais de 12h30 de processamento, contados os tempos de processamento dos quatro programas juntos.
|                    |                    |              | <b>MILP</b> |         |                |  |
|--------------------|--------------------|--------------|-------------|---------|----------------|--|
|                    | <b>EXPERIMENTO</b> | <b>MILNP</b> | R1          | R2      | R <sub>3</sub> |  |
|                    | $I - 01$           | 600,00       | 2,72        | 8,88    | 127,14         |  |
|                    | $I-02$             | 769,00       | 3,64        | 7,66    | 61,97          |  |
|                    | $1 - 03$           | 826.92       | 5,23        | 6,47    | 58,66          |  |
|                    | $I-04$             | 605,59       | 3,79        | 6,89    | 329,50         |  |
|                    | $I-05$             | 622,23       | 6,47        | 4,97    | 350,67         |  |
|                    | $I - 06$           | 600,00       | 4,00        | 11,30   | 413,88         |  |
|                    | $I-07$             | 702,20       | 3,13        | 33,89   | 327,22         |  |
|                    | $I - 08$           | 906,47       | 3.67        | 6,25    | 407,95         |  |
|                    | $I-09$             | 603,02       | 3,95        | 4,95    | 261,16         |  |
| <b>CONJUNTO1</b>   | $I - 10$           | 664,72       | 2,97        | 4,58    | 128,20         |  |
|                    | $1 - 11$           | 1710,73      | 7,34        | 14,45   | 662,34         |  |
|                    | $1 - 12$           | 634,78       | 5,59        | 16,50   | 215,74         |  |
|                    | $1 - 13$           | 611,25       | 7,25        | 7,39    | 192,73         |  |
|                    | $I-14$             | 609,50       | 8,55        | 12,98   | 981,06         |  |
|                    | $I-15$             | 642,86       | 34,56       | 15,61   | 308,31         |  |
|                    | $I-16$             | 742,17       | 7,38        | 126,34  | 1618,80        |  |
|                    | $1 - 17$           | 704,08       | 5,89        | 9,02    | 774,45         |  |
|                    | $I - 18$           | 604,61       | 9,09        | 149,550 | 613,39         |  |
|                    | $1 - 19$           | 796,02       | 8,03        | 12,66   | 868,03         |  |
|                    | $I-20$             | 899,19       | 135,09      | 27,00   | 1864,67        |  |
|                    | $1 - 21$           | 604,16       | 236,36      | 15,28   | 177,58         |  |
|                    | $1-22$             | 616,63       | 1272,89     | 678,31  | 694,33         |  |
|                    | $1 - 23$           | 628,63       | 9,42        | 7,67    | 69,06          |  |
|                    | $1-24$             | 663,01       | 310,58      | 304,83  | 483.58         |  |
|                    | $1-25$             | 731,81       | 311,58      | 731,11  | 600.01         |  |
| <b>CONJUNTO II</b> | $I-26$             | 640,70       | 61,89       | 91,39   | 706,89         |  |
|                    | $1-27$             | 638,95       | 364,91      | 725,83  | 604.13         |  |
|                    | $I-28$             | 600,61       | 434,88      | 309,52  | 1171,25        |  |
|                    | $I-29$             | 373,98       | 310,95      | 601,89  | 682,80         |  |
|                    | $1 - 30$           | 573,92       | 395,55      | 829,84  | 2195,08        |  |

*Tabela 5.5 - Resultados para o Tempo de Processamento* 

O número de armazéns abertos para o CONJUNTO I foi mantido igual para todos os experimentos. Foram abertos todos os 5 armazéns possíveis nos três períodos. Entretanto houve uma pequena variação para os resultados do CONJUNTO II, conforme *Tabela 5.6*.

|                | <b>EXPERIMENTO</b> | <b>MILNP</b> | <b>MILP</b>    |                |                |
|----------------|--------------------|--------------|----------------|----------------|----------------|
|                |                    |              | R <sub>1</sub> | R <sub>2</sub> | R <sub>3</sub> |
|                | $-22$              | 30           | 30             | 30             | 30             |
|                | $1-23$             | 15           | 15             | 15             | 15             |
| =<br>$\circ$   | $-24$              | 30           | 30             | 30             | 30             |
|                | $1-25$             | 60           | 60             | 60             | 60             |
| <b>CONJUNT</b> | $1-26$             | 15           | 15             | 15             | 15             |
|                | $1 - 27$           | 30           | 30             | 30             | <b>SR</b>      |
|                | $-28$              | 60           | 60             | 60             | <b>SR</b>      |
|                | $1 - 29$           | 119          | 119            | 120            | <b>SR</b>      |
|                | $-30$              | 150          | 150            | 150            | <b>SR</b>      |

*Tabela 5.6 - Número Total de Armazéns Abertos* 

O número de compras também foi mantido igual para todos os experimentos do CONJUNTO I. Foram realizadas apenas 3 compras. Entretanto, a exemplo da abertura de armazéns, houve uma pequena variação para os resultados do CONJUNTO II, conforme *Tabela 5.7*.

|                | <b>EXPERIMENTO</b> | <b>MILNP</b> | <b>MILP</b>    |                |                |
|----------------|--------------------|--------------|----------------|----------------|----------------|
|                |                    |              | R <sub>1</sub> | R <sub>2</sub> | R <sub>3</sub> |
|                | $1-22$             | 6            | 6              | 6              | 6              |
|                | $I-23$             | 3            | 3              | 3              | 3              |
| =<br>$\circ$   | $1-24$             | 6            | 6              | 6              | 6              |
| <b>CONJUNT</b> | $1-25$             | 6            | 6              | 6              | 6              |
|                | $I-26$             | 6            | 6              | 6              | 9              |
|                | $I-27$             | 6            | 6              | 6              | <b>SR</b>      |
|                | $I-28$             | 37           | 31             | 33             | <b>SR</b>      |
|                | $I-29$             | 6            | 33             | 6              | <b>SR</b>      |
|                | $I-30$             | 6            | 6              | 6              | <b>SR</b>      |

*Tabela 5.7 - Número de Compras Efetuadas* 

### **6. ANÁLISE DE RESULTADOS**

 Os resultados obtidos indicam o comportamento do modelo a partir dos dados de entrada. Este capítulo procurou detalhar os resultados apresentados no *Capítulo 5* avaliando os efeitos da variação dos parâmetros de entrada, os efeitos da variação de configuração da cadeia de suprimentos e as políticas de alocação de armazéns ao longo do tempo. Também foram comparados os resultados dos modelos MILP em relação ao modelo *MINLP*.

Para analisar o comportamento dos custos, foram verificados os percentuais da FO que um custo assume. A partir da distribuição percentual de custos na FO, o modelo pode ser melhor analisado e sua estratégia de resolução mais facilmente visualizada. Inicialmente a instância *I-01* foi usada como referência e os valores correspondem à média dos modelos implementados.

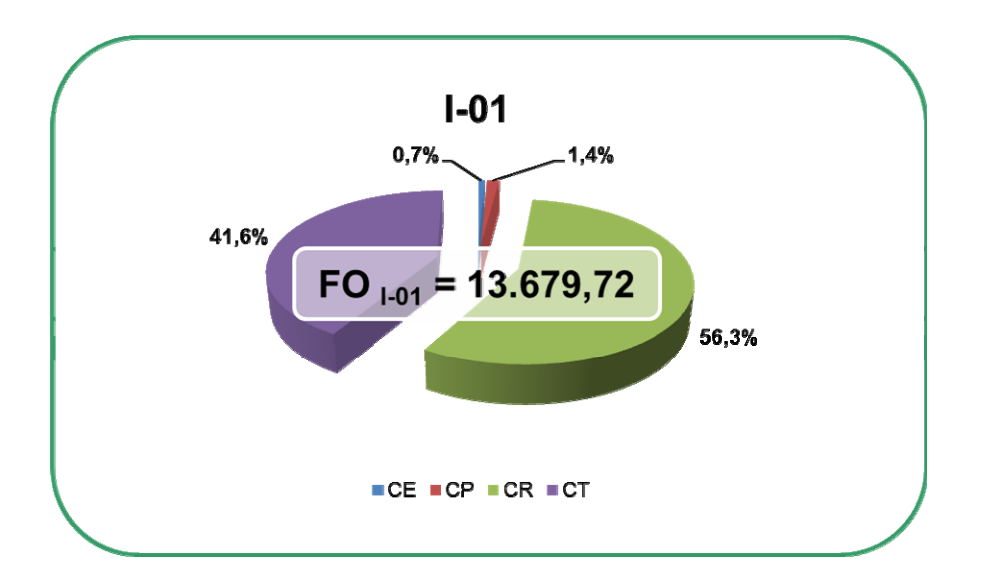

*Gráfico 6.1 – Distribuição Percentual Média de Custos de I-01* 

Os custos de ressuprimento e de transporte correspondem por mais de 90% dos custos do modelo. A seguir foram feitas análises comparativas a essa configuração dos custos.

### 6.1. EFEITO DOS PARÂMETROS DE ENTRADA

Conforme apresentado no capítulo 5, na seção da análise de parâmetros de entrada, essa seção tem o objetivo de analisar os resultados do modelo a partir da variação dos parâmetros de entrada. Avaliando as instâncias criadas para o *CONJUNTO I*, foram observados alguns impactos relevantes para os resultados dos modelos.

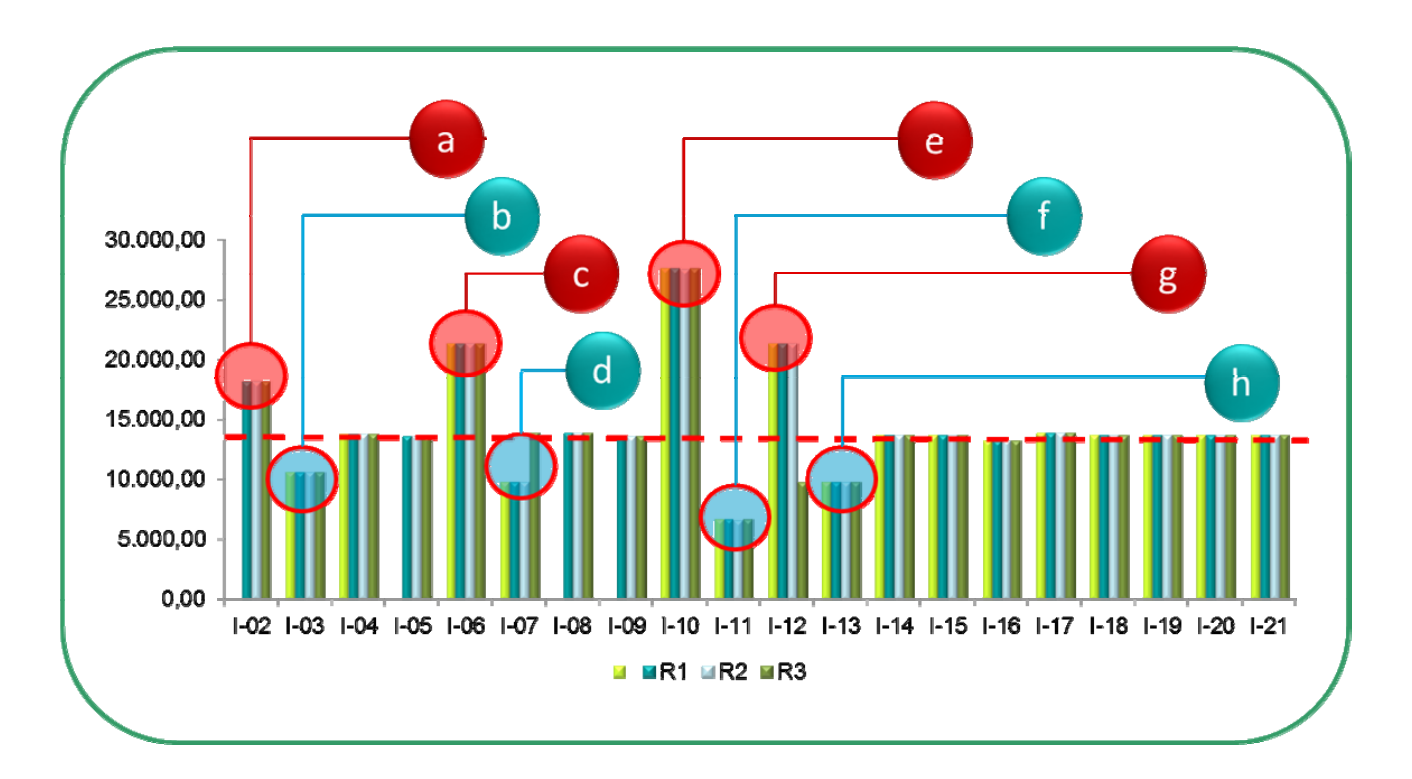

*Gráfico 6.2–Comparativo de FO para o CONJUNTO I* 

A linha pontilhada vermelha indica o nível de referência atingido por *I-01*. Os balões indicados por números se referem a instâncias que acusaram mudanças relevantes para os custos totais. Os balões vermelhos acusam aumento considerável do custo total, enquanto os balões verdes mostram que houve queda acentuada dos custos.

 Alguns resultados do *Gráfico 6.2*merecem detalhamento maior acerca dos impactos na FO do modelo. Foram nomeados de *a* a *h* aqueles valores que tiveram maior relevância. Em*a* e *b*, observa-se que o impacto é causado pela variação no custo

unitário de transporte entre as localidades. Em *I-02* e *I-03* é possível verificar que a distribuição percentual do custo de transporte tem impacto direto devido a alteração desse parâmetro de entrada.

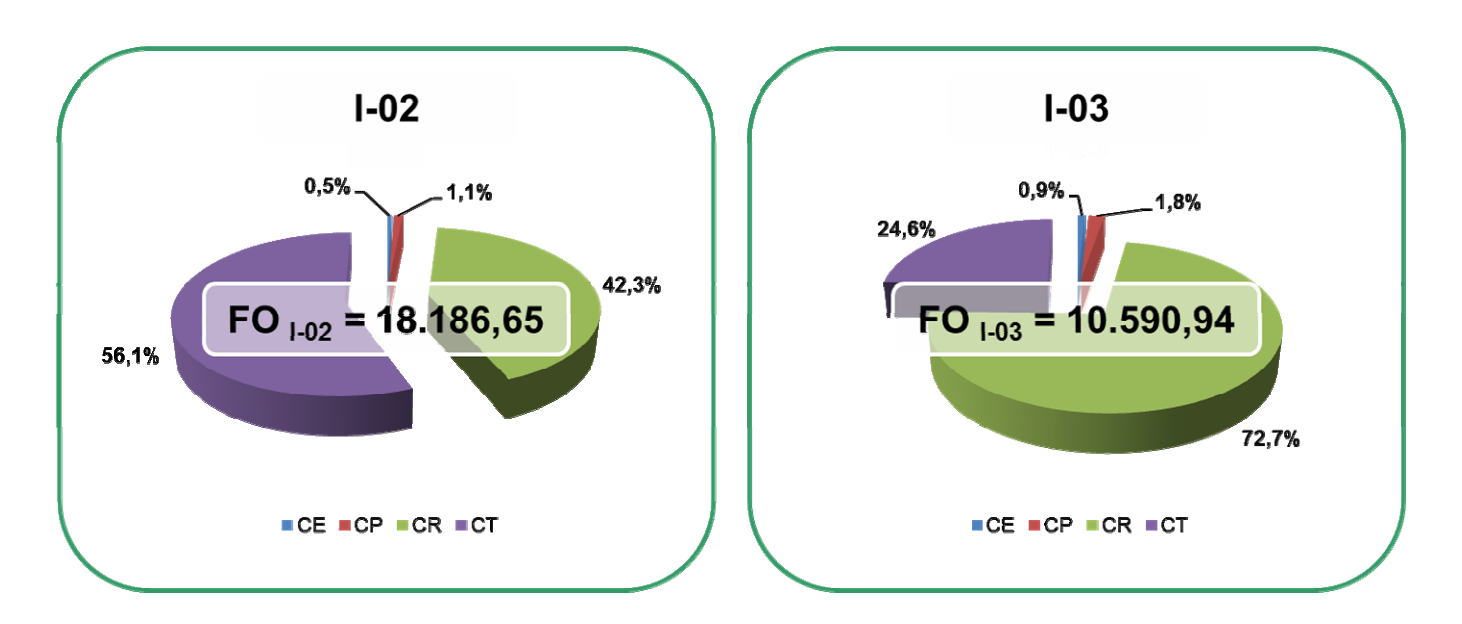

*Gráfico 6.3 - Comparativo do Efeito do Custo de Transporte* 

Em*c* e *d*as variações foram causadas pela variação do parâmetro de custo unitário de ressuprimento. O modelo demonstrou ser diretamente afetado quando esse parâmetro é alterado. O custo de ressuprimento é a principal cauda do aumento da FO.

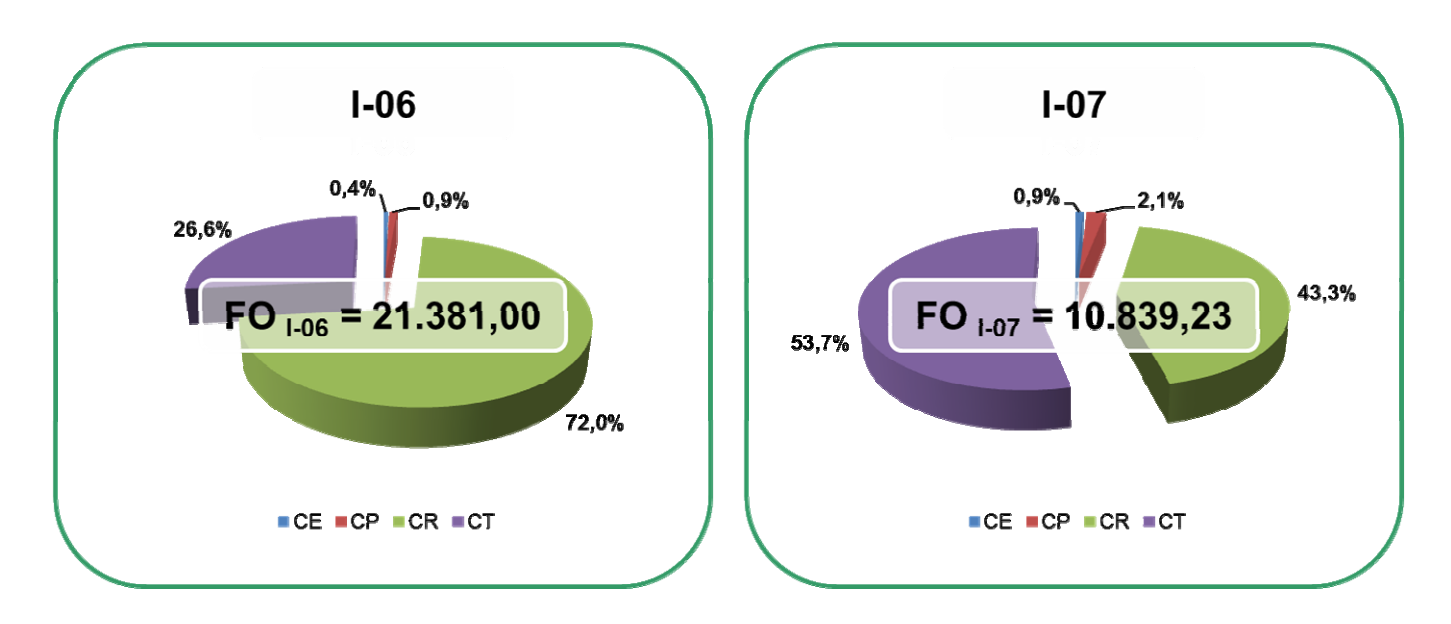

*Gráfico 6.4 - Comparativo do Efeito do Custo de Ressuprimento* 

As variações na Demanda são representadas por *e* e *f*. Juntas geraram as maiores alterações de resultado no modelo, mostrando-se ser mais sensível a esse parâmetro de entrada. Houve crescimento de todos os custos, porém é visível um impacto mais direto nos *CE* e *CP*.

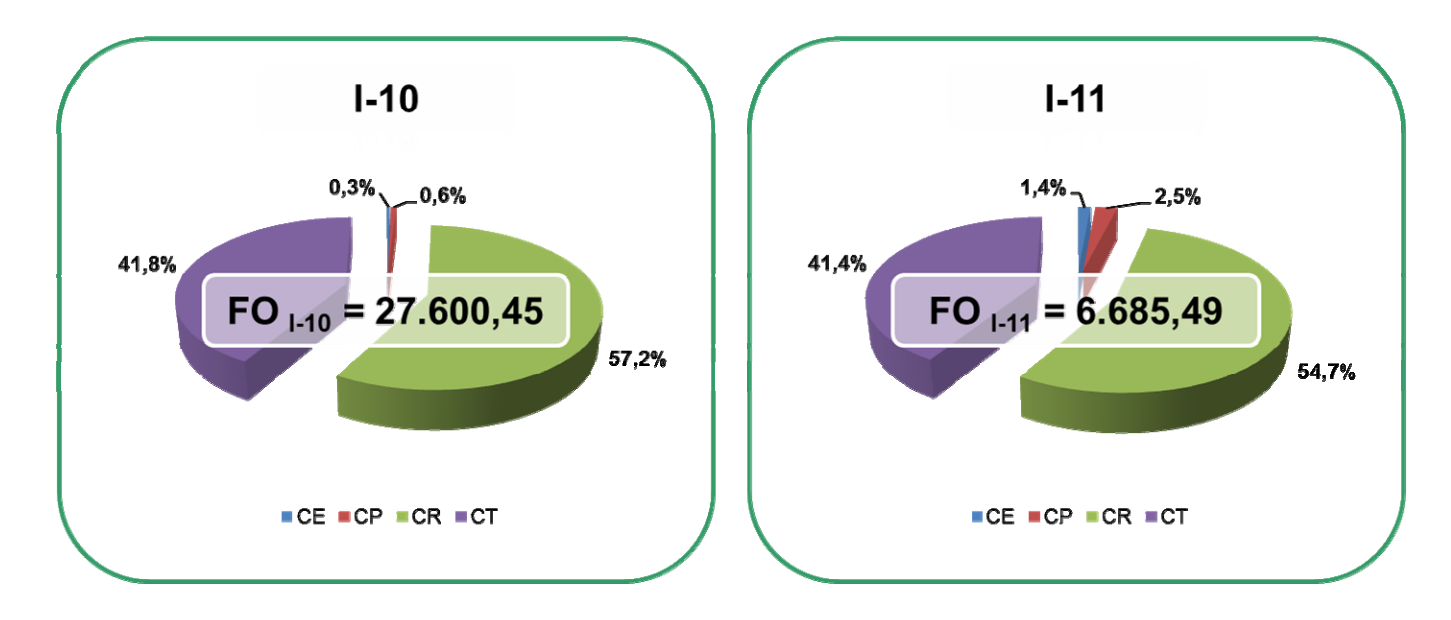

*Gráfico 6.5 - Comparativo do Efeito da Demanda* 

As variações de *lead time*foram descritas por *g* e *h*. O tempo de entrega dos produtos nos armazéns influi diretamente nos custos de ressuprimento. O modelo mostrou ter grande sensibilidade a esse parâmetro.

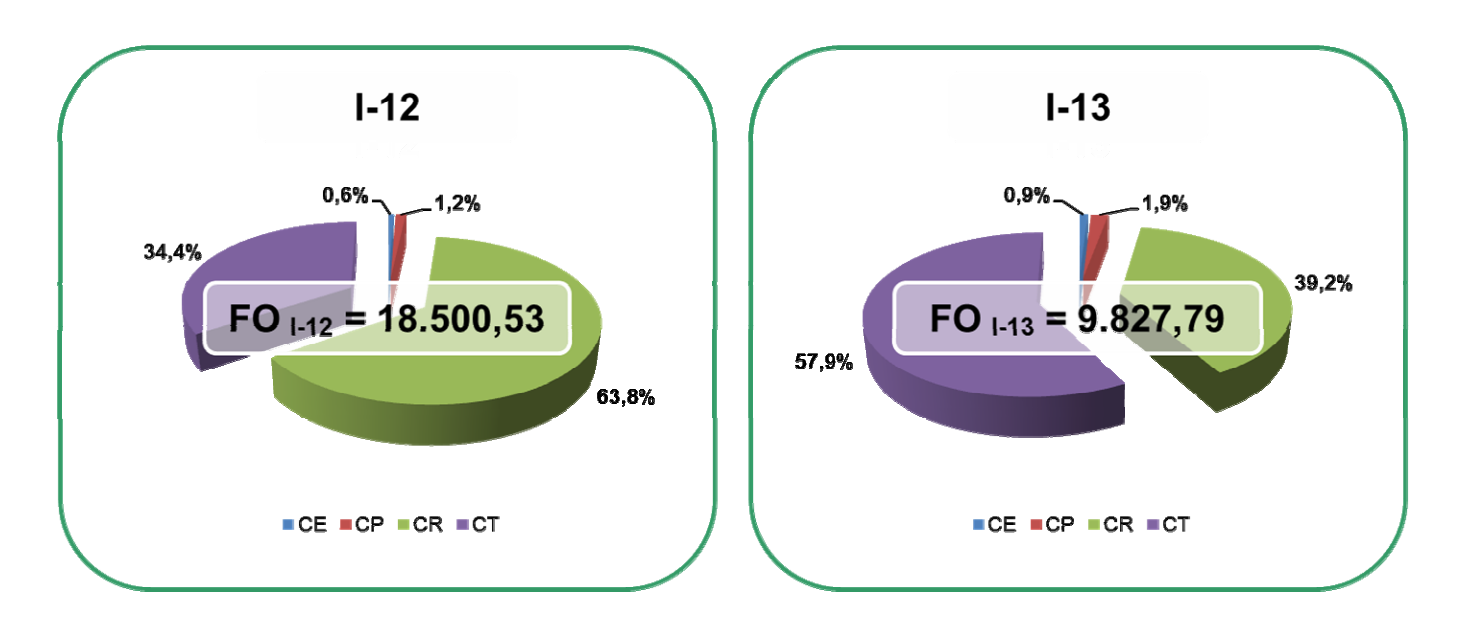

*Gráfico 6.6 - Comparativo do Efeito de Lead Time* 

### 6.2. EFEITO DA CONFIGURAÇÂO DA CADEIA DE SUPRIMENTOS

Esta seção tem o objetivo de avaliar os efeitos que a variação nas quantidades de elementos da cadeia de suprimentos efetua sobre o modelo. Tanto a quantidade de armazéns abertos como a quantidade de UPs exercem pressão sobre o fluxo de produtos do modelo. As instâncias que inserem esse tipo de variação no sistema são as instancias pertencentes ao *CONJUNTO II*.

Avaliando as instâncias criadas para o *CONJUNTO II*, foram observados impactos relevantes para os resultados dos modelos a partir de *I-26*. Na realidade, de *I-26* à *I-30* são usadas instâncias com 50 UPs, o que onera a carga da FO nos modelos.

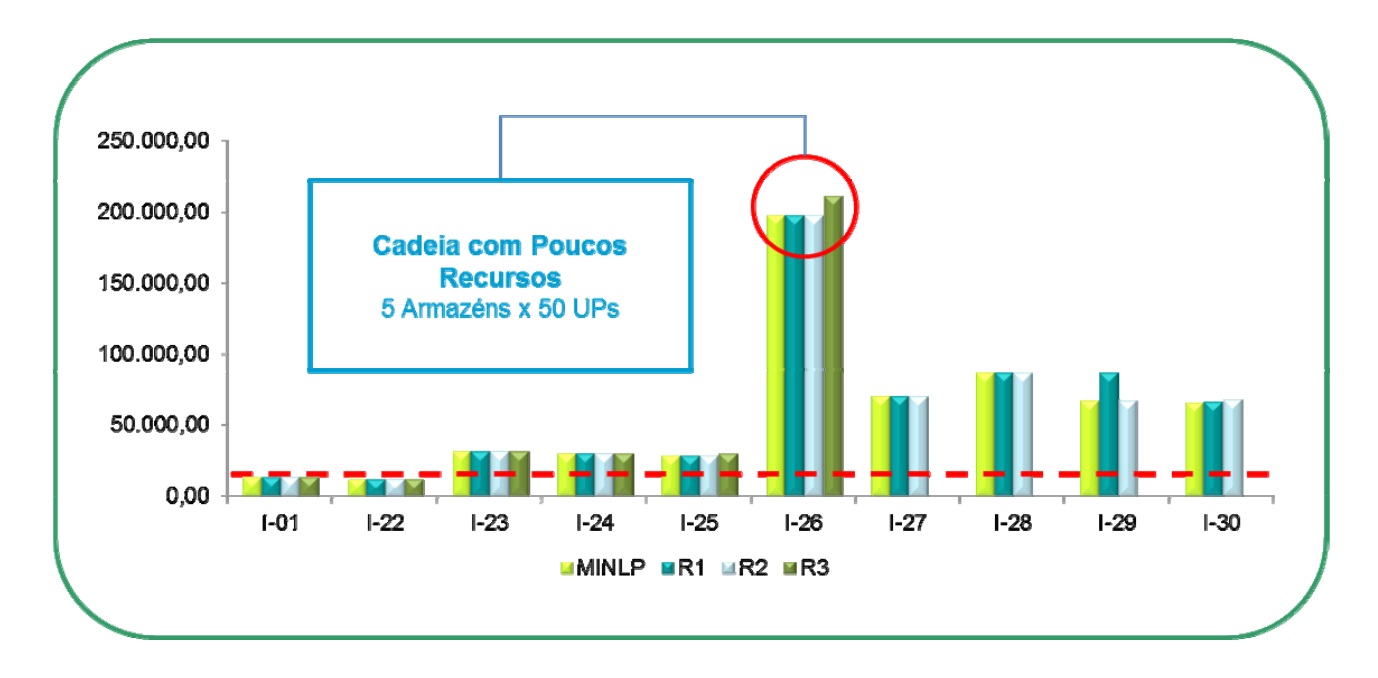

*Gráfico 6.7–Comparativo de FO do CONJUNTO II* 

A linha pontilhada vermelha indica o nível de referência atingido por *I-01*. É possível observar que a partir de *I-26* os valores dos custos crescem. Devido ao aumento da quantidade de clientes, os custos totais, os volumes de compras e de transferências de produtos aumentam.Esse impacto é tão grande em *I-26* que os custos chegam a mais de 14 vezes. Nessa instância especificamente há um aumento de 10 vezes da quantidade de clientes em relação ao problema original. Esse aumento causa uma escassez dos recursos que provoca um aumento dos custos para atender à demanda. Para analisar o comportamento do percentual da FO de *I-26*, utilizou-se da distribuição percentual média de custos.

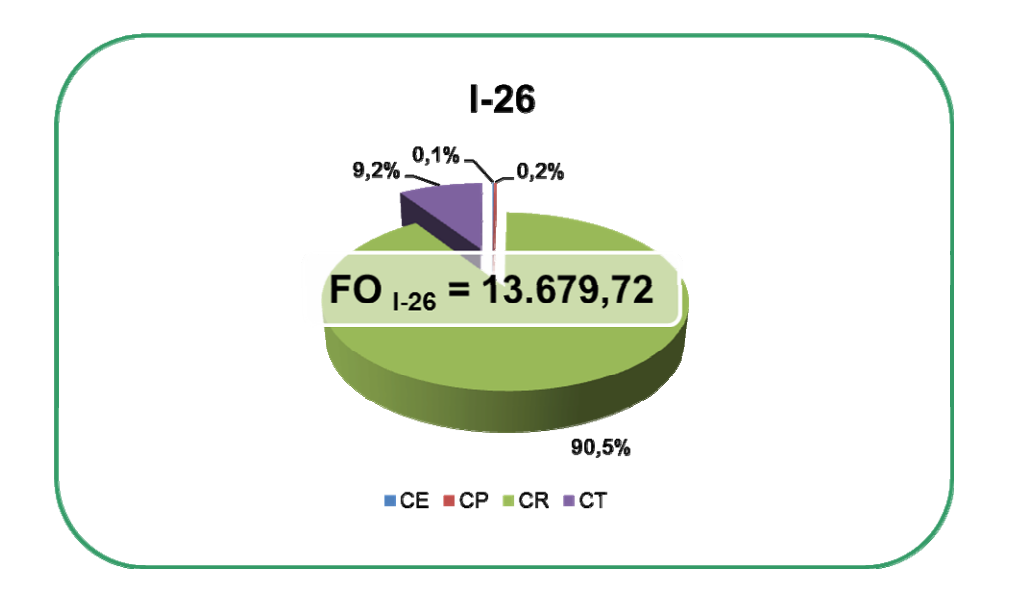

*Gráfico 6.8–Distribuição Percentual de Custos Média de I-26* 

Observando a distribuição percentual dos custos de *I-26* observamos que a maior parte do custo é devidoao custo de ressuprimento. Portanto, a ausência de capacidade dos armazéns em atender demanda força a compra em massa de produtos.

### 6.3. DISCUSSÃO DE POLÍTICAS DE ALOCAÇÂO NO TEMPO

Em termos de políticas de alocação no tempo pouco pôde ser observado a partir das instâncias utilizadas. Tanto aquelas do *CONJUNTO I* como as do *CONJUNTO II* não foram capazes de perturbar a escolha dos armazéns e a alocação dos clientes. Assim, os modelos quase sempre optaram por abrir o máximo de armazéns em todos os períodos.Essa resposta do modelo significa que os parâmetros de entrada configuram uma situação na qual não há folga no atendimento às UPs.

 Adicionalmente, observou-se que houve períodos no qual o modelo centralizou algumas demandas em apenas um único armazém, enquanto em outro distribuiu o atendimento entre vários armazéns. Como na instância I-01, a estratégia de atendimento pode variar ao longo dos períodos. As *Figuras 6.1*, *6.2* e *6.3* ilustram essa situação:

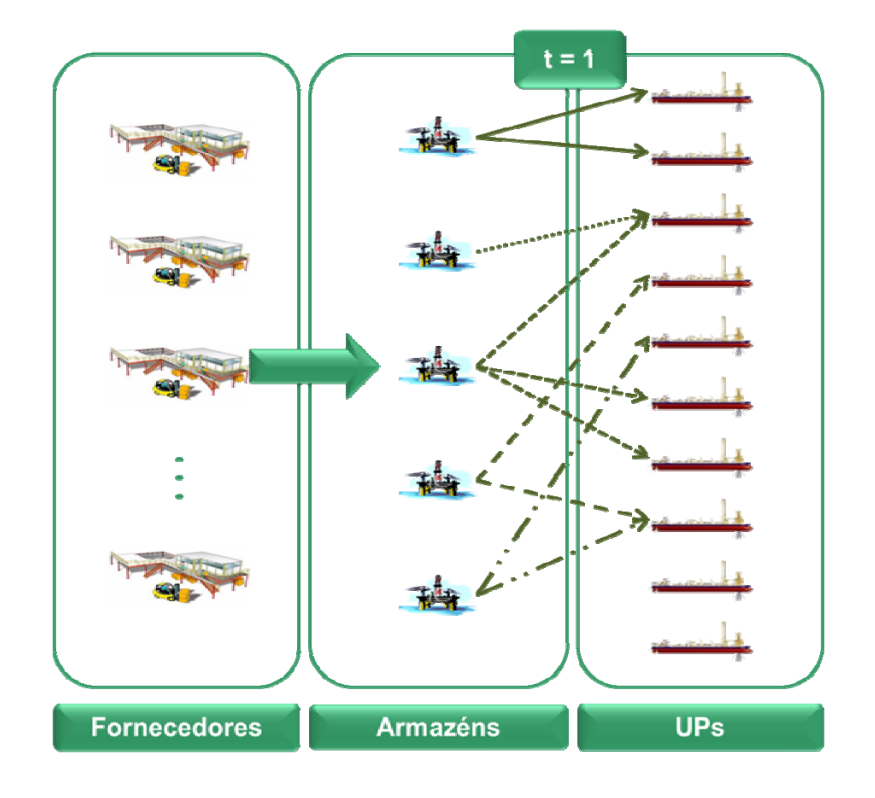

*Figura 6.1 - Alocação de Armazéns para t = 1* 

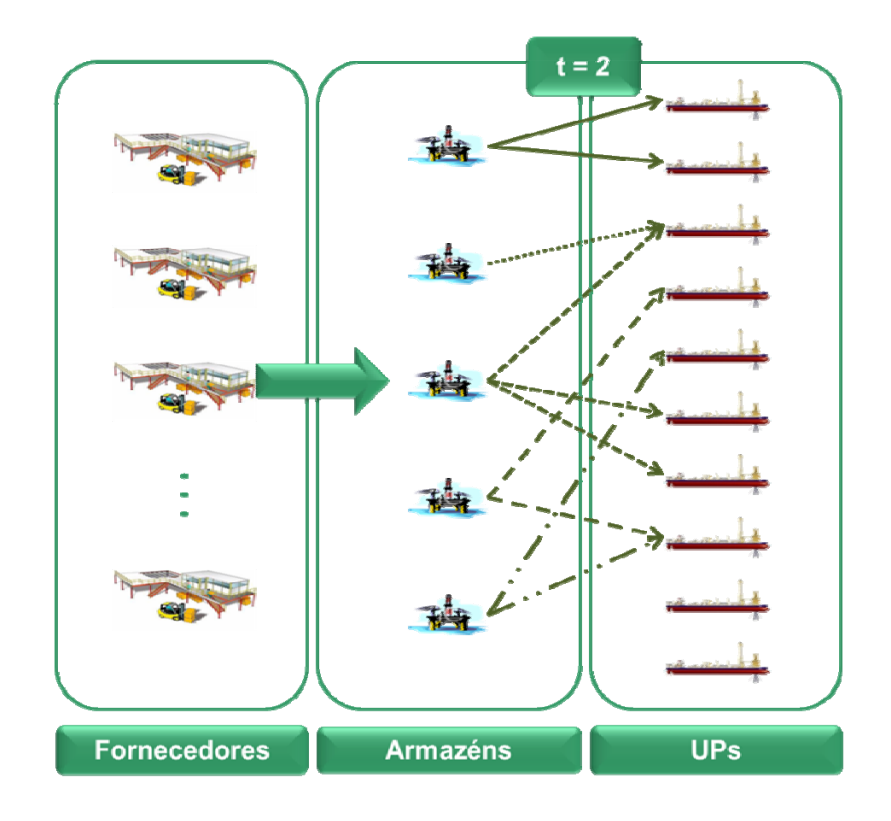

*Figura 6.2 - Alocação de Armazéns para t = 2* 

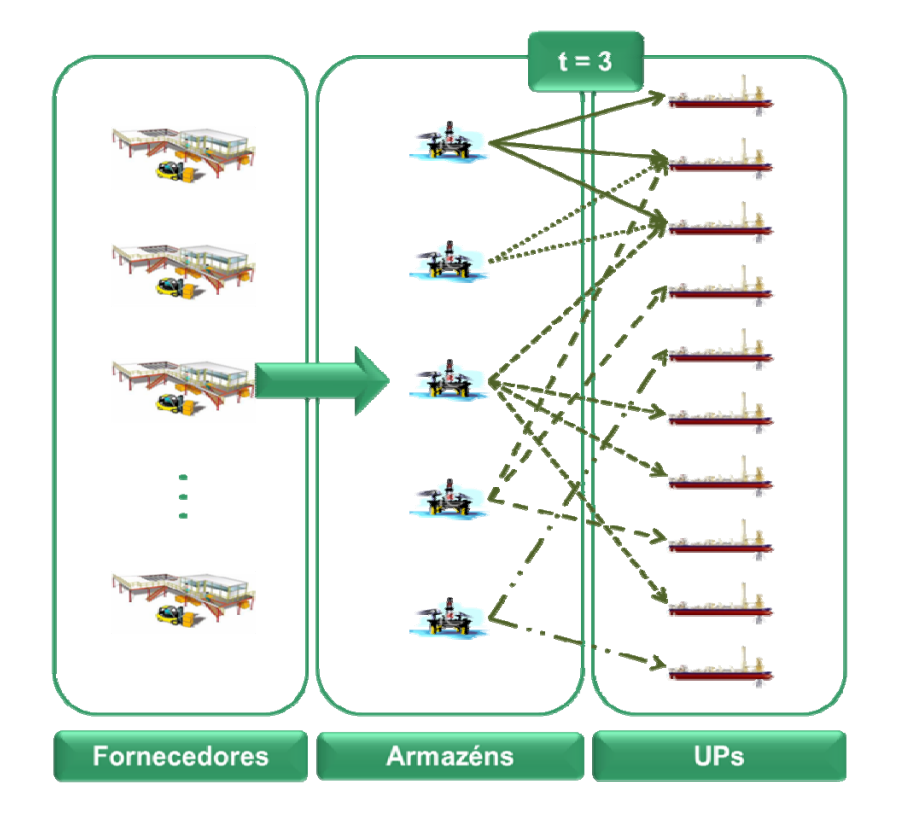

*Figura 6.3 - Alocação de Armazéns para t = 3* 

## 6.4. COMPARAÇÃO ENTRE AS ABORDAGENS DE RESOLUÇÃO

Para comparar os resultados dos modelos *MILP* com o modelo *MINLP* foram calculados percentuais da diferença entre os valores dos resultados gerados para os diferentes modelos. Em seguida tomou-se o valor absoluto para verificar a proximidade com os valores encontrados para o modelo *MINLP*. Abaixo segue a fórmula para o cálculo do *Erro MILP*:

$$
ERROR = \left| \frac{(RESULTADOMINLP - RESULTADOMILP)}{RESULTADOMINLP} \right|
$$
 (6.4.1)

Devido à grande quantidade de dados, preferiu-se avaliar os dados médios de cada modelo: *MINLP*, *MILP R1, MILP R2* e *MILP R3*. Também se avaliou os desvios padrão.

A partir desse indicador, foram analisados os erros para a FO. Em seguida observaram-se os efeitos para o estoque de segurança. Ao final, são comparados os valores encontrados para os custos totais de Custo de Estoque (*CE*), Custo de Colocação do Pedido (*CP*), Custo de Ressuprimento (*CR*) e Custo de Transporte (*CT*).

#### a) Erro *MILP* para a Função Objetivo

Ao compararmos os erros percentuais entre os modelos *MILP*, é possível perceber algumas diferenças nos valores. Foram comparados os erros absolutos em relação aos resultados do modelo *MINLP*. Os valores médios e o desvio-padrão foram tabelados abaixo:

|                      | <b>ERRO ABSOLUTO MILP</b> |                |                |  |
|----------------------|---------------------------|----------------|----------------|--|
|                      | R <sub>1</sub>            | R <sub>2</sub> | R <sub>3</sub> |  |
| <b>MÉDIA</b>         | 1,15%                     | 0,02%          | 0,16%          |  |
| <b>DESVIO PADRÃO</b> | 5,92%                     | 0,72%          | 14,91%         |  |

*Tabela 6.1- Comparação entre Resultados da FO* 

 De uma forma geral, os erros encontrados para os três modelos comparados foram baixos. A partir dos resultados da *Tabela 6.5* podemos verificar que os valores obtidos para *MILPR2* foram os que mais se aproximaram dos valores encontrados para o modelo*MINLP*. Já os erros encontrados para o programa *MILP R3* também foram consideravelmente pequenos, porém possuem a variabilidade mais alta entre todos.

b) Erro *MILP* para o Estoque de Segurança

 Apesar de os resultados de FO serem equivalentes aos do modelo *MILP*, há queda de rendimento quando o assunto é Estoque de Segurança (e consequentemente Estoque). A linearização da função do estoque de segurança relaxa a condição de não linearidade das variáveis dos modelos *MINLP* e em consequência é esperado que haja resultados relativamente dissonantes. A *Tabela 6.2* apresenta os resultados encontrados.

|                      | <b>ERRO ABSOLUTO MILP</b> |                |                |  |
|----------------------|---------------------------|----------------|----------------|--|
|                      | R <sub>1</sub>            | R <sub>2</sub> | R <sub>3</sub> |  |
| <b>MÉDIA</b>         | 33,67%                    | 47,13%         | 61,42%         |  |
| <b>DESVIO PADRÃO</b> | 23,87%                    | 17,77%         | 13,30%         |  |

*Tabela 6.2 – Comparação entre Resultados do Estoque de Segurança* 

Conforme pode ser observado, os valores para o erro são em geral mais altos. Em termos dos efeitos do particionamento da função de estoque de segurança, observou-se que quanto maior o valor de partições *N*, maior o erro encontrado. Embora intuitivamente sejamos levados a pensar que quanto maior o número de partições, mais próximo da curva real a linearização fica, isso não se aplica ao modelo. Pelo contrário, os valores pioram com o crescimento de *N*.

Isso ocorre por conta da fórmula de geração dos valores das extremidades das partições ( $\phi^r_{it}$ ) que é feita segundo uma função quadrada, conforme a fórmula (6.4.2):

$$
\phi_{ii}^r = \left(\frac{r}{N}\sqrt{L_i \sum_j \sigma_j^2}\right)^2 \tag{6.4.2}
$$

Isso significa que quanto maior *N*, mais valores diferentes  $\phi^r_{ii}$ a função assumirá para aproximar a curva, de tal forma que os valores incorrerão em diferenças cada vez maiores em relação ao seu antecessor. Esse crescente distanciamento entre uma extremidade de partição e outra determina a crescente distorção da função estoque de segurança.

#### c) Erro *MILP* para os a Distribuição de Custos

De forma a detectar as possíveis origens dos erros encontrados para a FO, é possível avaliar os valores dos custos totais. Foram comparados os valores para média e desvio-padrão para *CE, CP, CR* e *CT*. As médias dos erros encontrados para os custos totais são apresentados no *Gráfico 6.9.* 

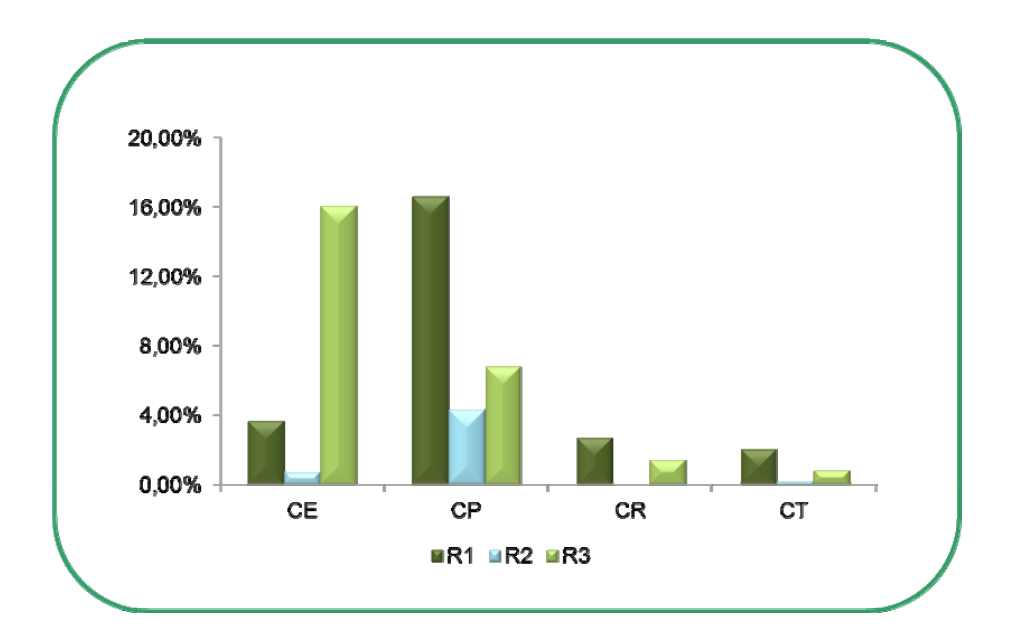

*Gráfico 6.9 - Média do Erro MILP para a Distribuição deCustos* 

Como ocorrido para a FO, os erros de *R2* são os menores entre todos os custos. Já os erros de *R1* são maiores para a maioria dos custos, tendo impactodireto no valor do erro da FO. Somente em *CE*, o custo de *R2* é superado: *R3* possui pouca acuracidade em consequência do erro para o estoque de segurança. O *Gráfico 6.10* apresenta os resultados para o desvio-padrão do erro *MILP*.

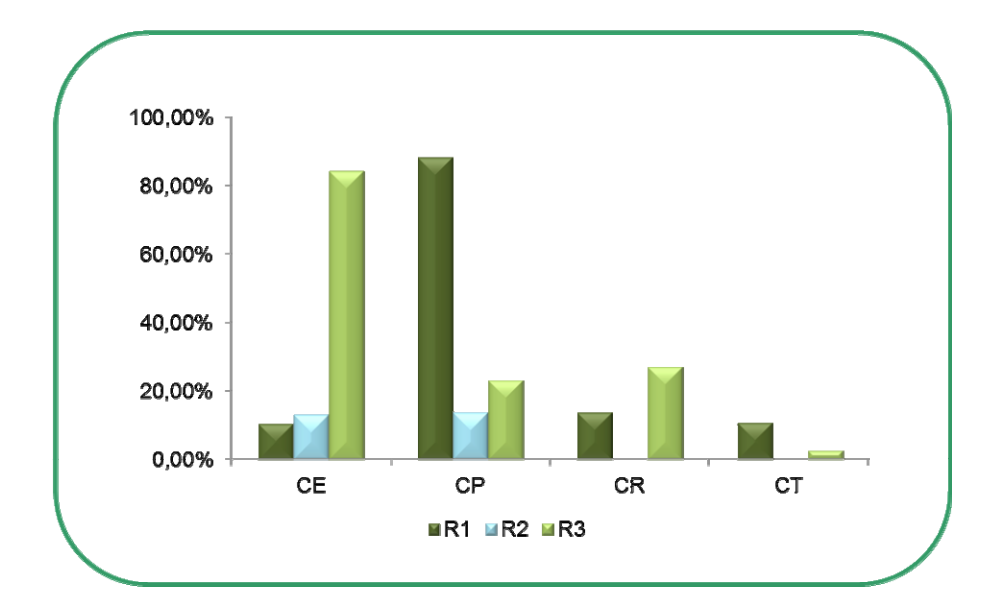

*Gráfico 6.10 - Desvio-Padrão do Erro MILP para a Distribuição de Custos* 

A exemplo da variabilidade constatada para a FO, os valores desvios-padrão de *R2* são os menores entre todos os custos, exceto para *CE*. Já *R1*, possui pouca estabilidade dos resultados em *CP*, enquanto *R3* gera alta variância em *CE*.

#### **7. CONCLUSÃO**

O problema de localização de armazéns e alocação de estoques foi abordado por meio de um enfoque de programação matemática não-linear. Inicialmente se propôs um modelo protótipo para investigar o comportamento do programa ante os dados de entrada fornecidos. Entretanto, verificou-se dificuldade no processamento dos dados.

De forma a contornar a ausência de uma solução ótima, somente para o modelo protótipo foram rodadas novamente instâncias fixando-se atendimentos a UPs. Essa estratégia visou permitir a definição de valores ótimos globais para o modelo. Para os demais experimentos, utilizou-se como recurso um modelo linearizado por partes. A não-linearidade presente no estoque de segurança foi substituída por segmentos de reta interligados a partir de iterações dos parâmetros de entrada.

Dessa forma os dados do modelo protótipo foram novamente comparados. O modelo linearizado, porém careceu de definições de quantidade de partições. Dessa forma, foram gerados três modelos linearizados para averiguar o comportamento da quantidade das partições em relação aos resultados obtidos.

 Com os modelos já em funcionamento, foram inseridos os dados de estudo de uma empresa de óleo e gás. Foram geradas instâncias que similavam varrições em separado dos parâmetros de entrada. Também foram incluídas instâncias que modificavam a cadeia de suprimentos original: a quantidade de localidades de armazéns e a quantidade de UPs foram modificadas.

Foram geradas 30 instâncias e 4 programas, totalizando 120 resulltados diferentes. Os resultados foram comparados primeiramente em termos de impacto na FO. Em seguida investigou-se aqueles que tiveram relevante interferência nos resultados com a geração de gráficos de distribuição percentual de custos. Houve ainda uma análise para os efeitos de política de alocação de estoques no tempo, bem como a comparação entre os três modelos linearizados criados.

### 7.1. COMENTÁRIOS FINAIS

A maioria dos trabalhos de localização presentes na literatura assume a premissa de que cada mercado é servido por somente um armazém (sistemas independentes) e que as demandas são fixas no tempo. Tais premissas levam a formulações simplificadas dos estoques de ciclo e de segurança. O modelo proposto neste estudo assume, assim, premissas menos restritivas e mais próximas da realidade. A incorporação do Gerenciamento Dinâmico de Estoques ao Efeito de Consolidação dentro de um problema de localização de armazéns contribuiu com uma nova abordagem para os estudos existentes na literatura. Foram considerados simultaneamente os estoques de ciclo e de segurança sob os efeitos de variação da demanda no tempo, bem como a premissa de *cross-filling*.

A existência de variáveis inteiras e contínuas, bem como não linearidade nas relações entre as variáveis, tornam o programa um problema não-linear inteiro misto - MINLP, cuja complexidade de resolução é muito elevada. A maioria dos softwares disponíveis no mercado ainda apresentam problemas para a implementação de problemas como este. Os *solvers* adequados ainda são escassos e possuem limitações. Devido ao grau de complexidade do modelo, nem mesmo o solver considerado o estado da arte em MINLP após aproximadamente 40h de execução conseguiu encontrar o ótimo global para um pequeno exemplo protótipo.

 Após a utilização da ferramenta de linearização por partes foi possível gerar resultados para o problema proposto. Os resultados gerados permitiram estabelecer limites inferiores mais próximos das soluções provisoriamente indicadas no MINLP. A substituição da não-linearidade por linearização por partes, também permitiu que a modelagem pudesse ser utilizada para instancias maiores.

Como principais constatações dos experimentos, verificou-se que houve grandes perdas no estoque de segurança e que o particionamento das linearizações interfere nos resultados. Os modelos linearizados demonstraram reagir bem aos experimentos, incorrendo em erros percentuais muito baixos em relação ao modelo original. Entretanto, verificou-se que a linearização produz significativa distorção nos valores de estoque de segurança. O modelo linearizado R2 (com parâmetro  $r = 20$ ), foi o modelo com melhor desempenho. Os demais modelos incorreram em maiores erros percentuais em relação aos valores do modelo MINLP.

Cabe ressaltar que a modelagem apresentada não é restrita ao problema de abastecimento de UPs offshore. Na realidade a aplicação só se deve ao modelo apresentado ter sido processado com dados de um caso particular que considerasse tal condição. Isto é, o presente modelo pode ser utilizado para casos em que os armazéns tenham de se localizar em terra e/ou outras localidades. Além disso, não há especificidade de produtos, demais setores de mercado podem utilizar a formulação desde que sejam respeitadas as premissas apresentadas.

#### 7.2. TRABALHOS FUTUROS

Como oportunidades futuras de estudo, pode-se buscar outros mecanismos para que a complexidade do modelo PGDAE possa ser atenuada, tais como: a utilização de metaheurísticas ou o uso de relaxação lagrangeana. Um método efetivo de solução do problema permitirá uma melhor análise dos resultados considerando a interação dos diversos parâmetros, levando a uma melhor escolha das políticas de alocação de estoques e da configuração da rede de suprimentos.

Do ponto de vista da formulação do modelo, outras questões poderiam ser mais bem testadas como a introdução de correlação entre demandas e desvios-padrão do *lead time* de ressuprimento. Um ponto importante é a formulação de um modelo multiproduto no qual diferentes produtos seriam avaliados para realização de compras, estoque e transporte.

A linearização contou com fórmulas de geração de parâmetros pouco estudadas por essa pesquisa. A formação das partições, bem como os limites das mesmas poderiam ser comparados a partir diferentes fórmulas de geração de parâmetros. A fórmula escolhida considerou uma função quadrática em contraposição a aproximação da função estoque de segurança. Esse estudo inclusive serviria para verificar a melhor maneira de reduzir os erros encontrados para o estoque de segurança.

74

A coleta de dados para o modelo foi limitada. Os dados disponíveis tiveram de ser tratados e até mesmo foi preciso simulá-los segundo seus parâmetros estatísticos. Caberia realizar uma pesquisa mais consistente, com a disponibilização dos parâmetros necessários ao modelo.

As instâncias desenvolvidas se mostraram um tanto limitadas. O modelo ainda carece de maior experimentação, principalmente para fins de estudo de políticas de alocação no tempo. Os parâmetros de entrada não foram capazes de testar condições nas quais o modelo deveria optar por localidades de forma mais restrita. Pelo contrário, os resultados mostraram que quase todas as localidades foram usadas. Um estudo posterior poderia investigar as políticas de alocação no tempo a partir de outras instâncias.

## **8. REFERÊNCIAS BIBLIOGRÁFICAS**

AMBROSINO, D., SCUTELLÀ, M. G. "Distribution Network Design: New Problems and Related Models", **European Journal of Operational Research** v. 165, pp. 610- 624, 2005.

BALLOU, R. H. "DISPLAN: A Multiproduct Plant/Warehouse Location Model with Nonlinear Inventory Costs", **Journal of Operations Management** v. 5, n. 1, pp. 75-80, 1984.

BALLOU, R. H., BURNETAS, A. "Planning Multiple Location Inventories",**Journal of Business Logistics** v. 24, n. 2, pp. 65-89, 2003.

CROXTON, K. L., GENDRON, B., & MAGNANTI, T. L. (2007). "Variable Disaggregation in Network Flow Problems with Piecewise Linear Costs",**Operations Research**, 55(1), pp. 146-157. doi:10.1287/opre.1060.0314

CROXTON, K. L., GENDRON, B., & MAGNANTI, T. L. (2003). "A Comparison of Mixed-Integer Programming Models for Nonconvex Piecewise Linear Cost Minimization Problems", **Management Science**,49, n.9,pp. 1268-1273. doi:10.1287/mnsc.49.9.1268.16570

CROXTON, K. L., ZINN, W. "Inventory Considerations in Network Design",**Journal of Business Logistics** v. 26, n.1, pp. 149-168, 2005.

DAS, C., TYAGI, R. "Role of inventory and Transportation Costs in Determining the Optimal Degree of Centralization",**Transportation Research Part E** v. 33, pp. 171- 179, 1997. 125

DASKIN, M. S., COULLARD, C. R. "An Inventory-Location Model: Formulation, Solution", In: **Annals of Operations Research** v. 110, n.1, pp. 83–106, 2002.

DAVARIZ, R. C.,2006, **Procedimento para Análise de Rede Logística**. Dissertação de M.Sc., Instituto Militar de Engenharia - IME, Rio de Janeiro, RJ, Brasil.

EVERS, P. T. "Expanding the Square Root Law: An Analysis of Both Safety and Cycle Stocks",**Logistics and Transportation Review** v. 3, n. 1, pp. 1-20, 1995.

EVERS, P. T., BEIER, F. J. "The Portfolio Effect and Multiple Consolidation Points: A Critical Assessment of the Square Root Law",**Journal of Business Logistics** v. 14, nº 2, pp. 109-125, 1993.

EVERS, P. T., BEIER, F. J. "Operational Aspects of Inventory Consolidation Decision Making",**Journal of Business Logistics** v. 19, n. 1, pp. 173-189, 1998.

FLEURY, P. F., WANKE, P. F., FIGUEIREDO, K. F. **Logística Empresarial: A Perspectiva Brasileira**, 1 ed. São Paulo, Editora Atlas, 2000.

FILHO, V. J. M. F., GARCIA, E. S. **Gestão de Estoques: Otimizando a Logística e a Cadeia de Suprimentos**.1 ed., Rio de Janeiro, Interciência, 2006.

FRANGIONI, A., GENDRON, B. "0–1 Reformulations of the Multicommodity Capacitated Network Design Problem", **Discrete Applied Mathematics**, 157, n.6, pp. 1229-1241. Elsevier B.V. doi:10.1016/j.dam.2008.04.022 (2009).

JAYARAMAN, V. "Transportation, Facility Location and Inventory Issues in Distribution Network Design",**International Journal of Operations & Production Management** v. 18, pp. 471-494, 1998.

JAYARAMAN, V., PIRKUL, H. "Planning and Coordination of Production and Distribution Facilities for Multiple Commodities",**European Journal of Operational Research** v. 133, pp. 394-408, 2001.

JORGE, C. M. M., 2008,**Planejamento de Redes Logísticas Via Simulação: Analisando Fatores Determinantes das Decisões de Localização e Centralização da Distribuição.** Dissertação de M.Sc., Universidade Federal do Rio de Janeiro - UFRJ, Rio de Janeiro, RJ, Brasil.

MAHMOUD, M. M. "Optimal Inventory Consolidation Schemes: A Portfolio Effect Analysis",**Journal of Business Logistics** v. 13, n. 1, pp. 193-214, 1992.

MAISTER, D. H. "Centralization of Inventories and the "Square Root Law"". **International Journal of Physical Distribution & Materials Management** v. 6, n. 3, pp. 124-134, 1976.

MIRANDA, P. A.; GARRIDO, R. A. "Incorporating Inventory Control Decisions into a Strategic Distribution Network Design Model with Stochastic Demand",**Transportation Research Part E** v. 40, pp. 183-296, 2004.

MONTEBELLER JUNIOR, E. J., 2009,**Incorporando o Efeito de Consolidação de Estoques no Planejamento de Redes Logísticas,** Dissertação de M.Sc., Instituto COPPEAD de Pós Graduação e Pesquisa em Administração de Empresas da Universidade Federal do Rio de Janeiro – COPPEAD/UFRJ, Rio de Janeiro, RJ, Brasil.

OZSEN, L., COULLARD, C. R., & DASKIN, M. S. (2008). "Capacitated warehouse location model with risk pooling", **Naval Research Logistics**, v. 55, n.4, 295-312, 2008. doi:10.1002/nav.20282

PETERSON, R., PYKE, D. F., SILVER, E. A. "Lot Sizing for Individual Items whith Time-Varying Demanda". In: GOLUB, B. L., TAVARES, K. A. **Inventory Management and Production Planning and Scheduling**. 3 ed., chapter 9, Hoboken, NJ, USA, John Wiley & Sons, 1998.

SHEN, Z. J., COULLARD, C., DASKIN, M. S. "A joint location-inventory model," **Transportation Science**, vol. 37, no. 1, pp. 40–55., 2003.

TALLON, W. J. "The Impact of Inventory Centralization on Aggregate Safety Stock: The Variable Supply Lead Time Case", **Journal of Business Logistics** v. 14, n. 1, pp. 185-203, 1993.

TYAGI, R.; DAS, C. "EXTENSION OF THE SQUARE ROOT LAW FOR SAFETY STOCKS TO DEMANDS with Unequal Variances",**Journal of Business Logistics** v. 19, n. 2, pp. 197-203, 1998.

VIDYARTHI, N., CELEBI, E., ELHEDHLI, S., & JEWKES, E. "Integrated Production-Inventory-Distribution System Design with Risk Pooling: Model Formulation and Heuristic Solution", **Transportation Science**, v. 41, n. 3, 392-408, 2007. doi:10.1287/trsc.1060.0173

WANKE, P. F. **Gestão de Estoques na Cadeia de Suprimentos: decisões e modelos quantitativos**. 1 ed. São Paulo, Atlas, 2008.

WANKE, P. F. "Consolidation Effects and Inventory Portfolios",Transportation Research. Part E v. 45, pp. 107-124, 2009.

WANKE, P. F., SALIBY E. "Consolidation Effects: Whether and How Inventory Should Be Pooled",**Transportation Research, Part E,**vol. 45, n.1, 2009, doi: 10.1016/j.tre.2009.01.006.

WANKE, P. F., ZINN, W. "Strategic Logistics Decision Making",**International Journal of Physical Distribution & Logistics Management** v. 34, n. 6, p. 466-478, 2004.

WOLSEY, L. A., **Integer Programming**. 1 Ed. Hoboken, NJ, USA, John Wiley & Sons, 1998.

YOU, F., & GROSSMANN, I. E. "Mixed-Integer Nonlinear Programming Models and Algorithms for Large-Scale Supply Chain Design with Stochastic Inventory Management", **Ind. Eng. Chem. Res**, v. 47, pp. 7802-7817, 2008.

YOU, F., & GROSSMANN, I. E. "Integrated Multi-Echelon Supply Chain Design with Inventories Under Uncertainty : MINLP Models, Computational Strategies." **AIChE Journal**, v. 56, n.2, pp. 419-440, 2010. doi:10.1002/aic.12010.

79

ZINN, W., LEVY, M., BOWERSOX, D. J. "Measuring the Effect of Inventory Centralization/Decentralization on Aggregate Safety Stock: "The Square Root Law" Revisited",**Journal of Business Logistics** v 10, n. 2, pp. 1-14, 1989.

### **ANEXOS**

## ANEXO 1 – DADOS DE ENTRADA DO MODELO PROTÓTIPO MINLP

$$
Armaxem:=\{1,2,3,4\};
$$

UP:=  $\{1,2\};$ 

Periodo:=  $\{0,1,2,3\};$ 

 $R := 10;$ 

 $P:= 15;$ 

 $M:= 20;$ 

## $L(i,j):=$  DATA TABLE

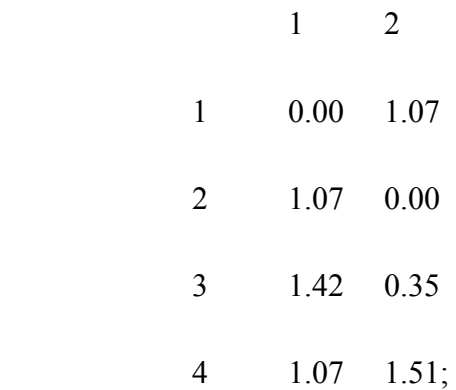

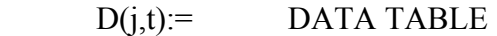

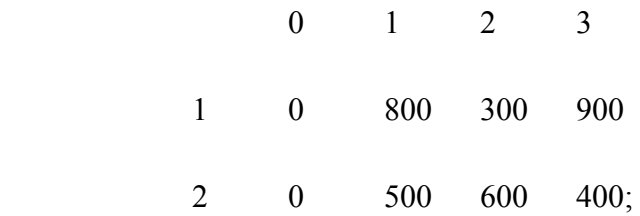

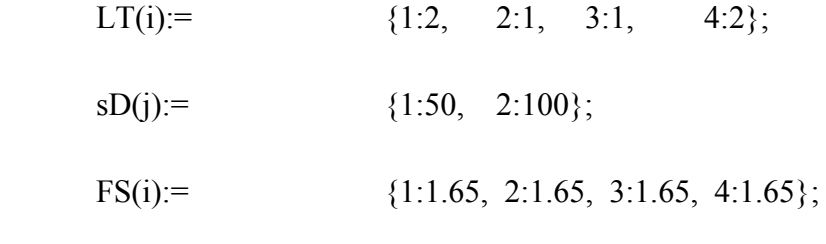

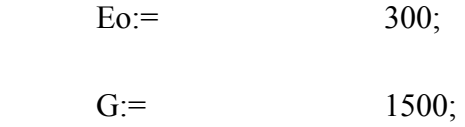

## ANEXO 2 – RESULTADOS DO MODELO PROTÓTIPO MINLP

```
-------------------------------------------------------------------------------------------------
```
## ARQUIVO DE SAÍDA - PROBLEMA PGDAE

Função Objetivo = 68073.71

-------------------------------------------------------------------------------------------------

Facilidades Abertas:

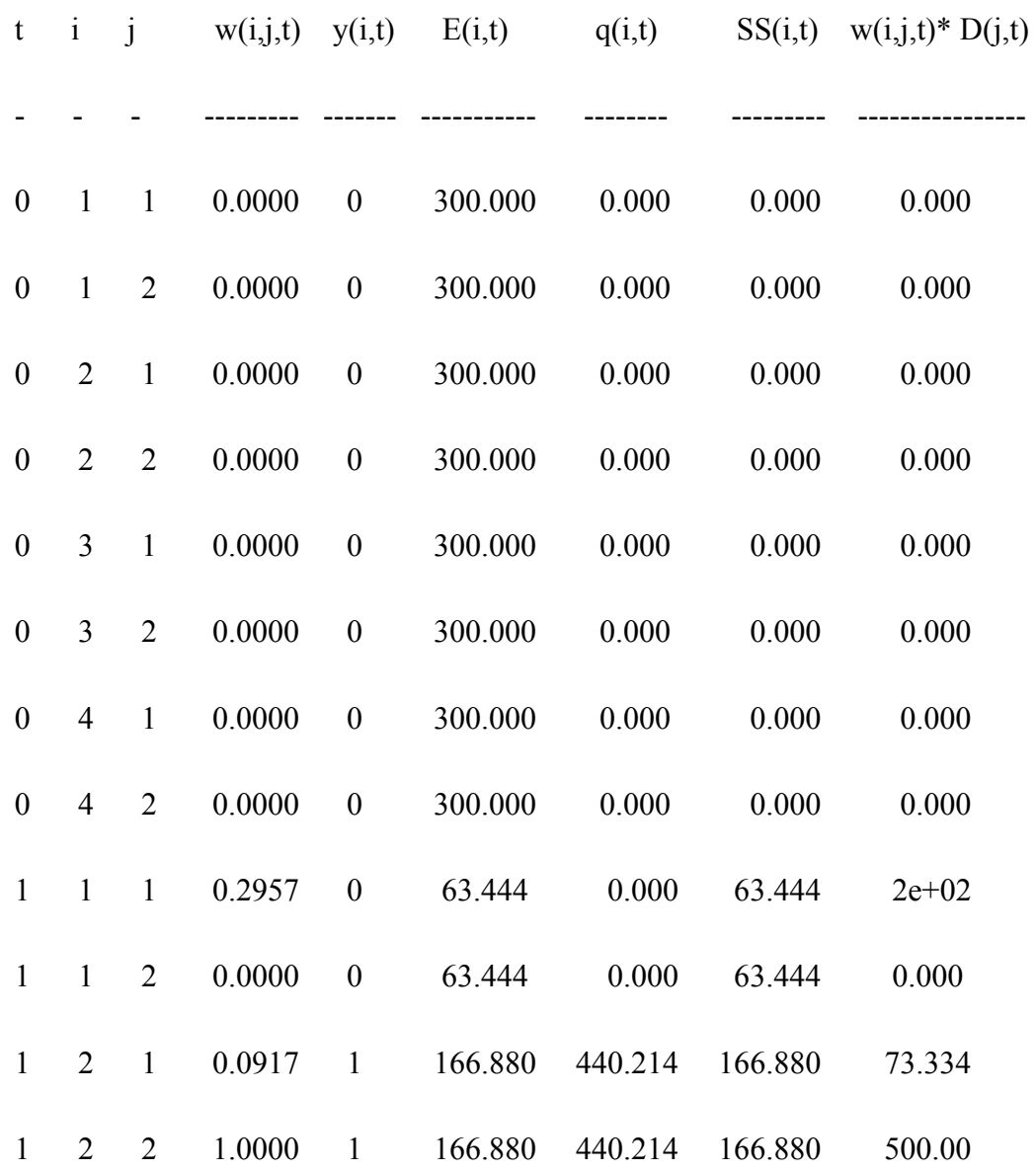

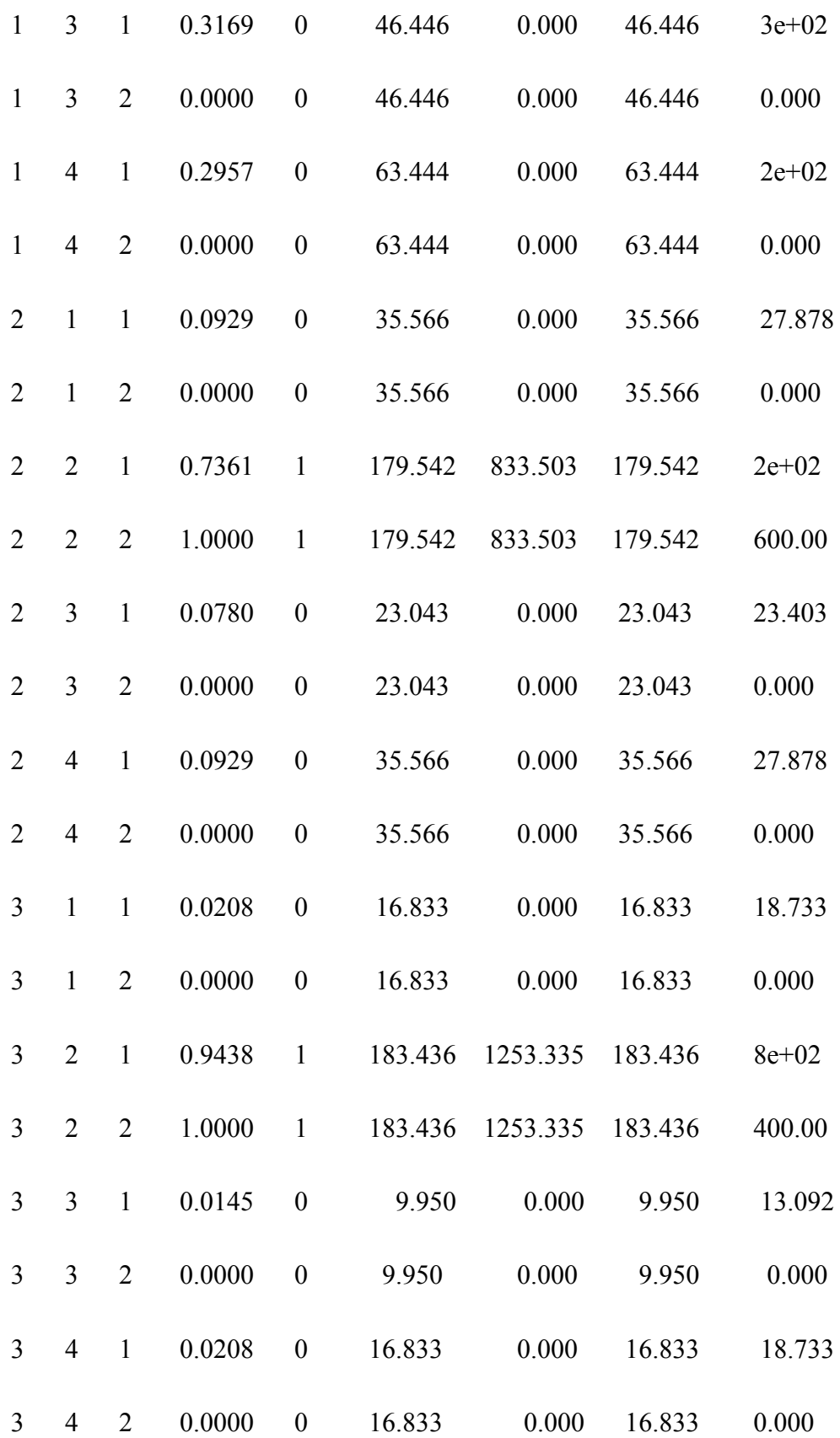

# ANEXO 3 – DADOS DE ENTRADA DO MODELO PROTÓTIPO MILP

 Armazem:= {1,2,3,4}; UP:=  $\{1,2\};$ 

Periodo:=  $\{0,1,2,3\};$ 

 $R := 10;$ 

 $P := 15;$ 

 $M:= 20;$ 

## $L(i,j):=$  DATA TABLE

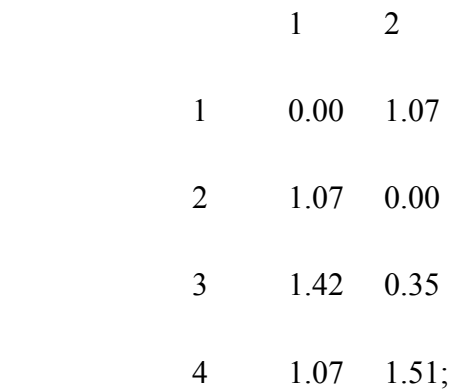

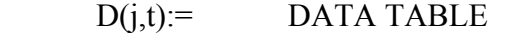

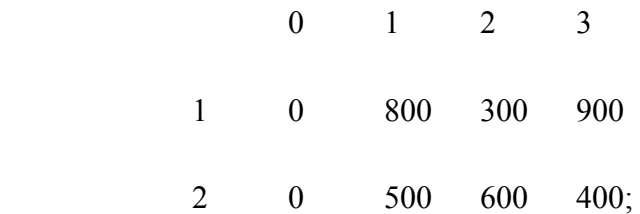

- LT(i):=  $\{1:2, 2:1, 3:1, 4:2\};$
- $sD(j):=$  {1:50, 2:100};
- FS(i):  ${1:1.65, 2:1.65, 3:1.65, 4:1.65};$

Eo:=  $300;$ 

G:=  $1500;$ 

Particao: = {0, 1, 2, 3, 4, 5, 6, 7, 8, 9, 10}; Divisao: $=$  10; Particoes (o):  $(0.001, 1:1, 2:2, 3:3, 4:4, 5:5, 6:6,$ 7:7, 8:8, 9:9, 10:10};

## ANEXO 4 – RESULTADOS DO MODELO PROTÓTIPO MILP

#### -------------------------------------------------------------------------------------------

# ARQUIVO DE SAÍDA - PROBLEMA LINEARIZACAO

Função Objetivo = 65905.92

-------------------------------------------------------------------------------------------

Facilidades Abertas:

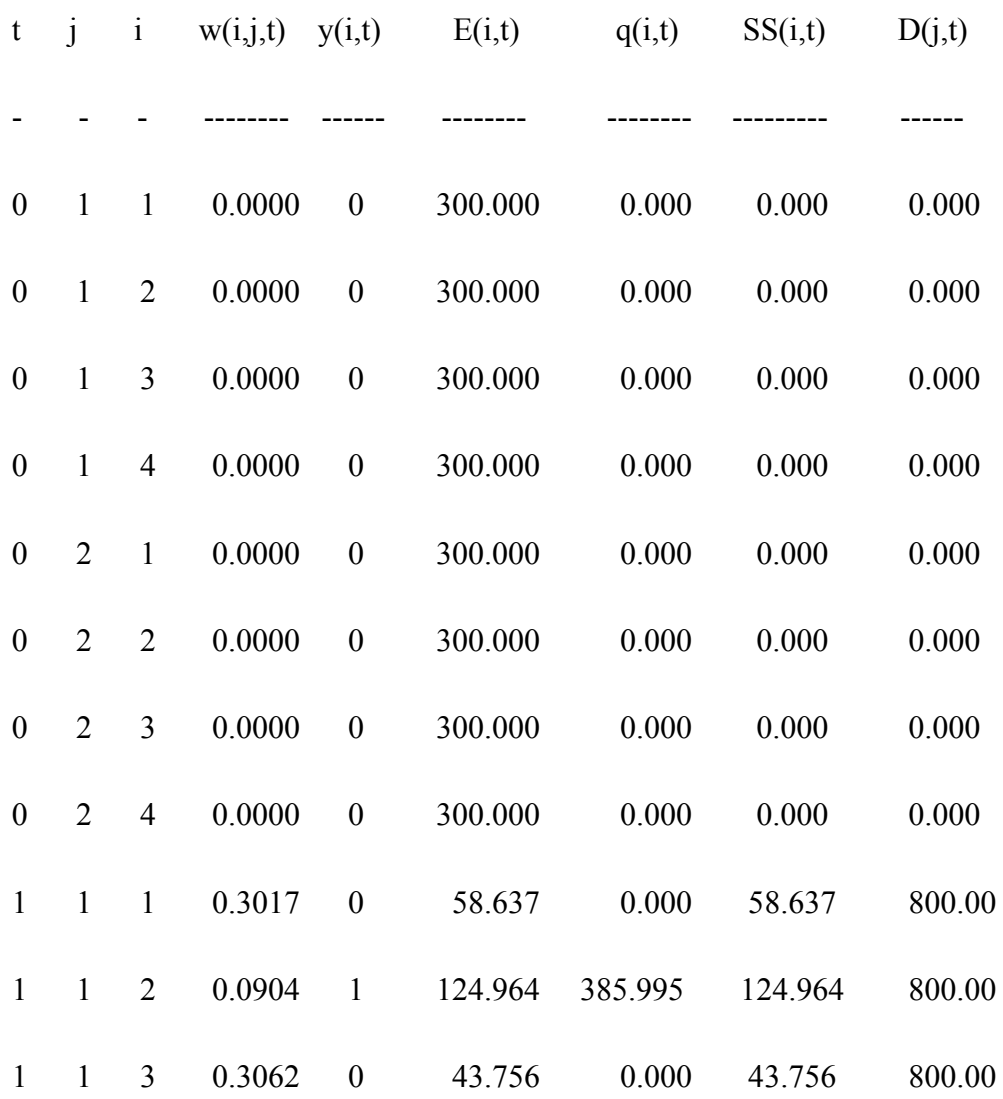

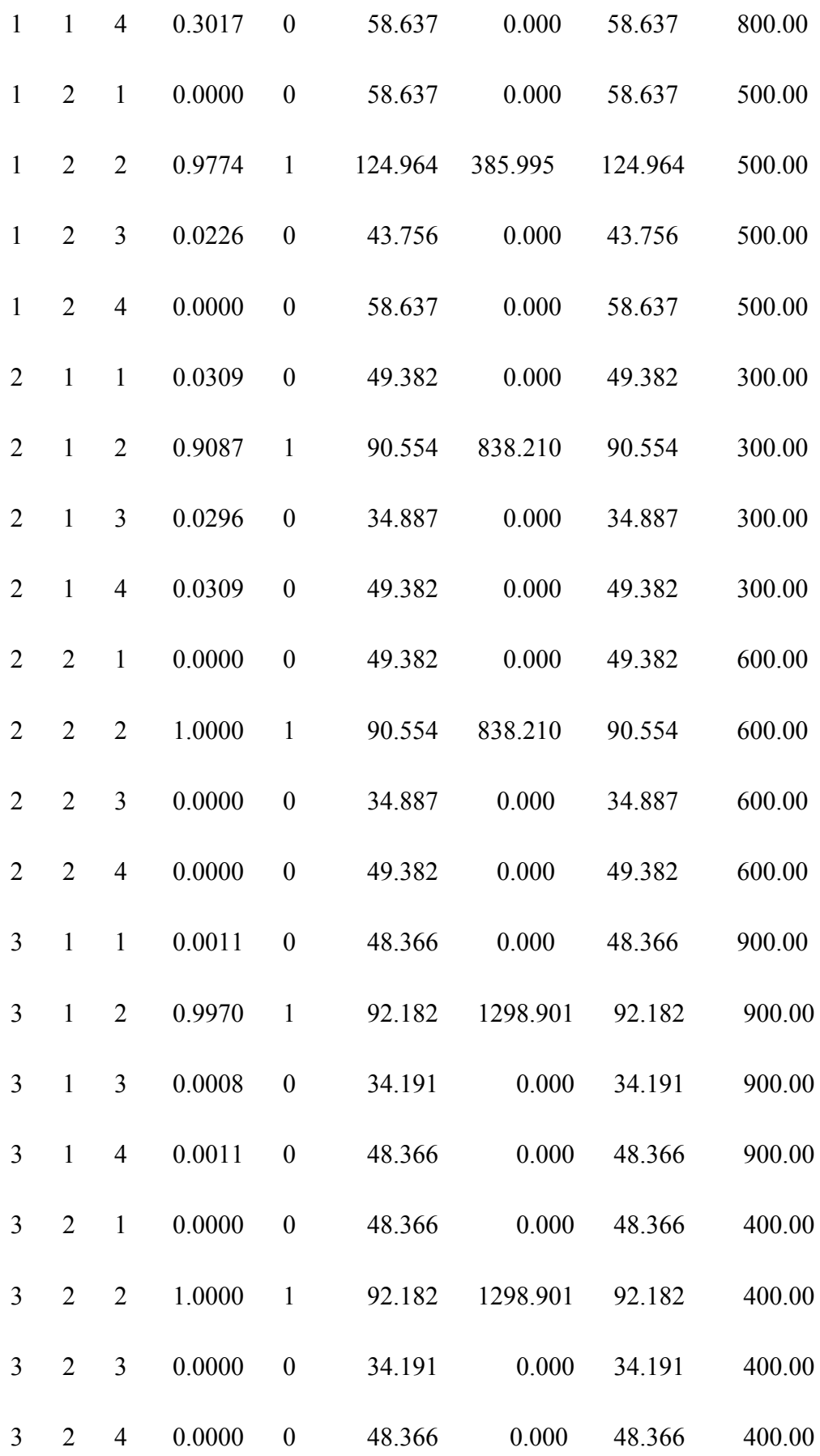

-------------------------------------------------------------------------------------------

Linearização por Partes:

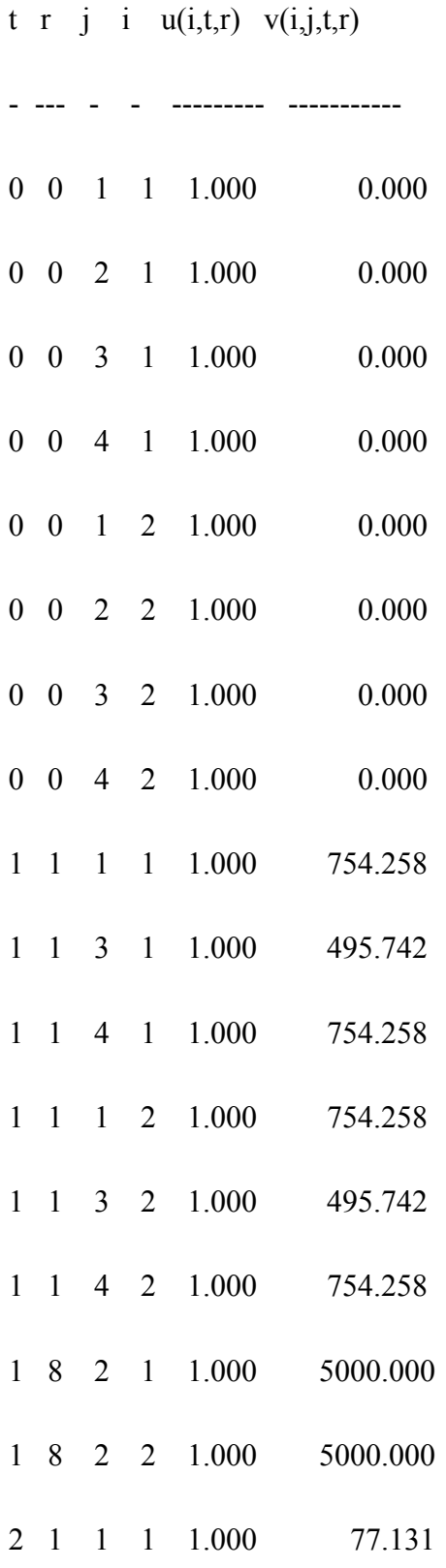

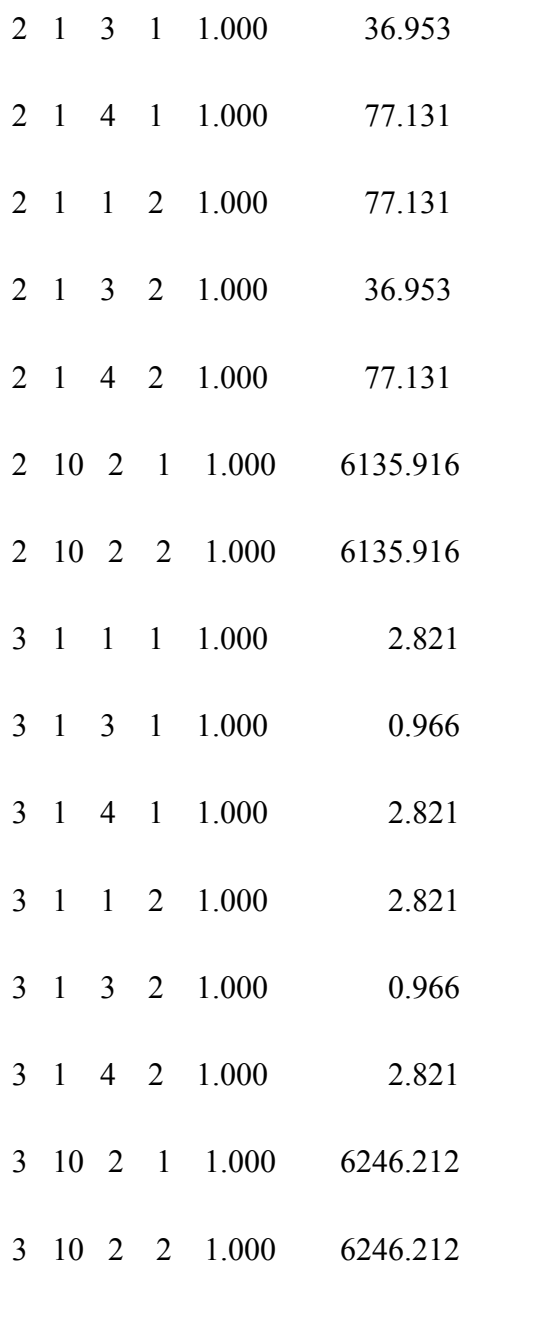

## FIM DO PROCESSAMENTO

---------------------------------------------------------------------------------------------------

---------------------------------------------------------------------------------------------------

# ANEXO 5 – RESULTADOS DADOS DE ENTRADA DO MODELO PROTÓTIPO MINLP SEGMENTADOPOR FIXAÇÃO DE ALOCAÇÃO

Armazem:= {1,2,3,4};

UP:=  $\{1,2\};$ 

Periodo:= {0,1,2,3};

 $R := 10;$ 

 $P:= 15;$ 

 $M = 20;$ 

## $L(i,j):=$  DATA TABLE

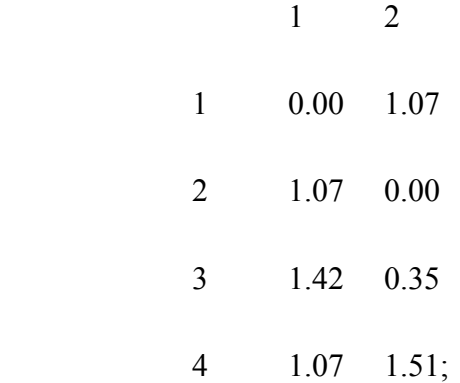

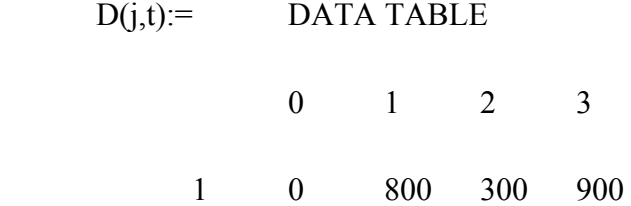

2 0 500 600 400;

# $c(j,k)=$ DATA TABLE

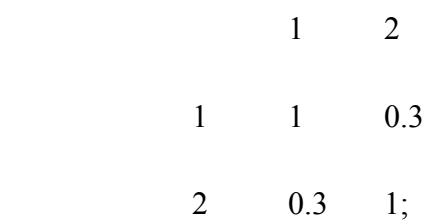

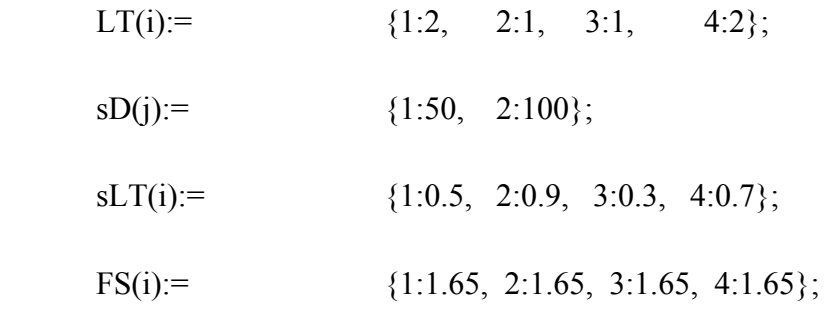

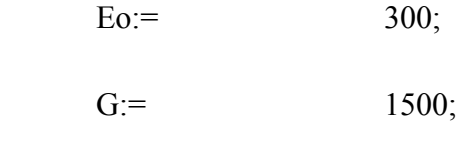

A:=  $900;$
## ANEXO 6 – RESULTADOS DO MODELO PROTÓTIPO MINLP SEGMENTADO POR FIXAÇÃO DE ALOCAÇÃO - 01

### ARQUIVO DE SAÍDA - PROBLEMA PGDLAE

Função Objetivo = 94622.17

--------------------------------------------------------------------------------------------------

-------------------------------------------------------------------------------------------------

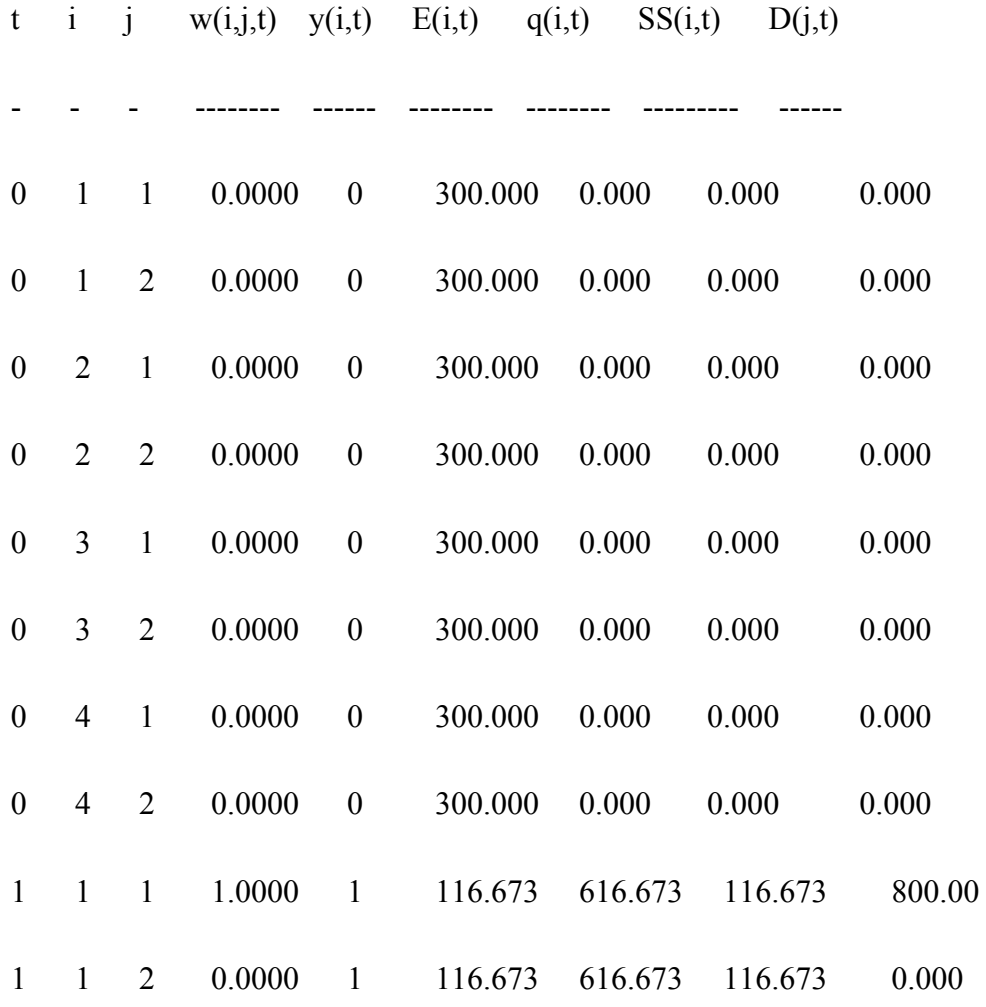

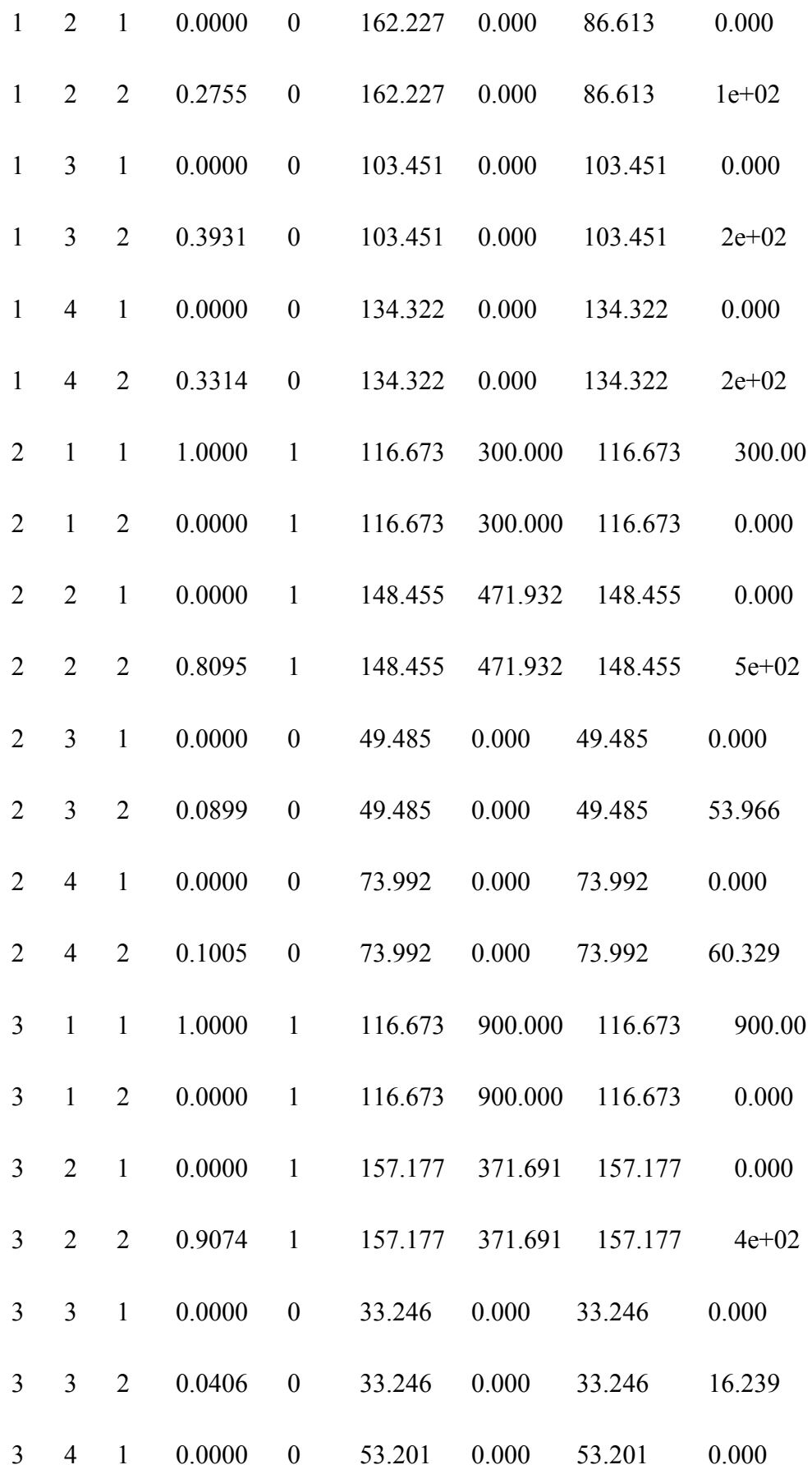

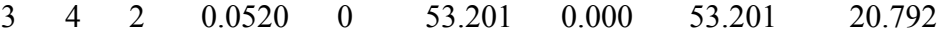

TEMPO: 404,45 segundos

## ANEXO 7 – RESULTADOS DO MODELO PROTÓTIPO MINLP SEGMENTADO POR FIXAÇÃO DE ALOCAÇÃO- 02

Função Objetivo = 90737.75

------------------------------------------------------------

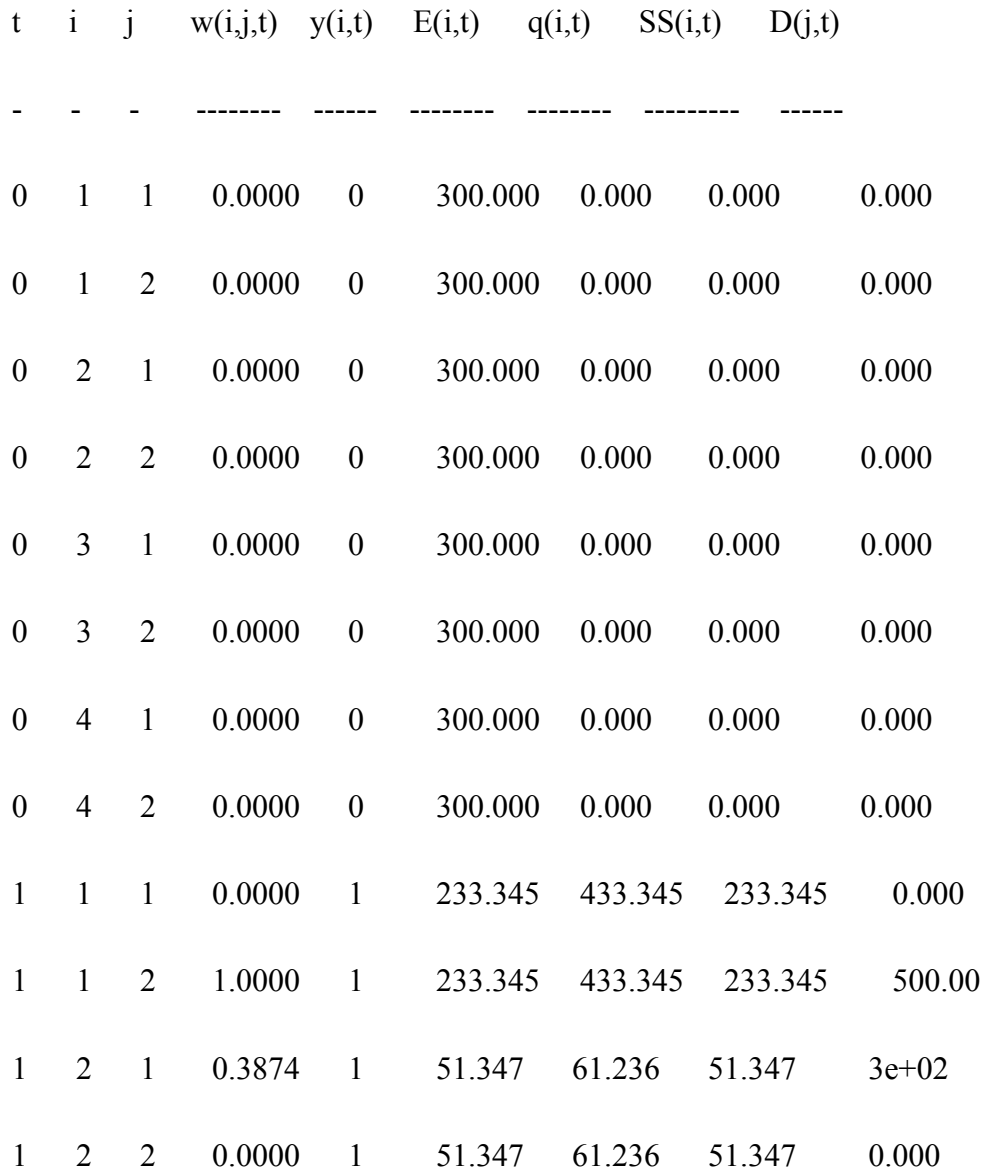

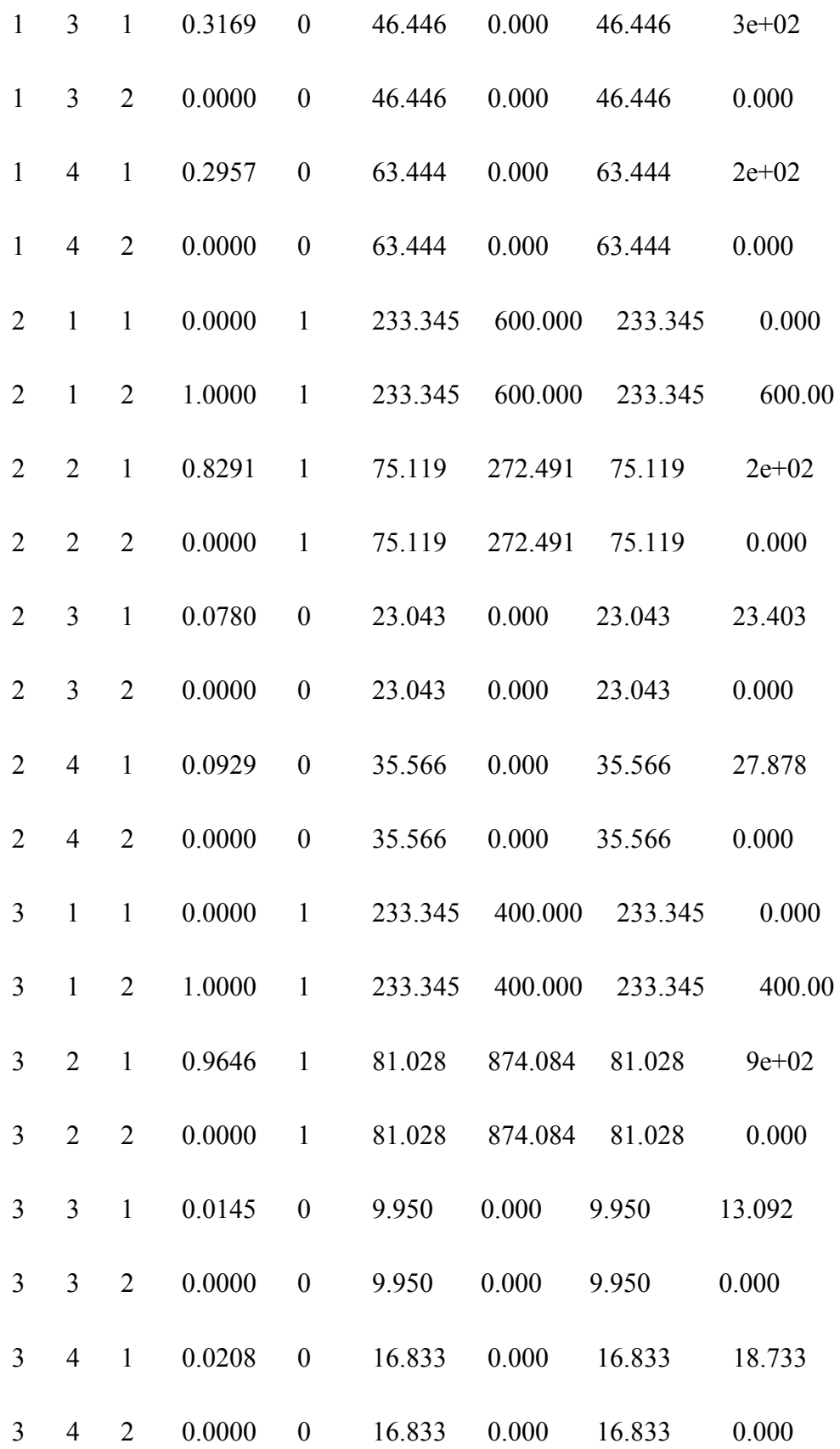

# $TEMPO = 994,66$  segundos

## ANEXO 8 – RESULTADOS DO MODELO PROTÓTIPO MINLP SEGMENTADO POR FIXAÇÃO DE ALOCAÇÃO- 03

```
-------------------------------------------------------------------------------------------------
```
ARQUIVO DE SAÍDA - PROBLEMA PGDLAE

Função Objetivo = 76346.11

-------------------------------------------------------------------------------------------------

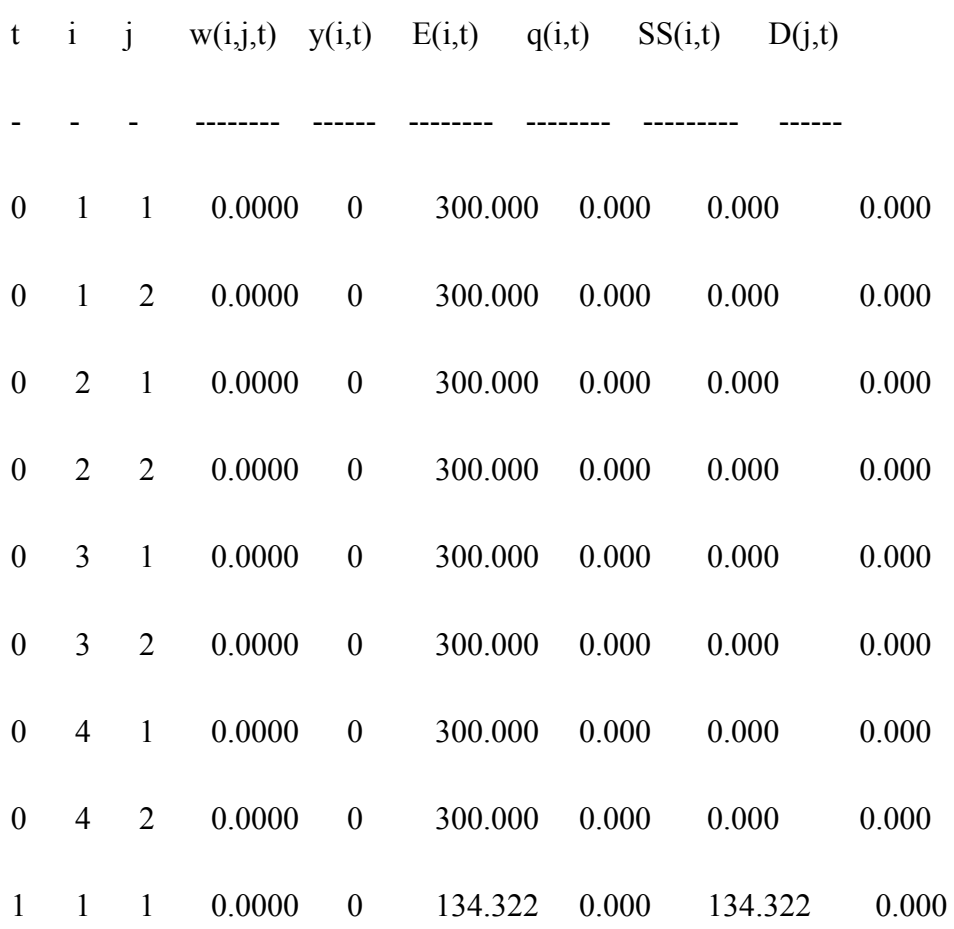

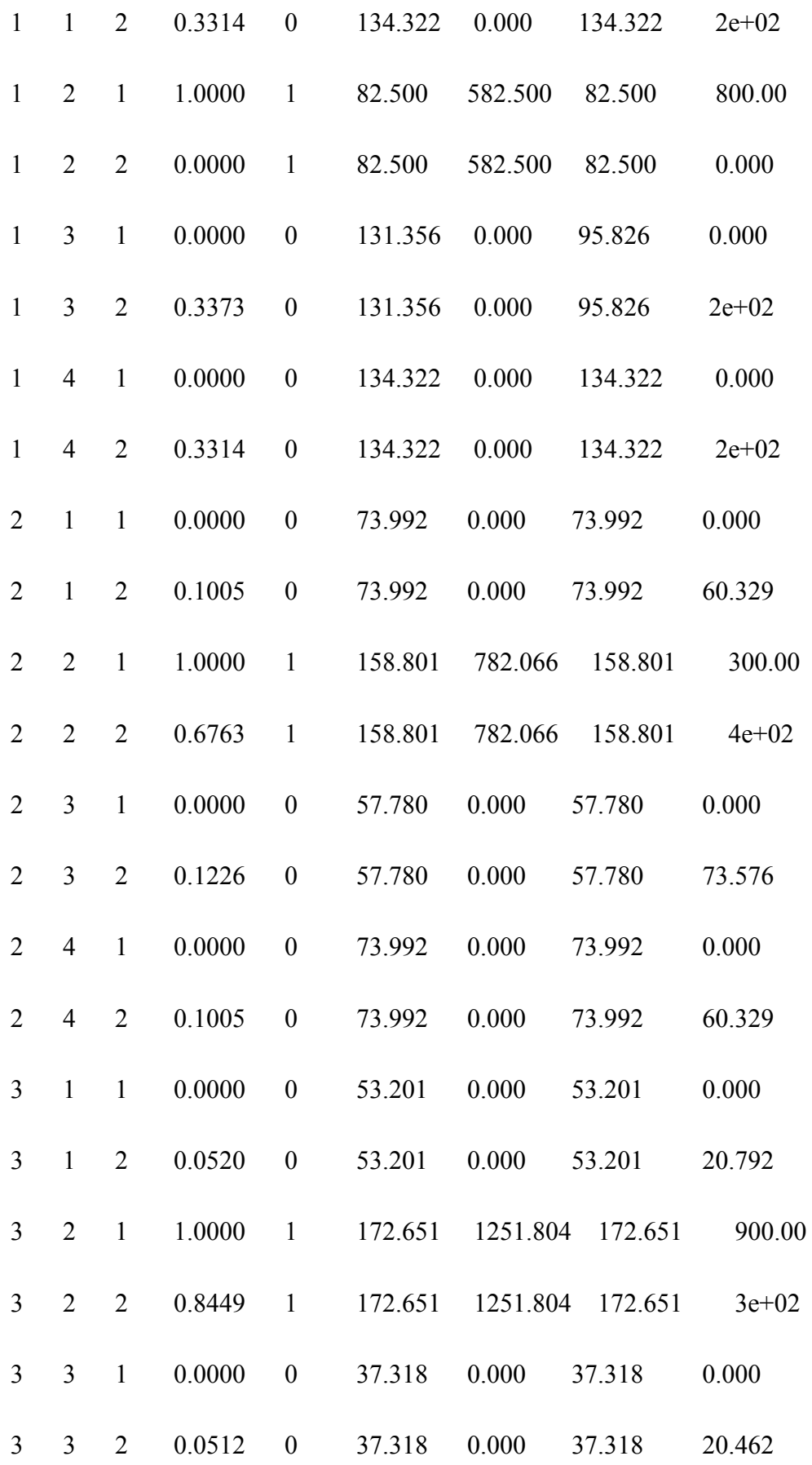

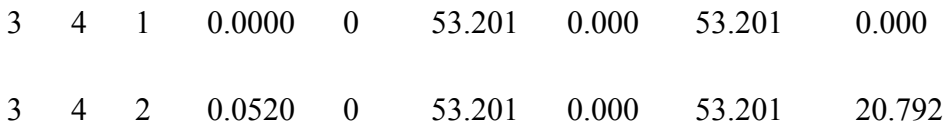

 $TEMPO = 548,78$  segundos

# ANEXO 9 – RESULTADOS DO MODELO PROTÓTIPO MINLP SEGMENTADOPOR FIXAÇÃO DE ALOCAÇÃO- 04

# ARQUIVO DE SAÍDA - PROBLEMA PGDLAE

Função Objetivo = 68073.71

-------------------------------------------------------------------------------------------------

-------------------------------------------------------------------------------------------------

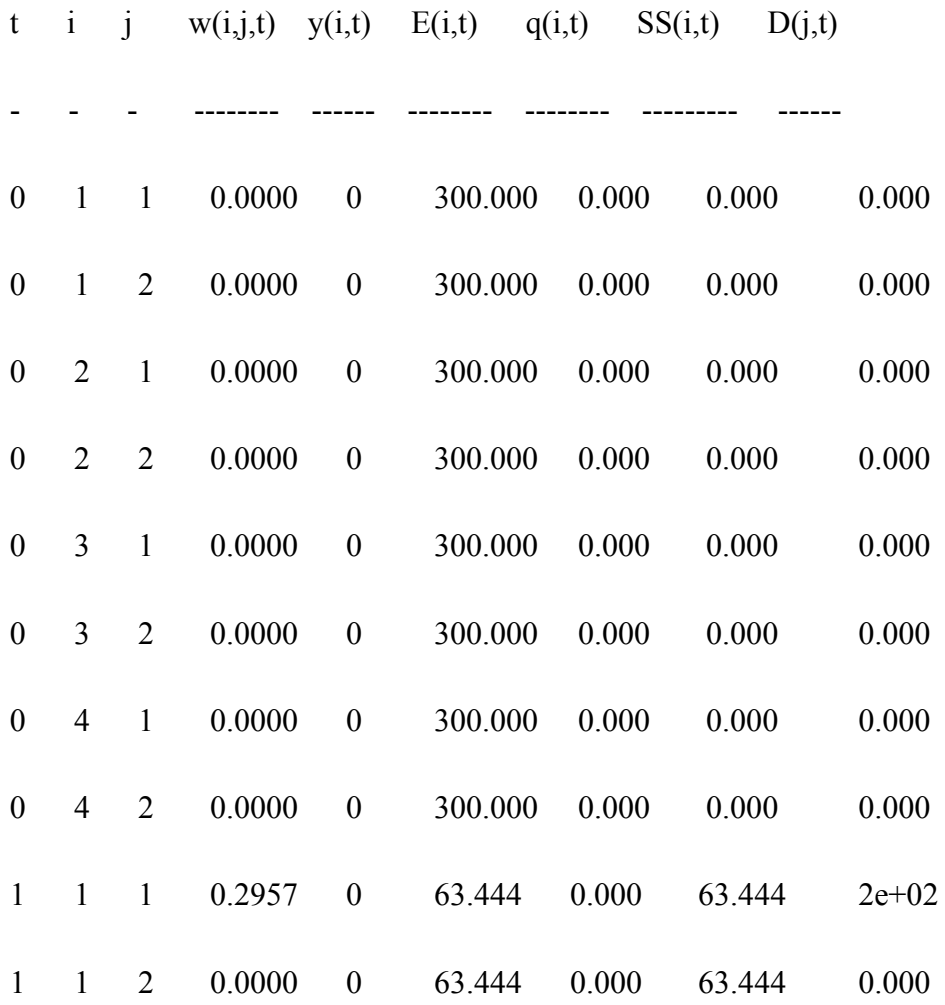

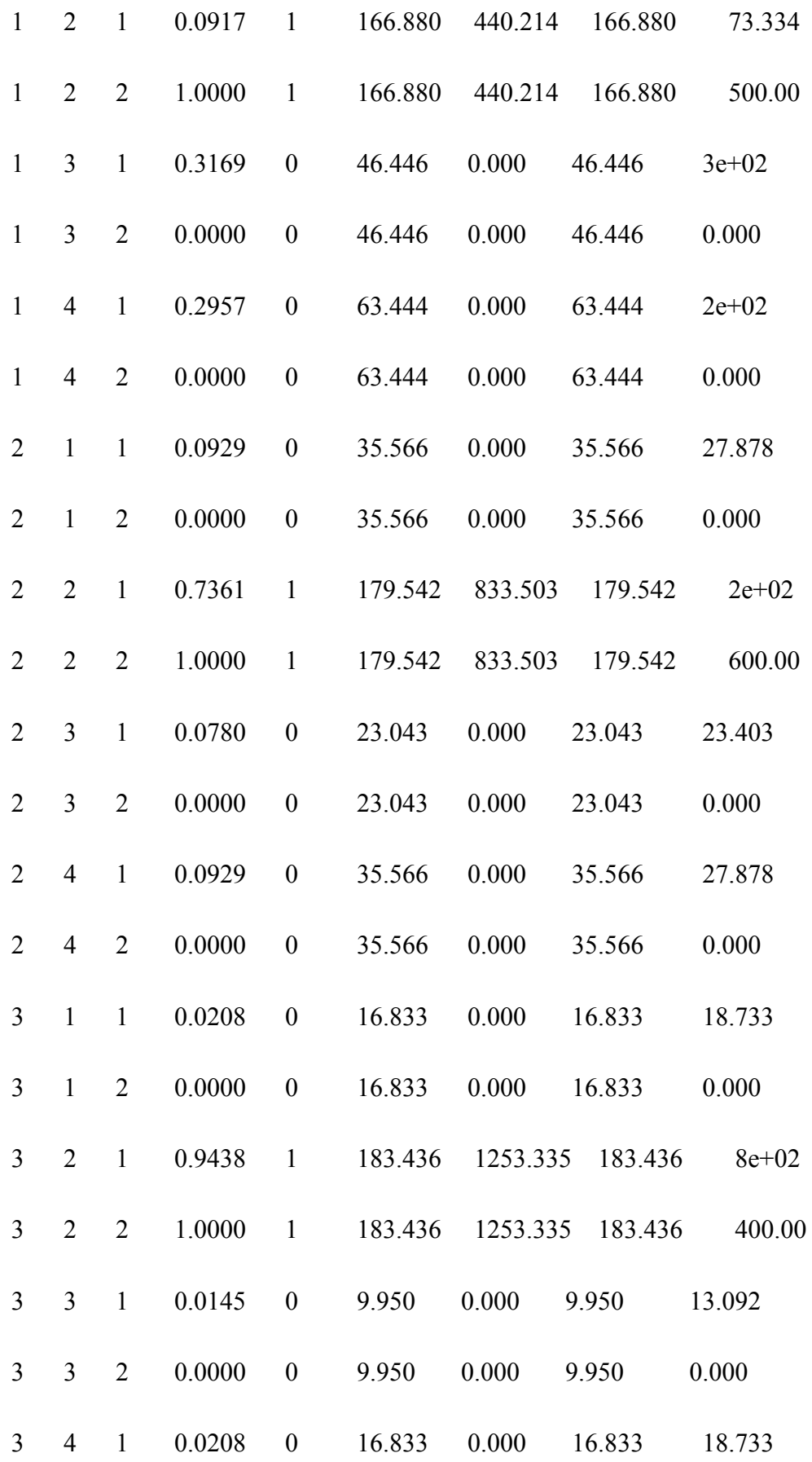

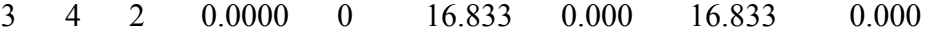

 $TEMPO = 2746,63$  segundos

## ANEXO 10 – RESULTADOS DO MODELO PROTÓTIPO MINLP SEGMENTADO POR FIXAÇÃO DE ALOCAÇÃO- 05

```
-------------------------------------------------------------------------------------------------
```
ARQUIVO DE SAÍDA - PROBLEMA PGDLAE

Função Objetivo = 77214.48

--------------------------------------------------------------------------------------------------

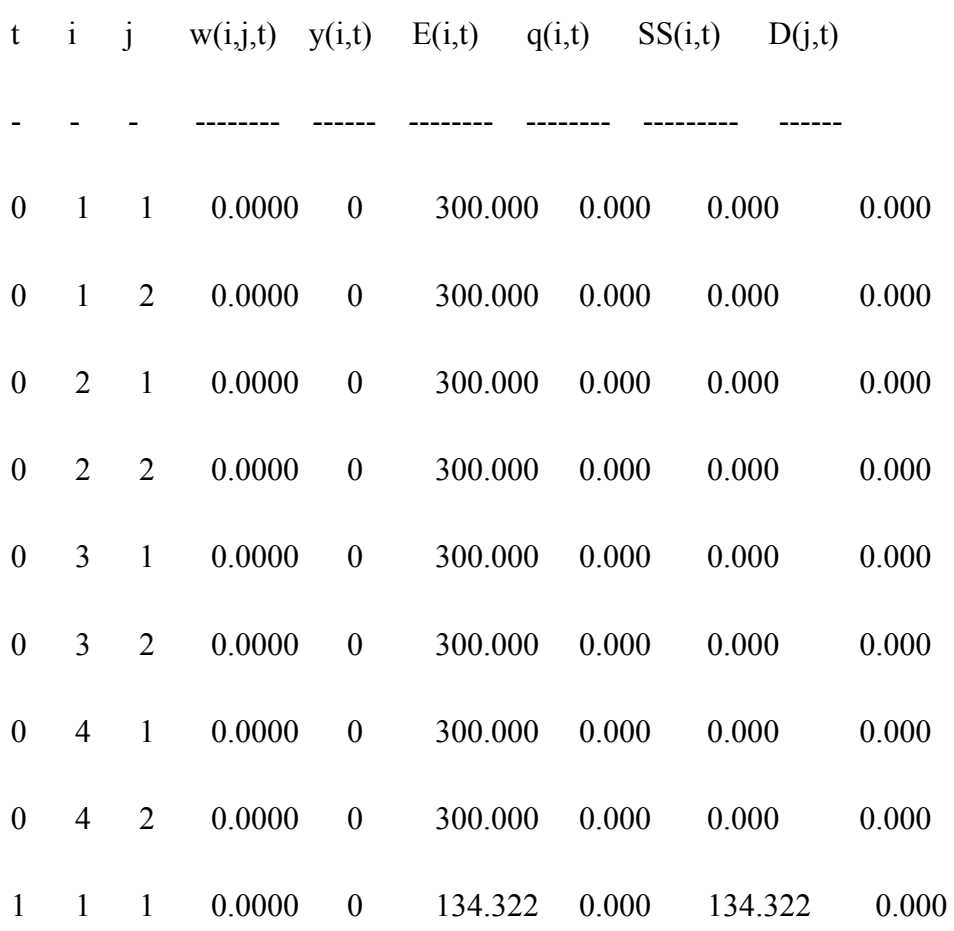

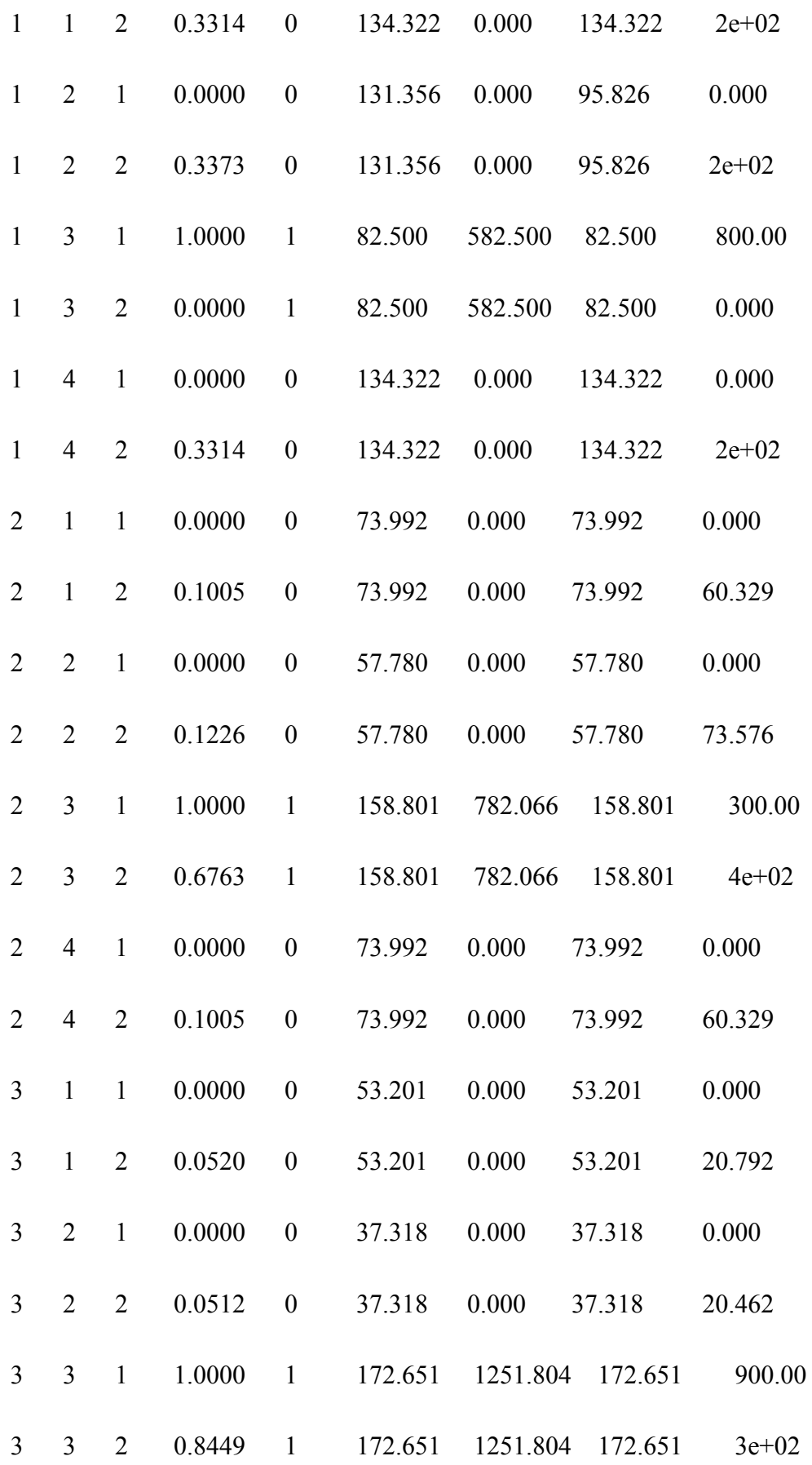

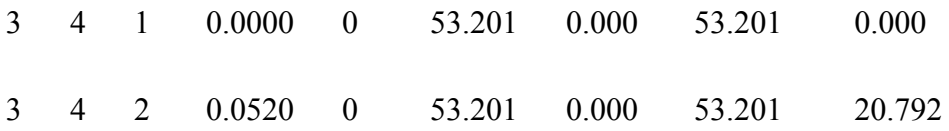

 $TEMPO = 1471,63$  segundos

## ANEXO 11 – RESULTADOS DO MODELO PROTÓTIPO MINLP SEGMENTADO POR FIXAÇÃO DE ALOCAÇÃO- 06

ARQUIVO DE SAÍDA - PROBLEMA PGDLAE

Função Objetivo = 68897.46

--------------------------------------------------------------------------------------------------

-------------------------------------------------------------------------------------------------

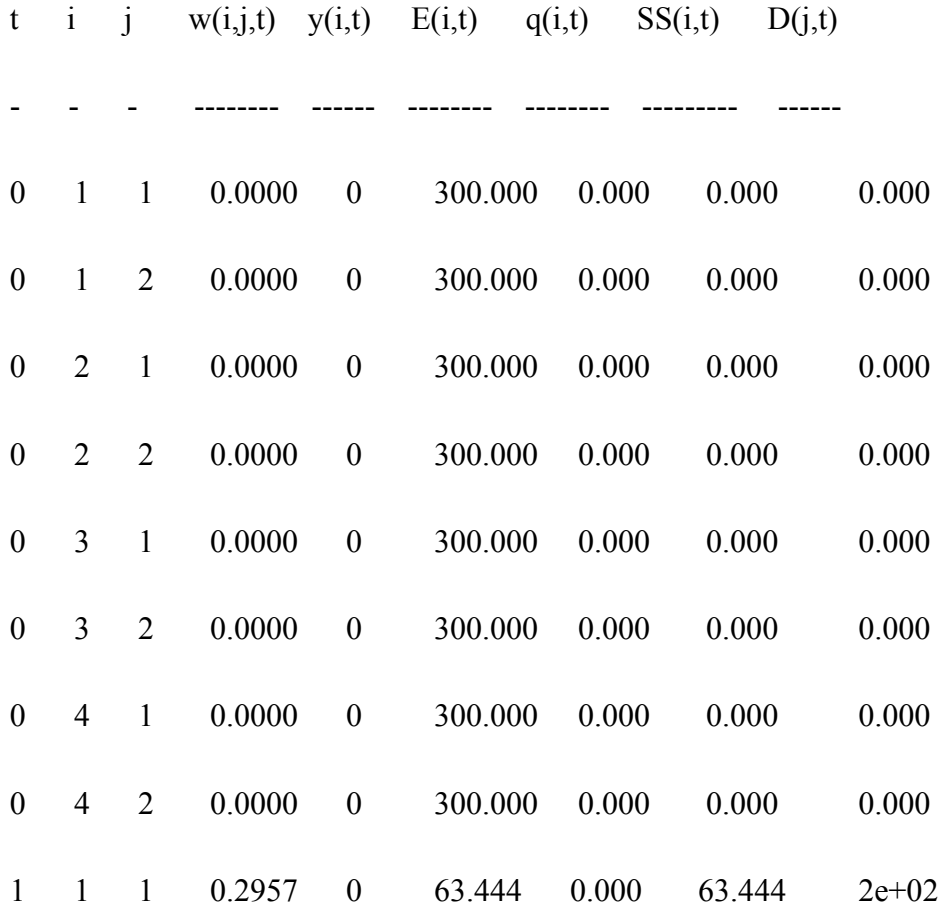

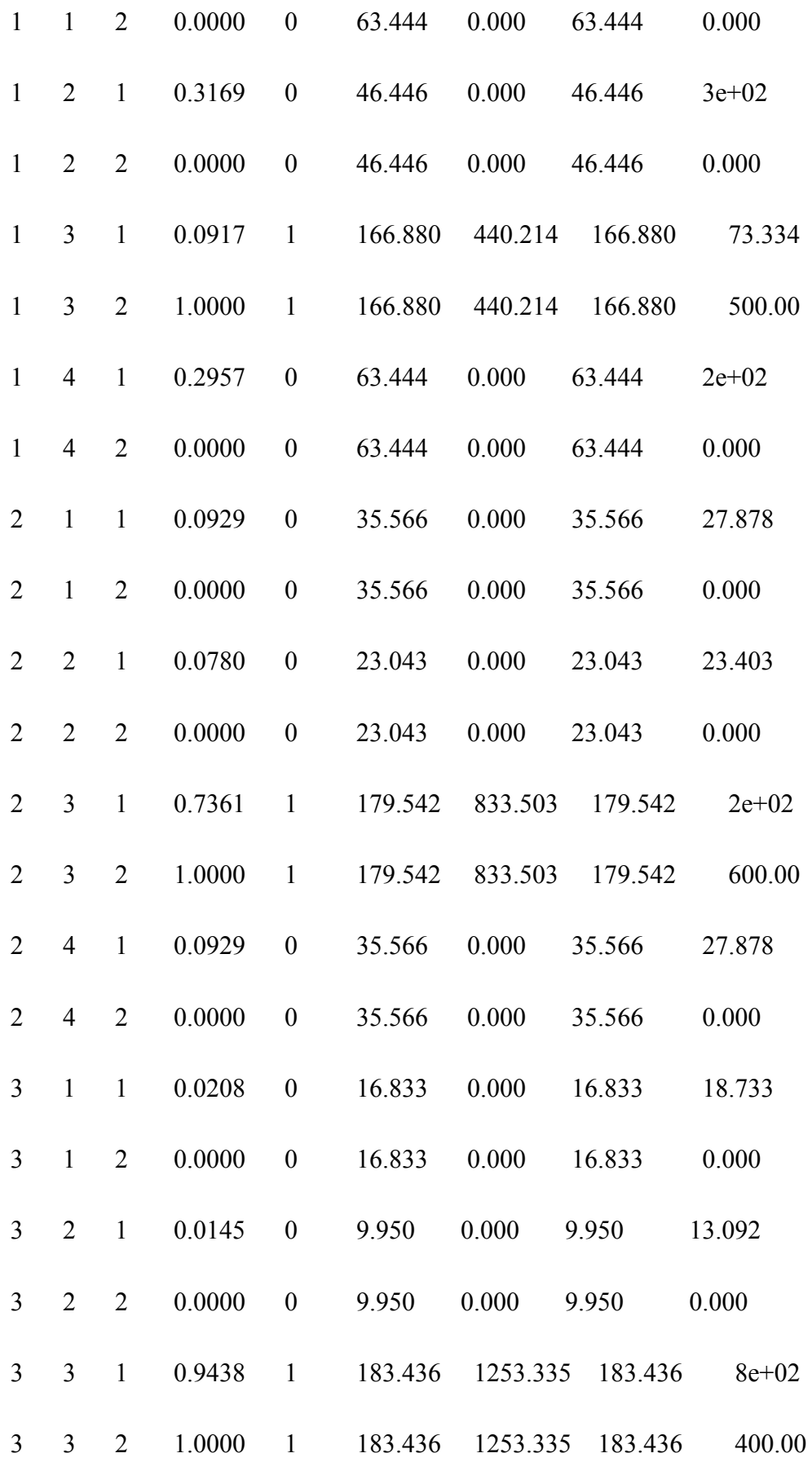

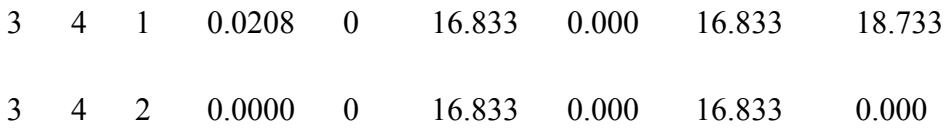

 $TEMPO = 2219,16$ 

## ANEXO 12 – RESULTADOS DO MODELO PROTÓTIPO MINLP SEGMENTADO POR FIXAÇÃO DE ALOCAÇÃO - 07

ARQUIVO DE SAÍDA - PROBLEMA PGDLAE

Função Objetivo = 96653.58

--------------------------------------------------------------------------------------------------

-------------------------------------------------------------------------------------------------

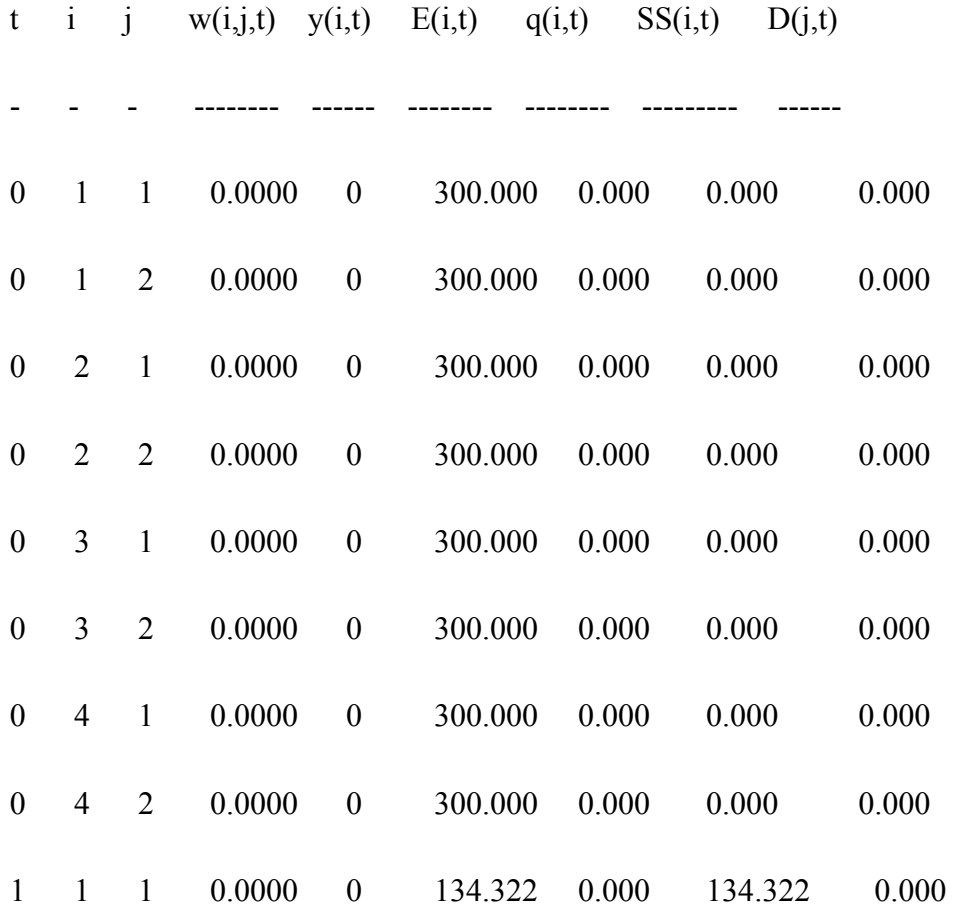

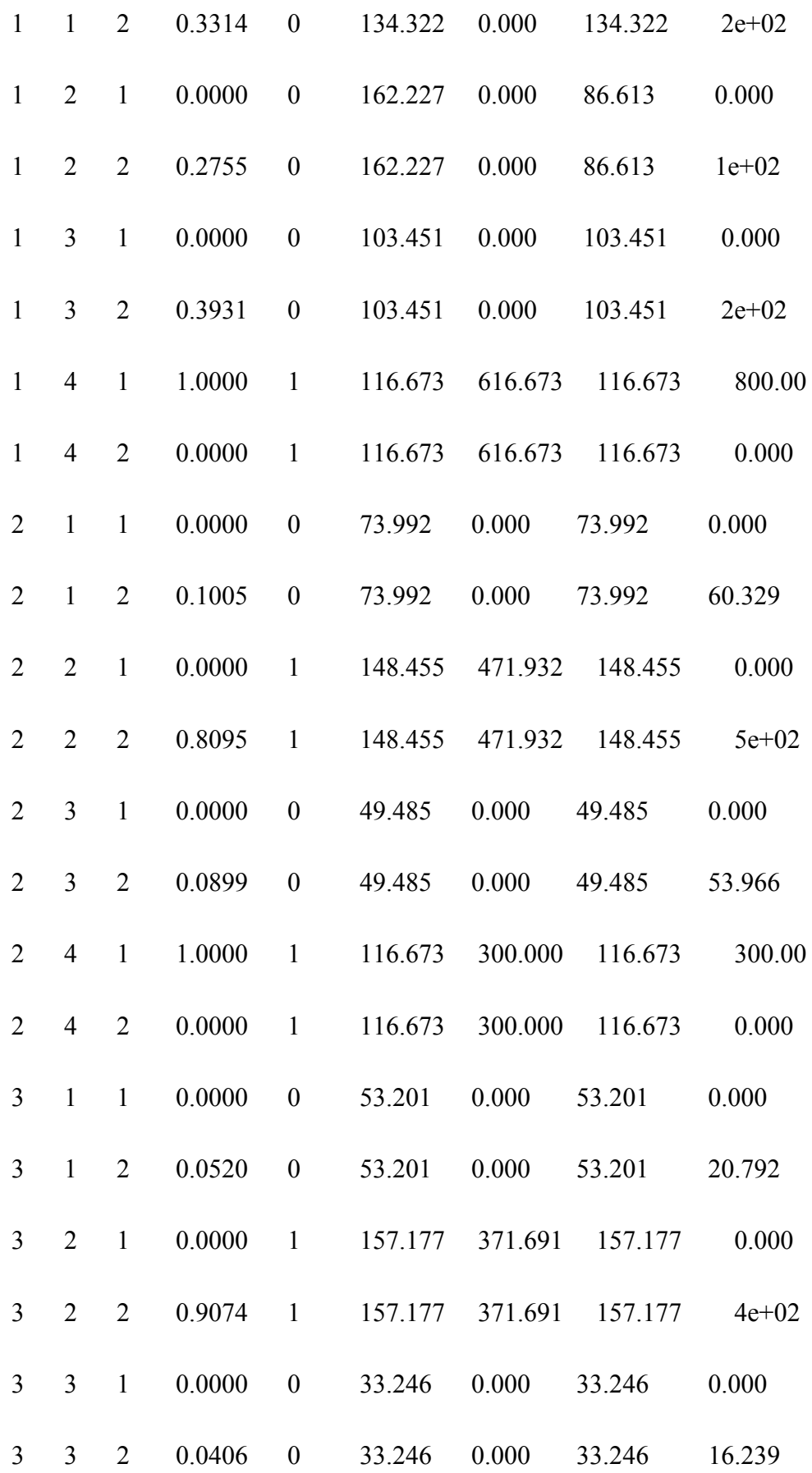

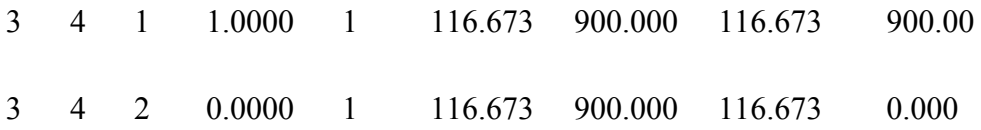

 $TEMPO = 1561,47$ 

## ANEXO 13 – RESULTADOS DO MODELO PROTÓTIPO MINLP SEGMENTADO POR FIXAÇÃO DE ALOCAÇÃO - 08

ARQUIVO DE SAÍDA - PROBLEMA PGDLAE

Função Objetivo = 91094.76

--------------------------------------------------------------------------------------------------

-------------------------------------------------------------------------------------------------

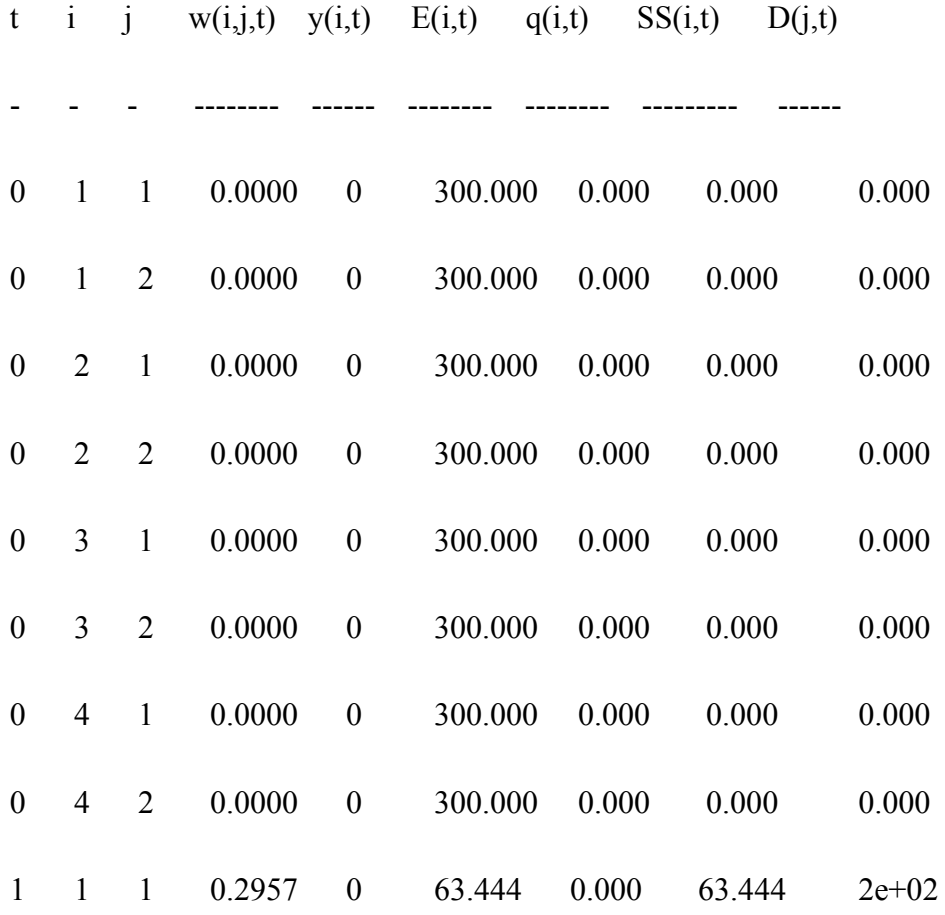

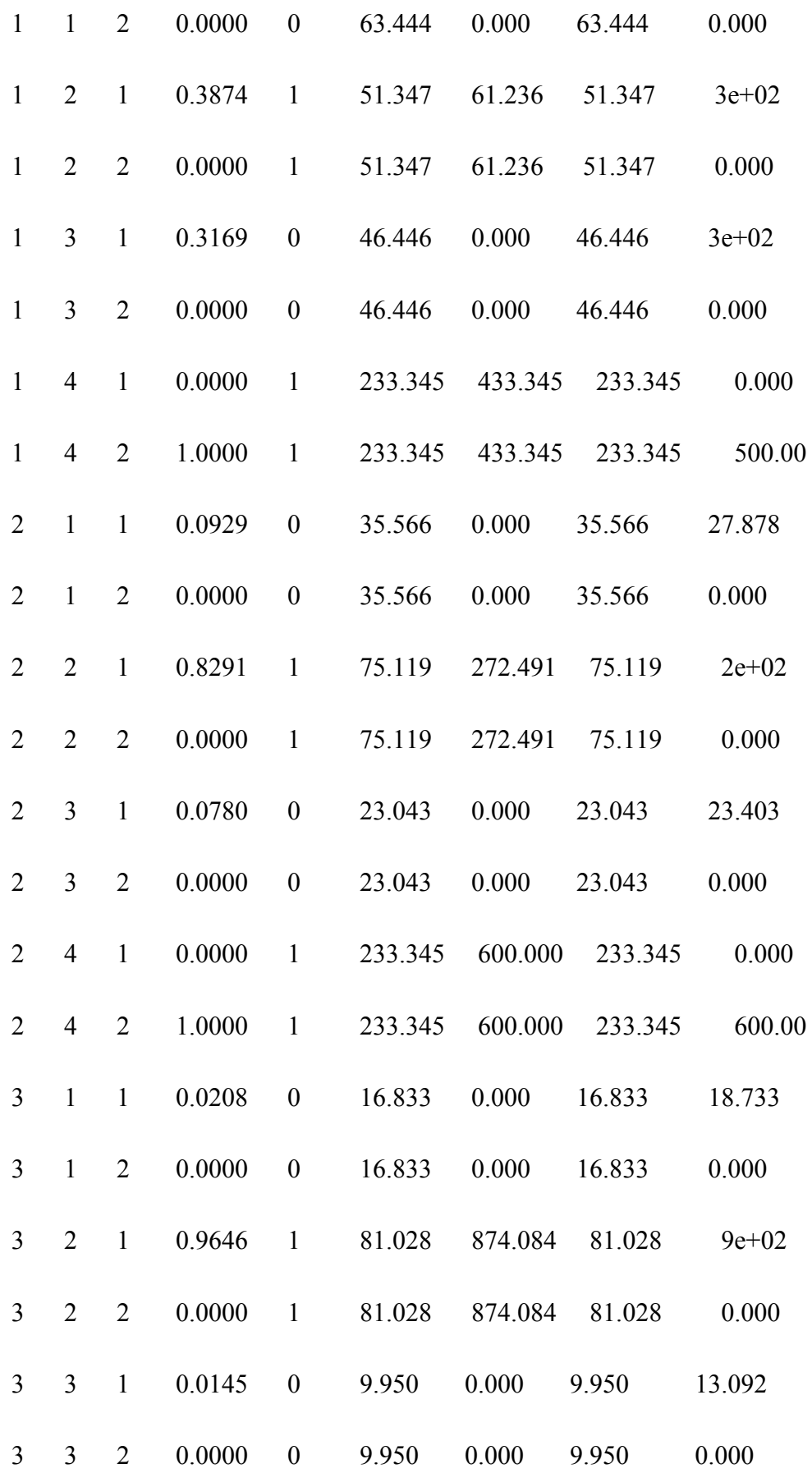

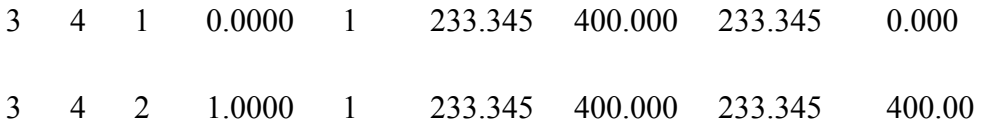

 $TEMPO = 457,63$ 

### ANEXO 14 – RESULTADOS DE QUANTIDADE COMPRADA TOTAL

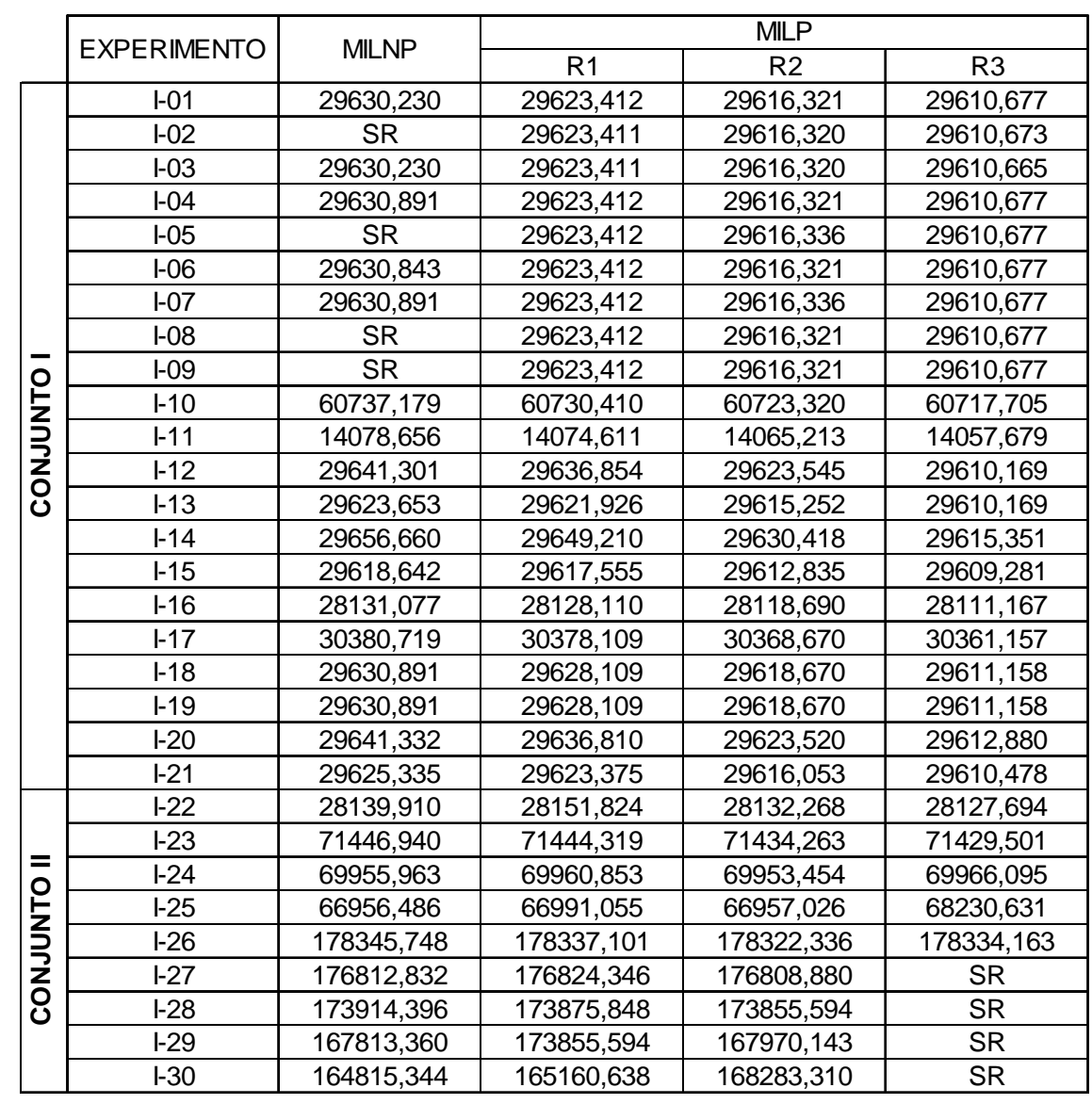

### **QUANTIDADE COMPRADA**

### ANEXO 15 – RESULTADOS DE ESTOQUE TOTAL

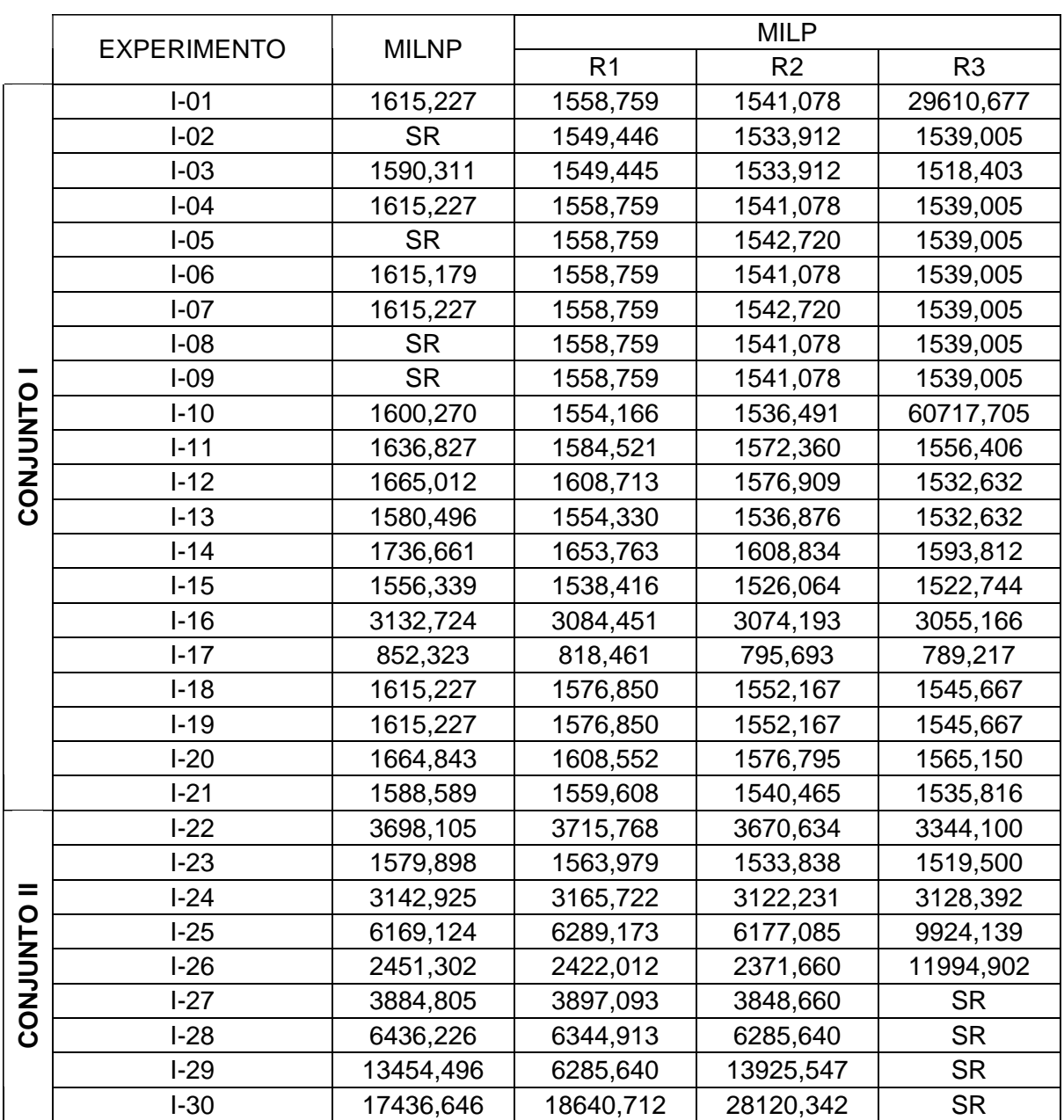

### **ESTOQUE TOTAL**

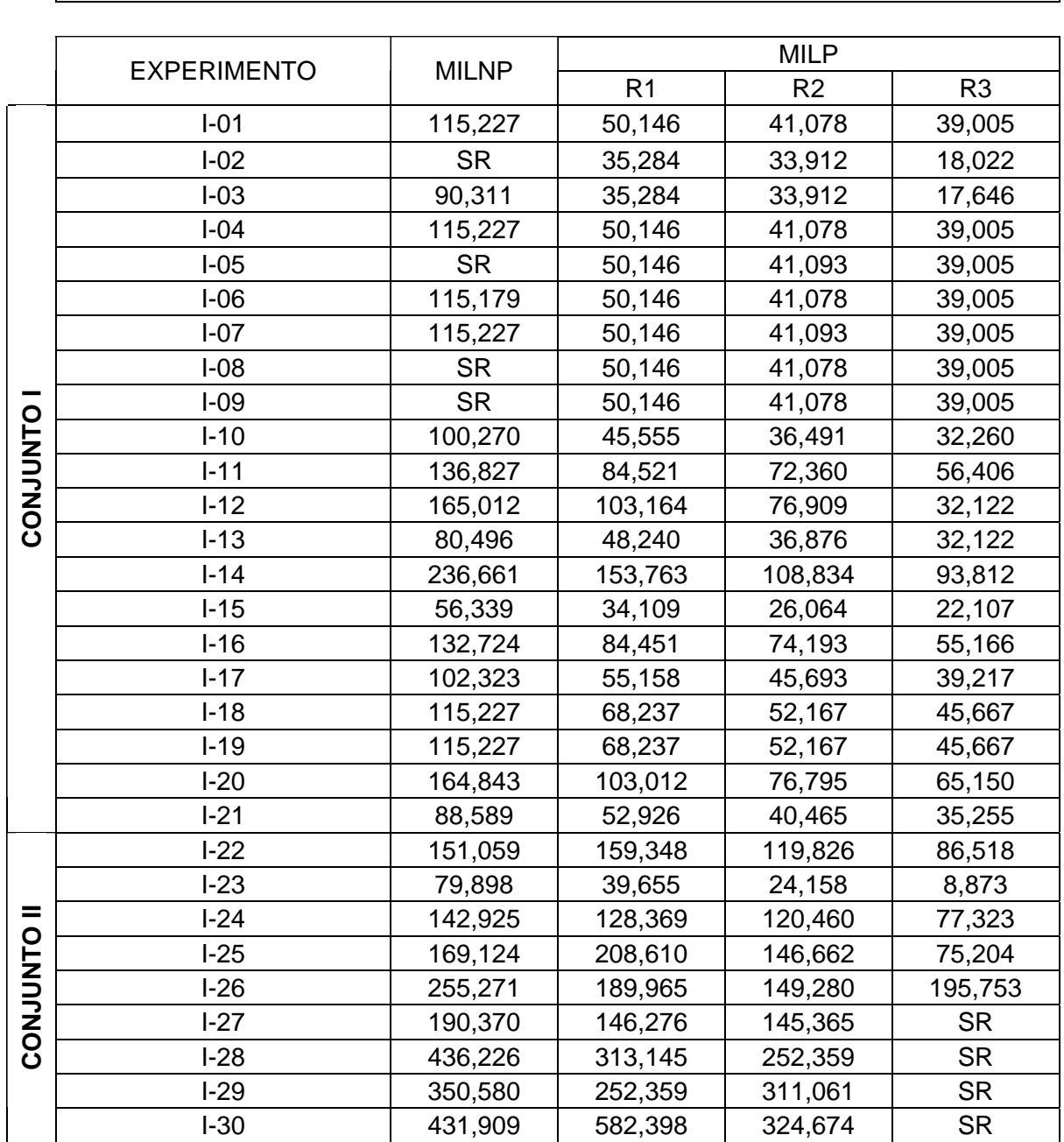

### ANEXO 16 – RESULTADOS DE ESTOQUE DE SEGURANÇA TOTAL

**ESTOQUE DE SEGURANÇA** 

### ANEXO 17 – RESULTADOS DE ABERTURA TOTAL DE ARMAZÉNS

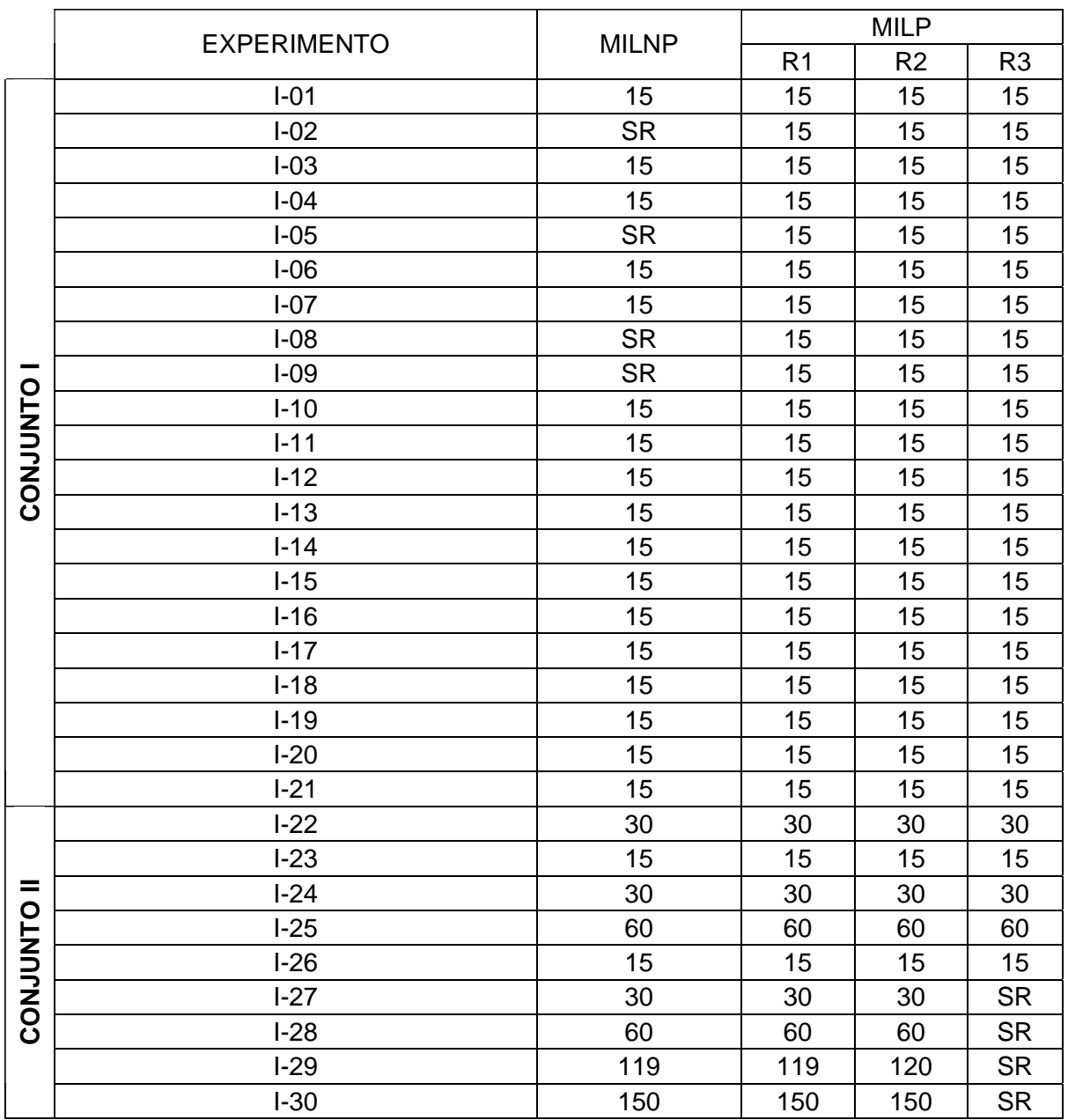

#### **ARMAZÉNS ABERTOS**

### ANEXO 18 – RESULTADOS DE NÚMERO DE COMPRAS TOTAL

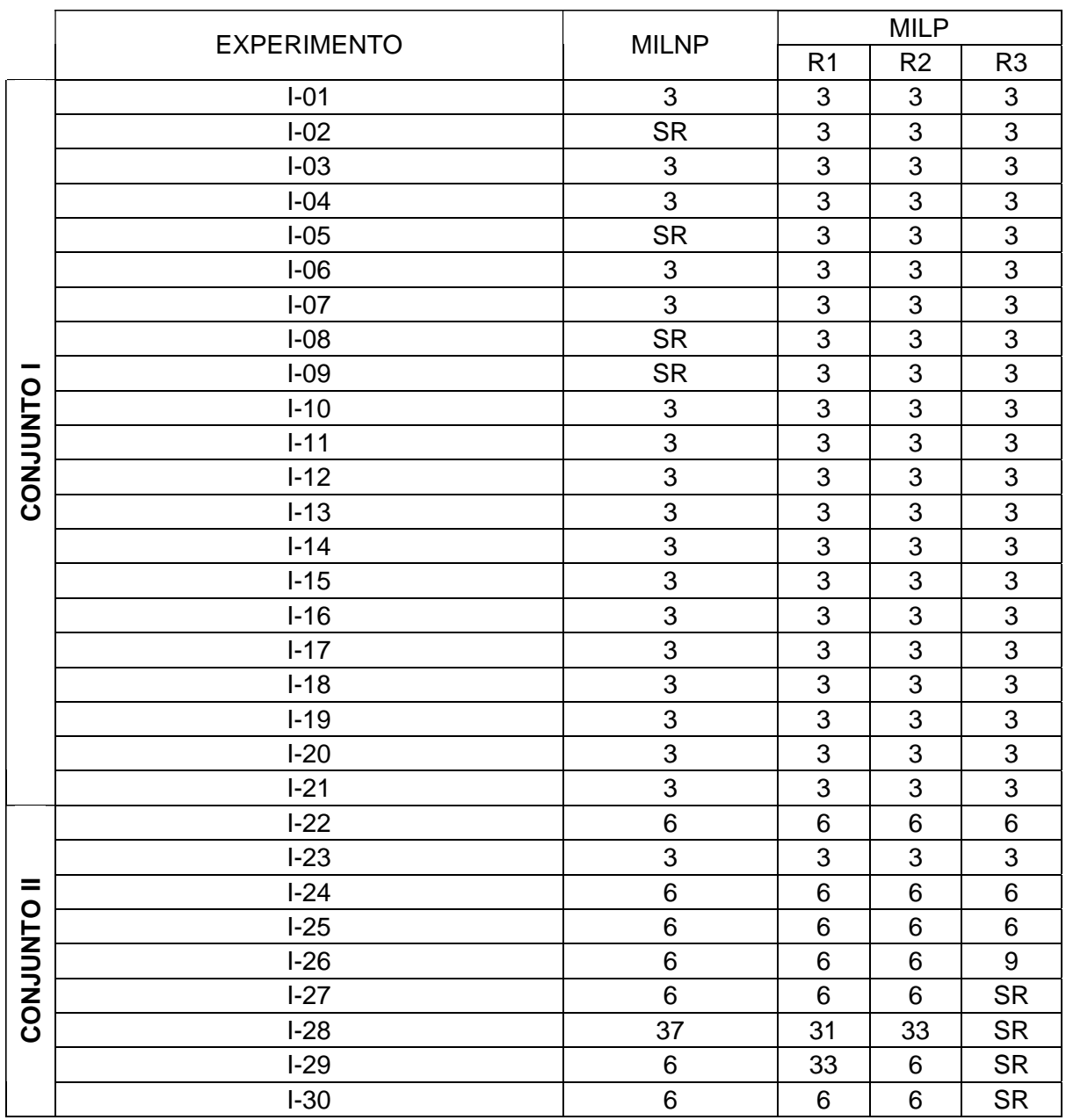

### **NÚMERO DE COMPRAS**

### ANEXO 19 – RESULTADOS DE CUSTO DE ESTOQUE TOTAL

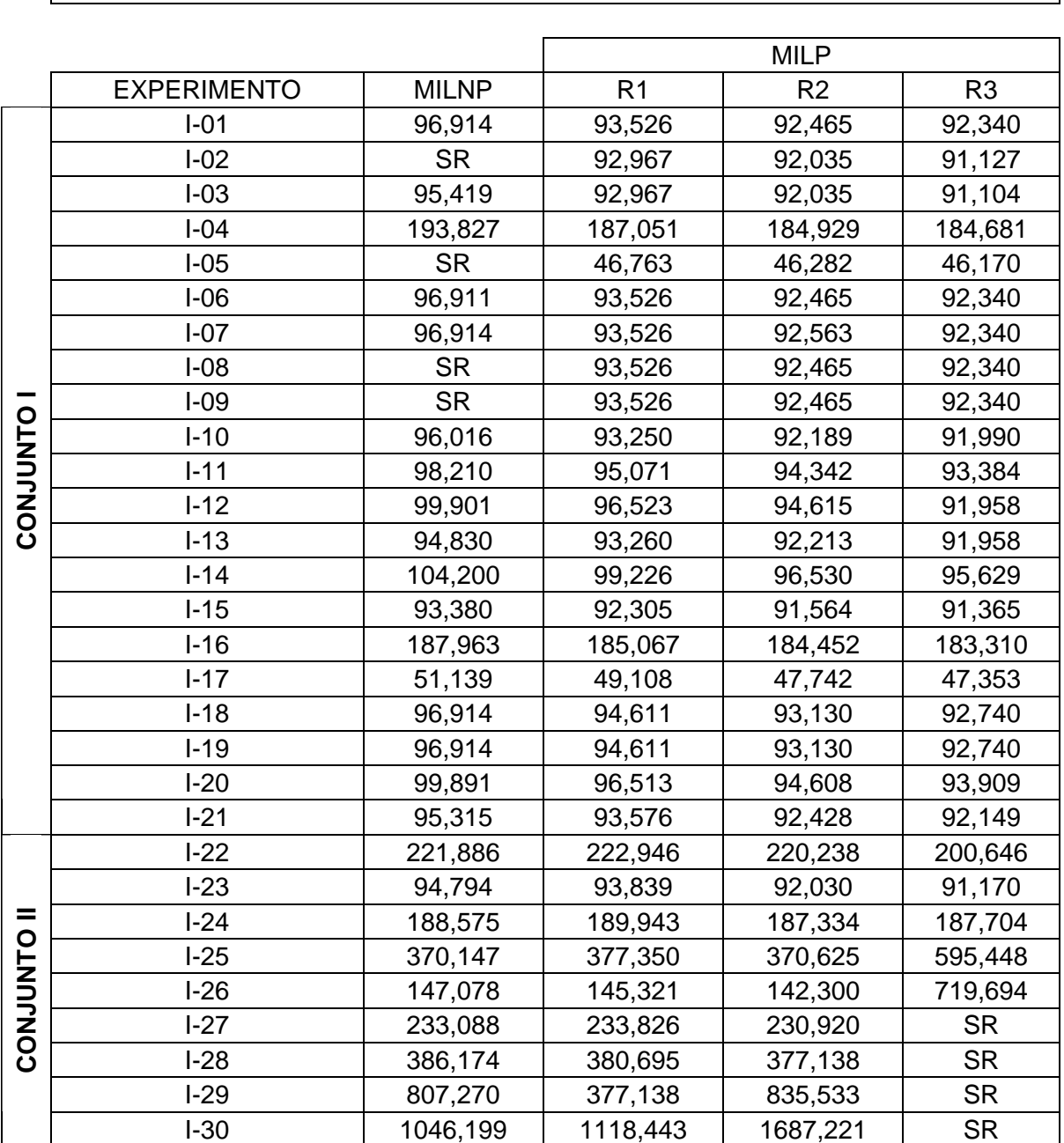

#### **CUSTO DE ESTOQUE**

# ANEXO 20 – RESULTADOS DE CUSTO DE COLOCAÇÃO DE PEDIDO TOTAL

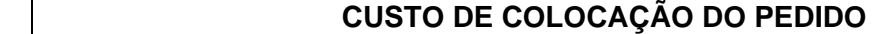

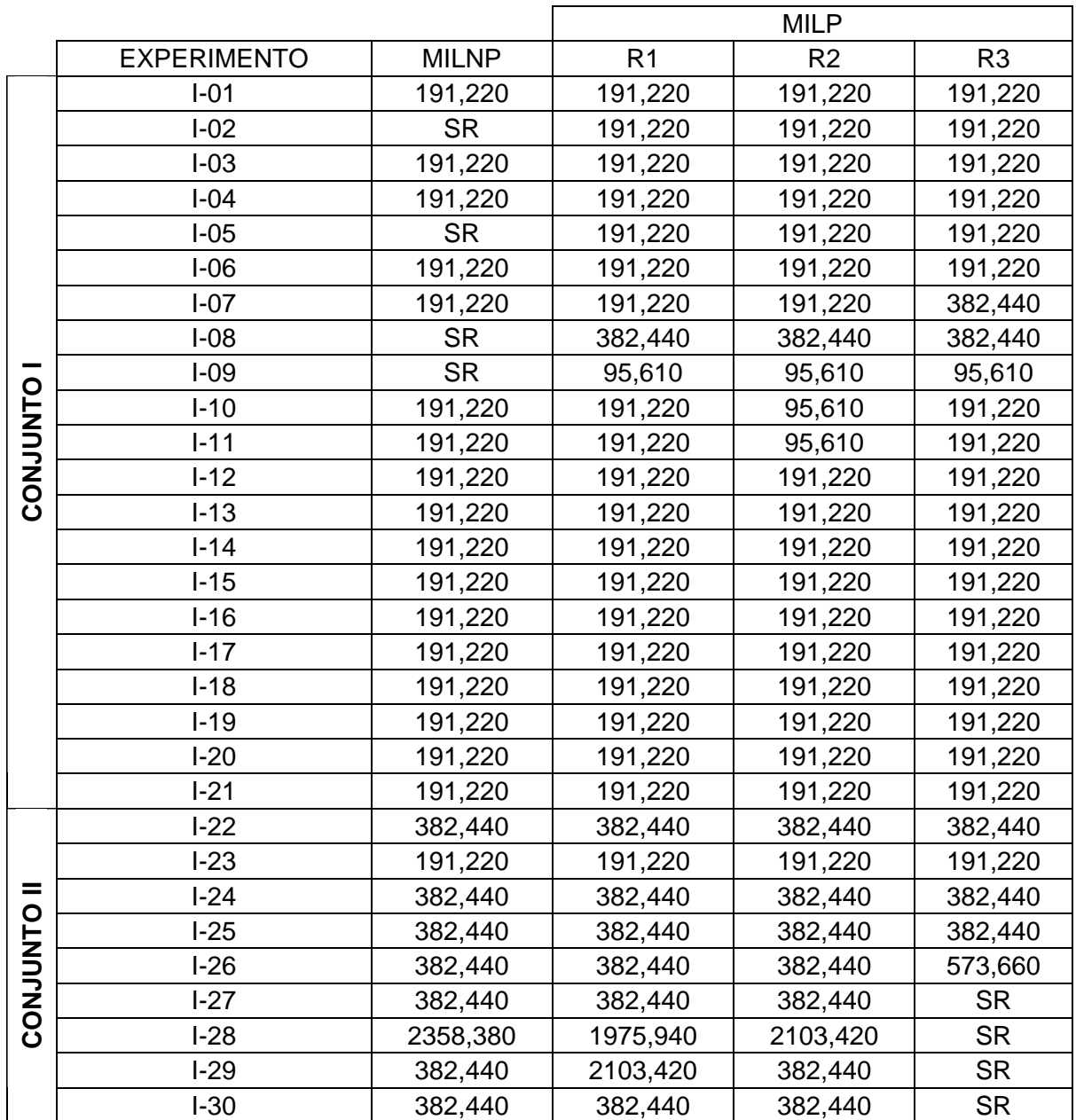

#### ANEXO 21 – RESULTADOS DE CUSTO DE RESSUPRIMENTO TOTAL

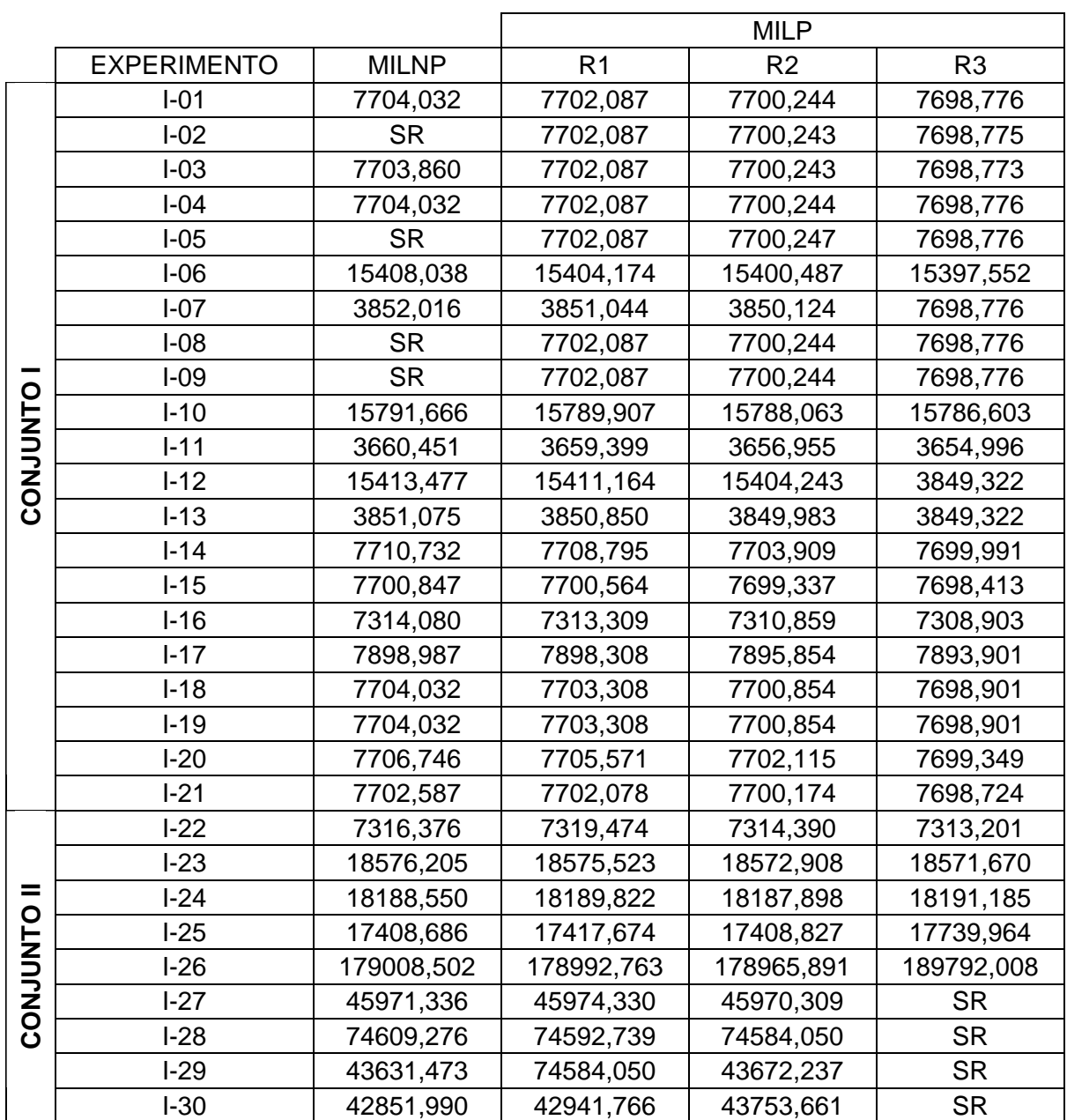

#### **CUSTO DE RESSUPRIMENTO DO ARMAZÉM**

### ANEXO 22 – RESULTADOS DE CUSTO DE TRANSPORTE TOTAL

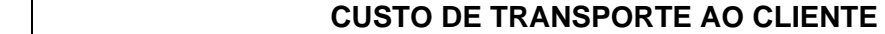

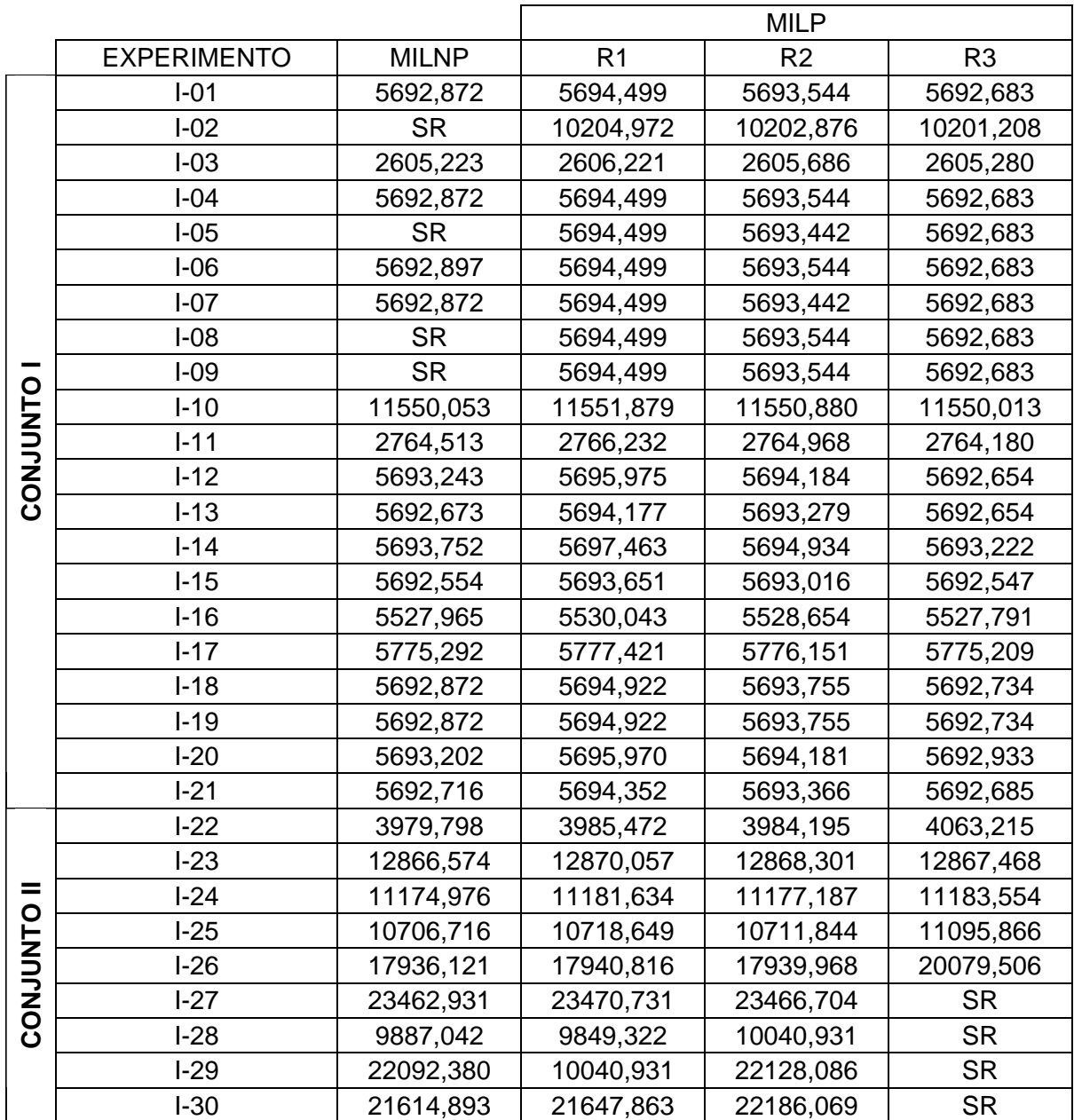